# Datenmodellierung/Datenbanksysteme VU 184.685/VU 184.686, WS 2022

Das relationale Modell

Johannes Fichte, Felix Winter

Institut für Logic and Computation Technische Universität Wien

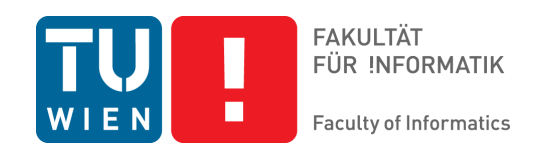

<span id="page-0-0"></span>**Johannes Fichte, Felix Winter Seite 1988** Seite 1988 (Seite 1988) and The Community of the Seite 1988 (Seite 1

# Acknowledgments

Die Folien sind eine Weiterentwicklung der Folien von Sebastian Skritek und Katrin Seyr, welche wiederum auf den zum Lehrbuch zur Verfügung gestellten Folien von A. Kemper basieren.

Der Inhalt basiert auf und behandelt Kapitel 3 des Lehrbuchs (Kemper, Eickler: Datenbanksysteme – Eine Einführung)

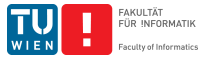

# Ubersicht ¨

- **Das Relationale Modell**
- **Umsetzung eines konzeptuellen in ein logisches Schema** 
	- "Übersetzung" von EER in relationales Schema
	- Eigenschaften relationaler Schemata
- Datenabfragesprachen
	- Relationale Algebra
	- Relationenkalkül
	- Ausdruckskraft von Abfragesprachen

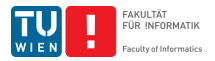

<span id="page-3-0"></span>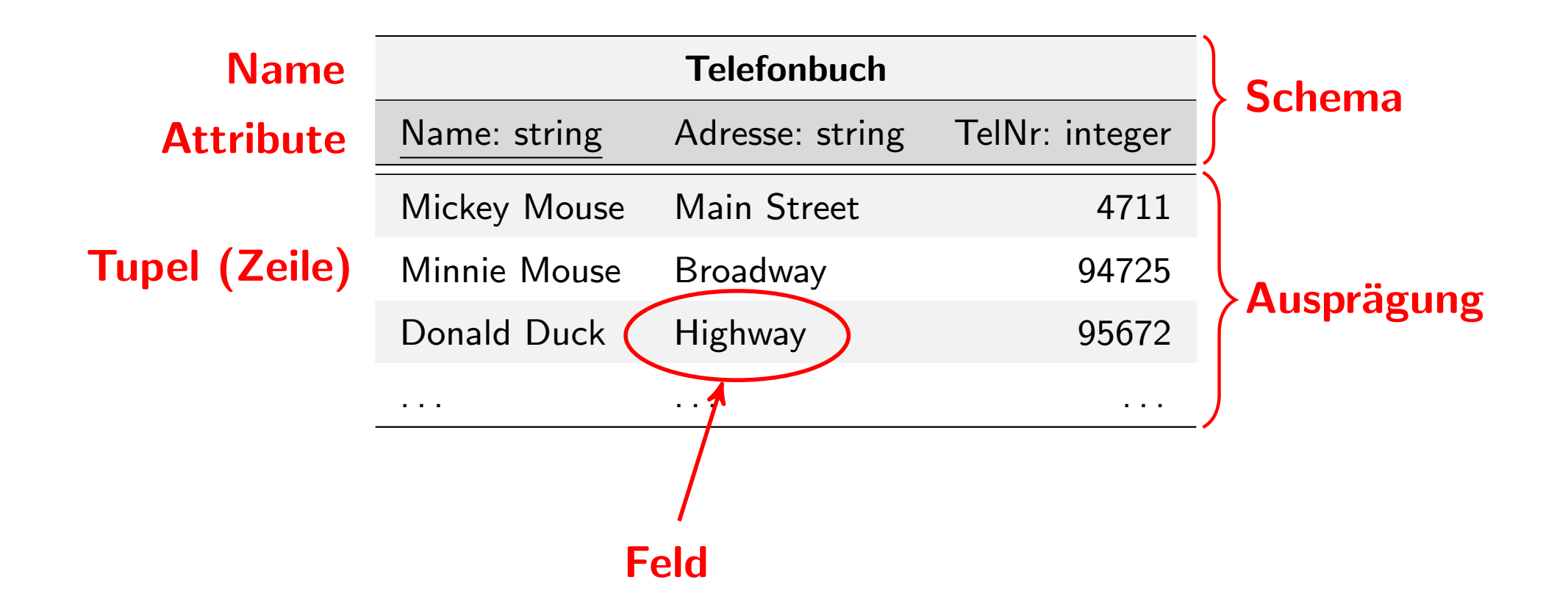

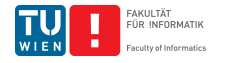

#### Schema:

Telefonbuch: (Name: string, Adresse: string, Telefonnr: integer)

```
Ausprägung
{
 ("Mickey Mouse", "Main Street", 4711),
 ("Minnie Mouse", "Broadway", 94725),
 ("Donald Duck", "Highway", 95672)
}
```
ACHTUNG: Keine Ordnung! Keine Duplikate!

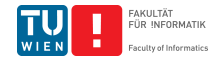

#### Definition (Relation)

Seien  $D_1, D_2, \ldots, D_n$  Domänen (Wertebereiche). Eine Relation R über  $D_1, D_2, \ldots, D_n$  ist eine Teilmenge des kartesischen Produkts der Domänen:

$$
R\subseteq D_1\times\cdots\times D_n
$$

n . . . Stelligkeit der Relation

Relationale Datenbank: Menge von Relationen

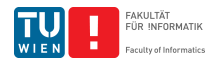

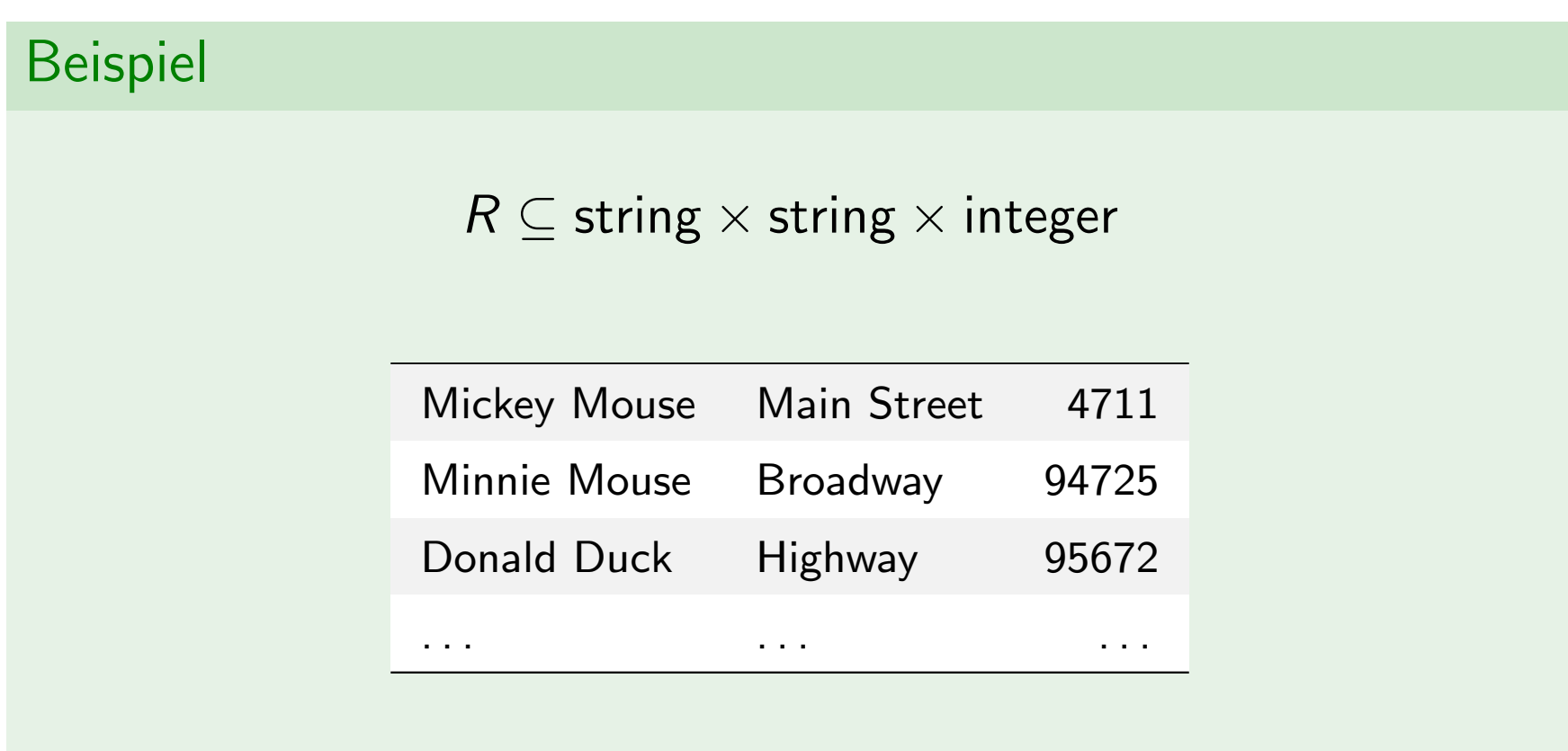

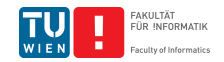

#### Definition (Tupel)

Ein Tupel t ist ein Element einer Relation R

#### $t \in R$

#### Beispiel

 $t =$  ("Mickey Mouse", "Main Street", 4711)

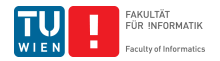

Definition (Relationenschema)

Das Schema einer Relation besteht aus

- **Name der Relation**
- **Liste der Attribute**

```
RelName: (Astr_1: dom_1, \ldots, Attr_n: dom_n)
```
#### Beispiel

Telefonbuch: (Name: string, Adresse: string, Telefonnr: integer)

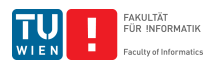

# **Schlüssel**

#### Definition (Schlüssel)

Ein Schlüssel ist eine minimale Menge von Attributen, deren Werte ein Tupel eindeutig identifizieren.

Anmerkung: Im Allgemeinen sind mehrere Schlüssel möglich. Ein Schlüsselkandidat wird als Primärschlüssel ausgewählt (K[ennze](#page-3-0)ichnung durch Unterstreichung).

#### **Beispiel**

Telefonbuch: (Name: string, Adresse: string, Telefonnr: integer) Telefonbuch: (Name: string, Adresse: string, Telefonnr: integer)

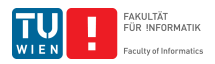

# Begriffsklärung: Fremdschlüssel

#### Fremdschlüssel Ein Fremdschlüssel ist eine Menge von Attributen welche auf den Schlüssel einer (anderen) Relation verweist.

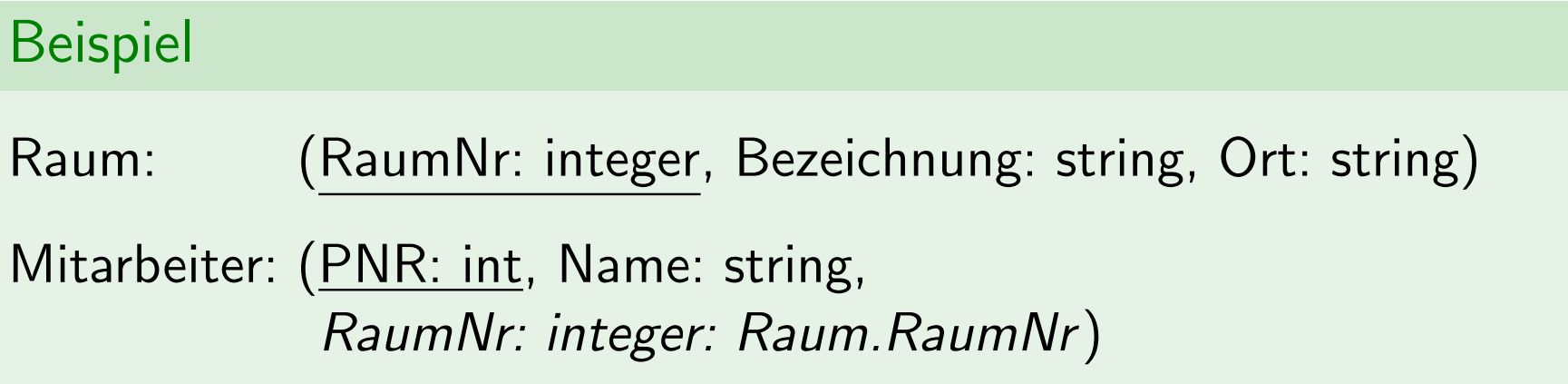

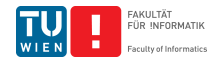

# Lernziele

#### Was ist / Woraus besteht

- eine Relation
- ein Relationenschema
- [•](#page-3-0) ein Schlüssel/Primärschlüssel
- ein Fremdschlüssel

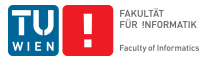

### <span id="page-12-0"></span>Umsetzung eines konzeptuellen Schemas in ein logisches Schema

# $EER \rightarrow$  relationales Schema

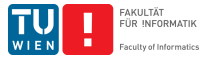

**Johannes Fichte, Felix Winter Seite 13** 

# Zusammenfassung: Konzepte

Entitytypen

Attribute

Beziehungstypen

Schwache Entitytypen

[Generalisier](#page-12-0)ung

Schlüssel

"schwache Schlussel" ¨

Kardinalitäten

Relationenschema

Schlüssel

Fremdschlüssel

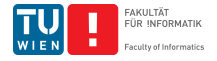

# Von EER zum relationalen Schema: Unischema

#### Beispiel (Unischema)

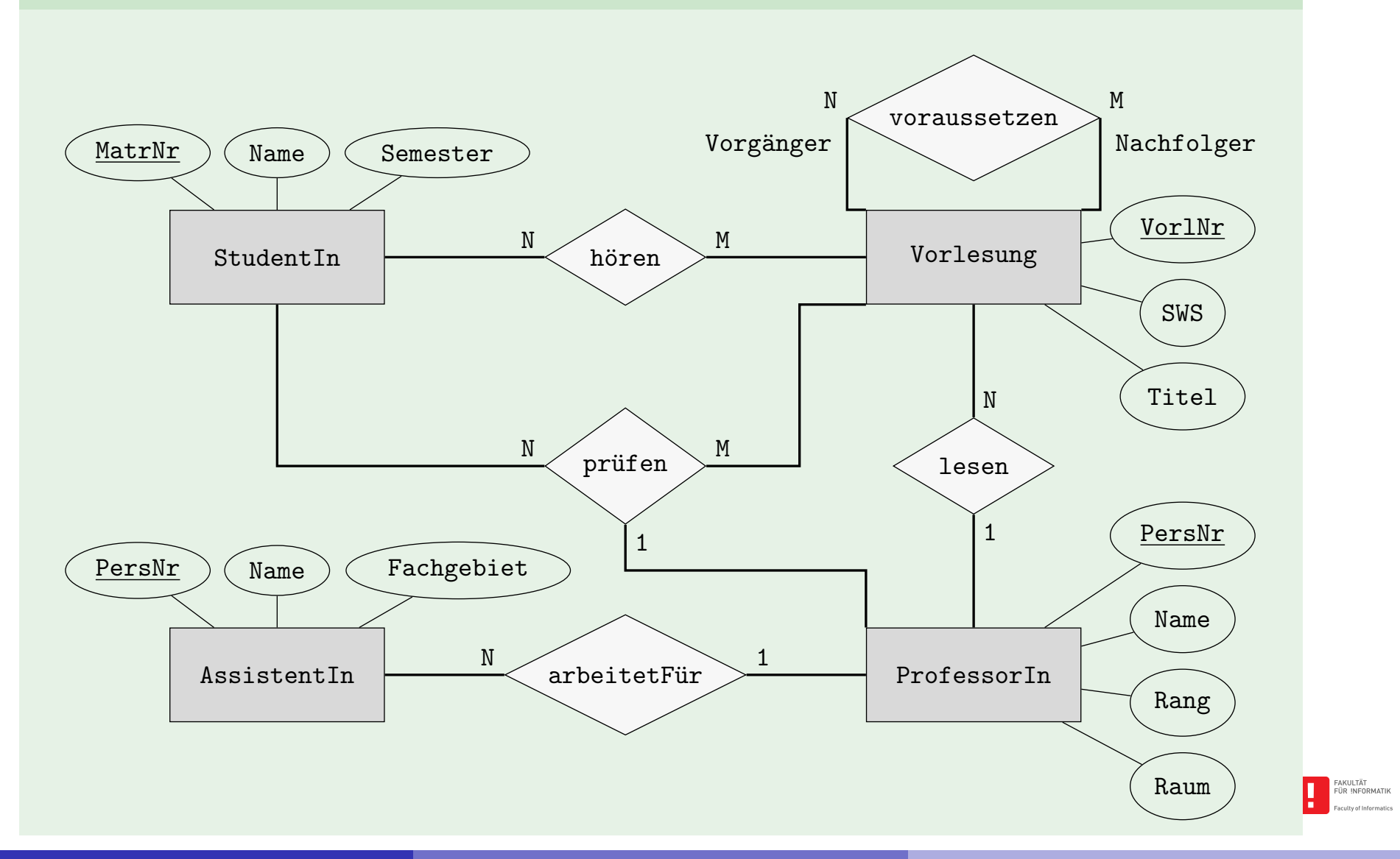

**Johannes Fichte, Felix Winter Seite 15** 

# $EER \rightarrow relationship$  relationales Schema: Intuition

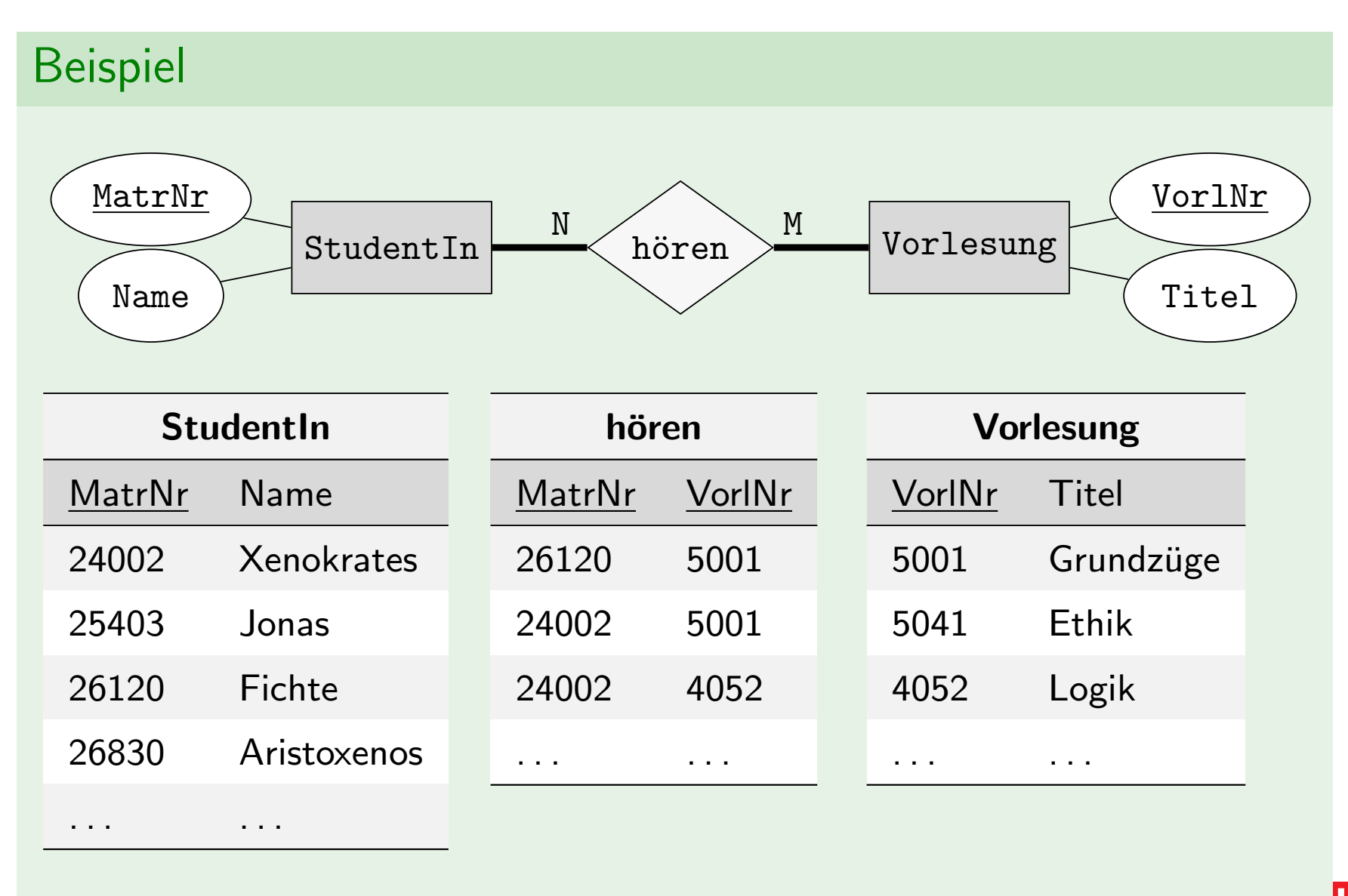

**Johannes Fichte, Felix Winter Seite 16** 

FAKULTÄT<br>FÜR INFORMATIK

# Relationale Darstellung von Entitytypen

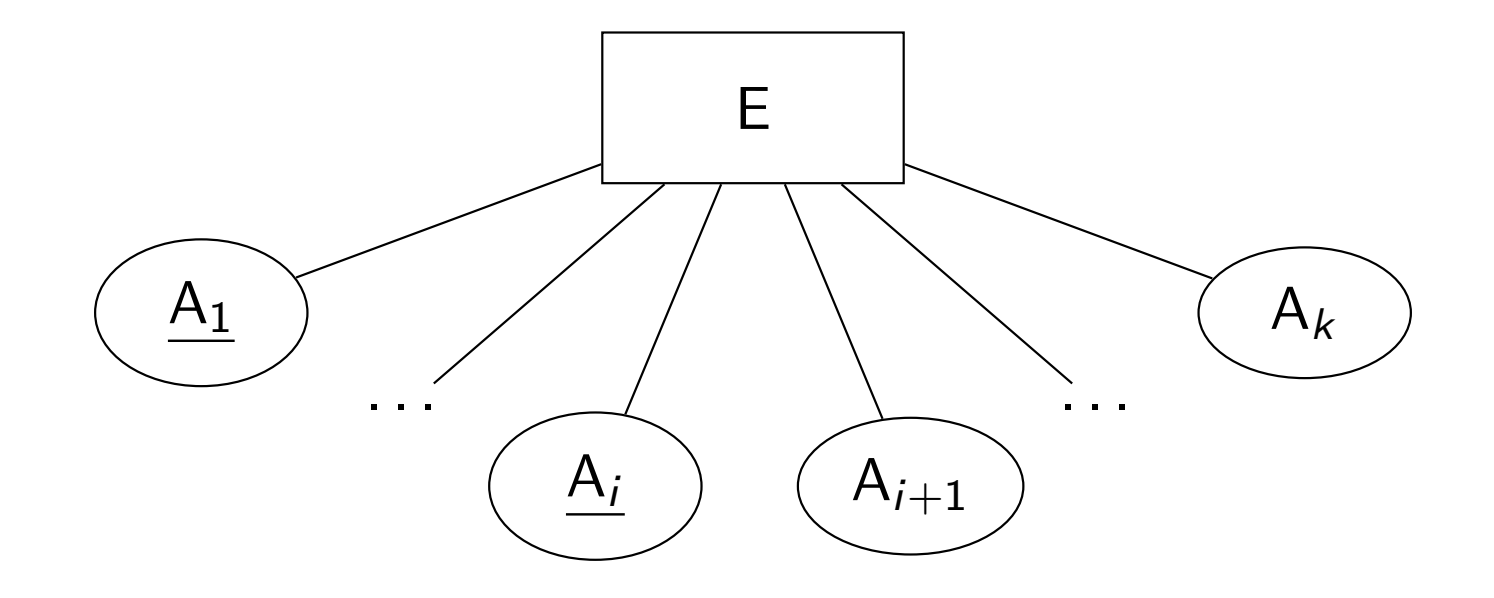

<span id="page-16-0"></span>E:  $(A_1 : typ_1, \ldots, A_i : typ_i, A_{i+1}: typ_{i+1}, \ldots, A_k : typ_k)$ 

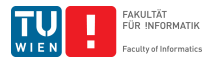

### Unischema

#### Beispiel (Unischema)

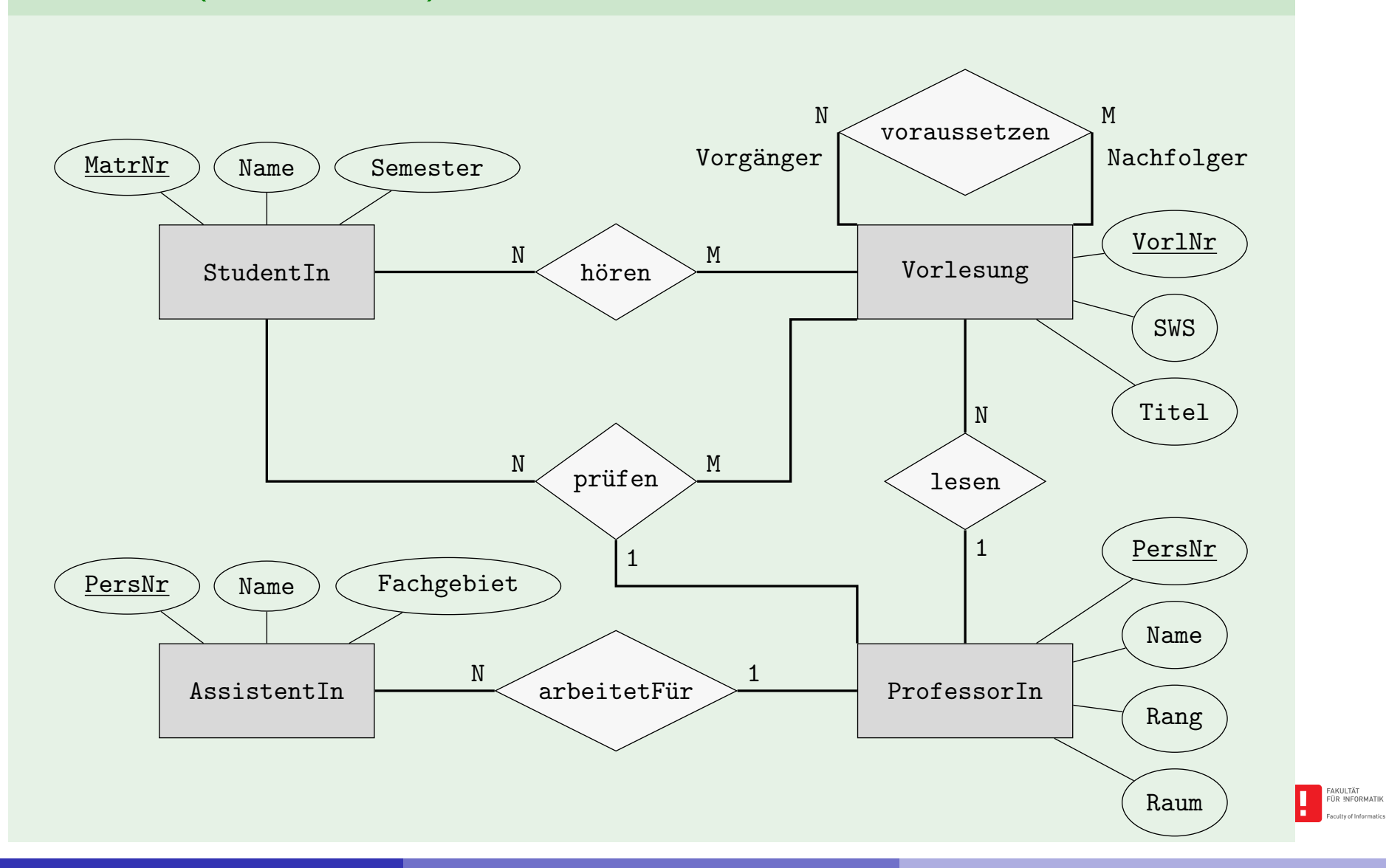

**Johannes Fichte, Felix Winter Seite 18** 

## Relationale Darstellung von Entitytypen

#### Relationale Darstellung der vier Entitytypen aus dem Unischema

StudentIn: (MatrNr: integer, Name: string, Semester: integer)

Vorlesung: (VorlNr: integer, Titel: string, SWS: integer)

ProfessorIn: (PersNr: integer, Name: string, Rang: string, Ra[um:](#page-16-0) integer)

AssistentIn: (PersNr: integer, Name: string, Fachgebiet: string)

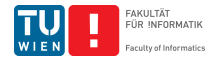

# Relationale Darstellung von Beziehungstypen

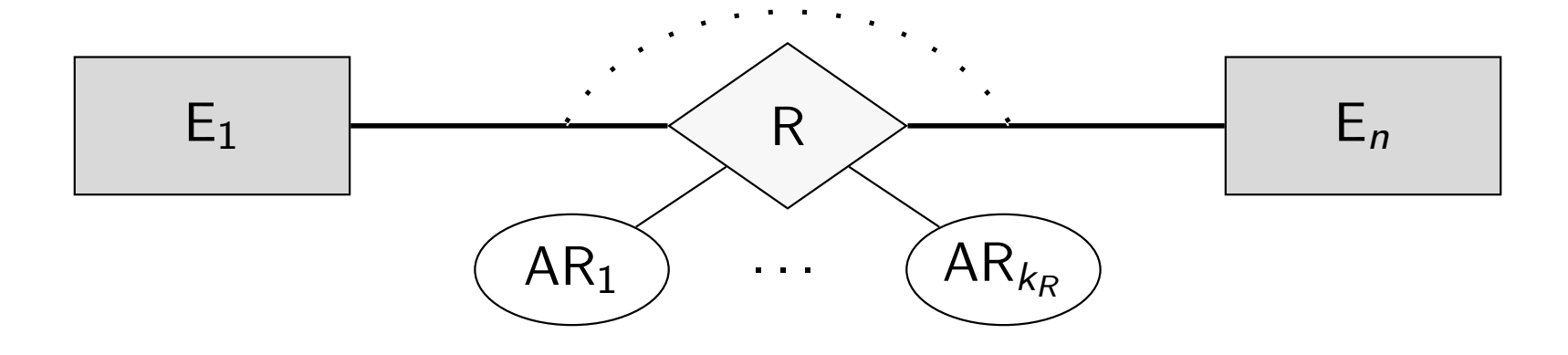

#### <span id="page-19-0"></span>Intuitiv:

R: (Schlüssel von  $rel(E_1), \ldots$ , Schlüssel von  $rel(E_n)$ , Attribute von R)

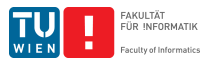

# Relationale Darstellung von Beziehungstypen

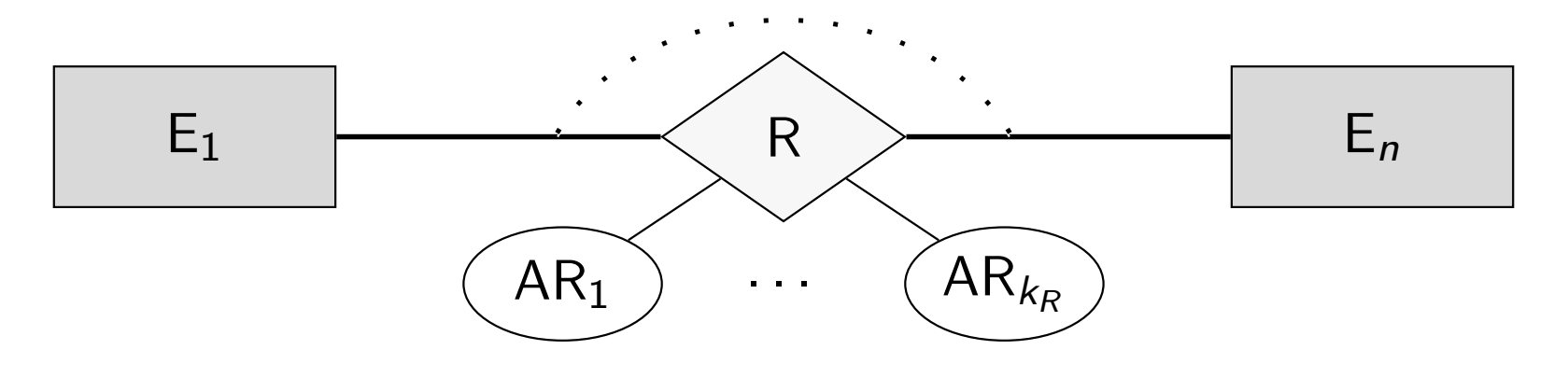

Annahme:  $E_i(A_1^i, \ldots, A_k^i)$  $\frac{i}{k_i}, \mathsf{B}_1^i$  $i_1, \ldots B_\ell^i$  $\binom{i}{\ell_i}$  (für alle  $1 \leq i \leq n$ )

$$
R: (A_1^1: E_1.A_1^1, \ldots, A_{k_1}^1: E_1.A_{k_1}^1, \qquad \qquad \text{Schlüssel von } rel(E_1)
$$

$$
A_1^n: E_n.A_1^n, \ldots, A_{k_n}^n: E_n.A_{k_n}^n,
$$
 Schlüssel von  $rel(E_n)$   
AR<sub>1</sub>, \ldots, AR<sub>k<sub>R</sub></sub>

. . . ,

FAKULTÄT<br>FÜR INFORMATIK

# Von EER zum relationalen Schema: Unischema

#### Beispiel (Unischema)

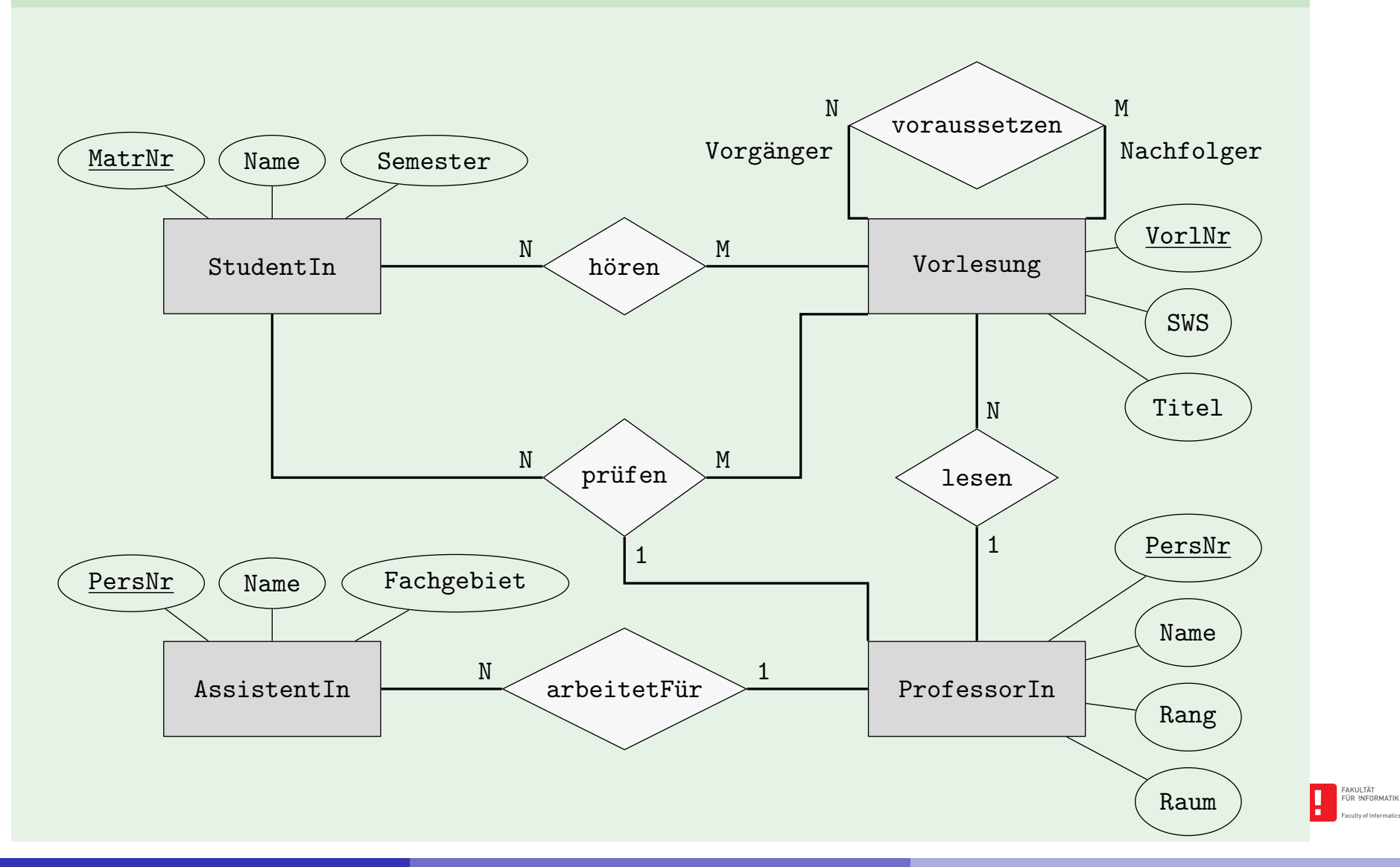

**Johannes Fichte, Felix Winter Seite 22** 

### Relationale Darstellung von Beziehungstypen

Relationale Darstellung der Beziehungstypen aus dem Unischema (Fremdschlüssel implizit)

hören: (MatrNr: integer, VorlNr: integer) (N:M) lesen: (PersNr: integer, VorlNr: integer) (1:N) arbeitenFür: (AssiPersNr: integer, ProfPersNr: integer) (N:1) vor[aussetzen:](#page-12-0) (*Vorgänger: integer, Nachfolger: integer*) (N:M) prüfen: (MatrNr: integer, VorlNr: integer, PersNr: integer, Note: decimal) (N:M:1)

#### Schlüssel?

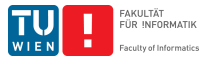

# N:M Beziehung (hören)

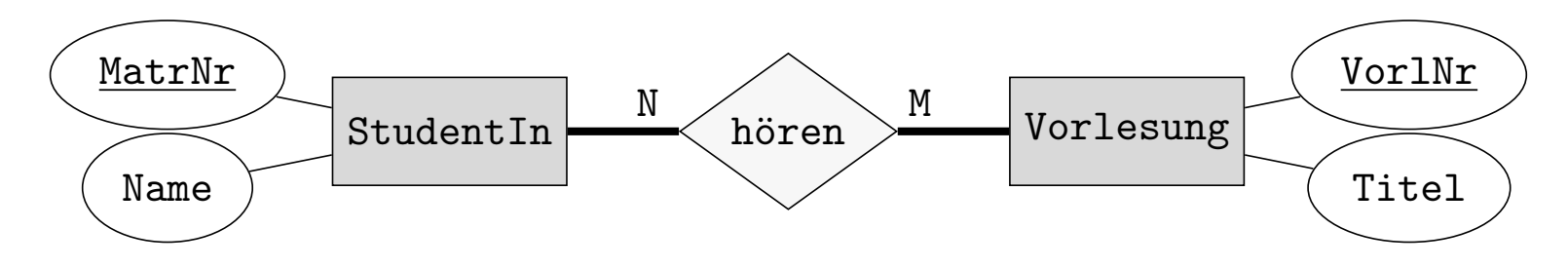

<span id="page-23-0"></span>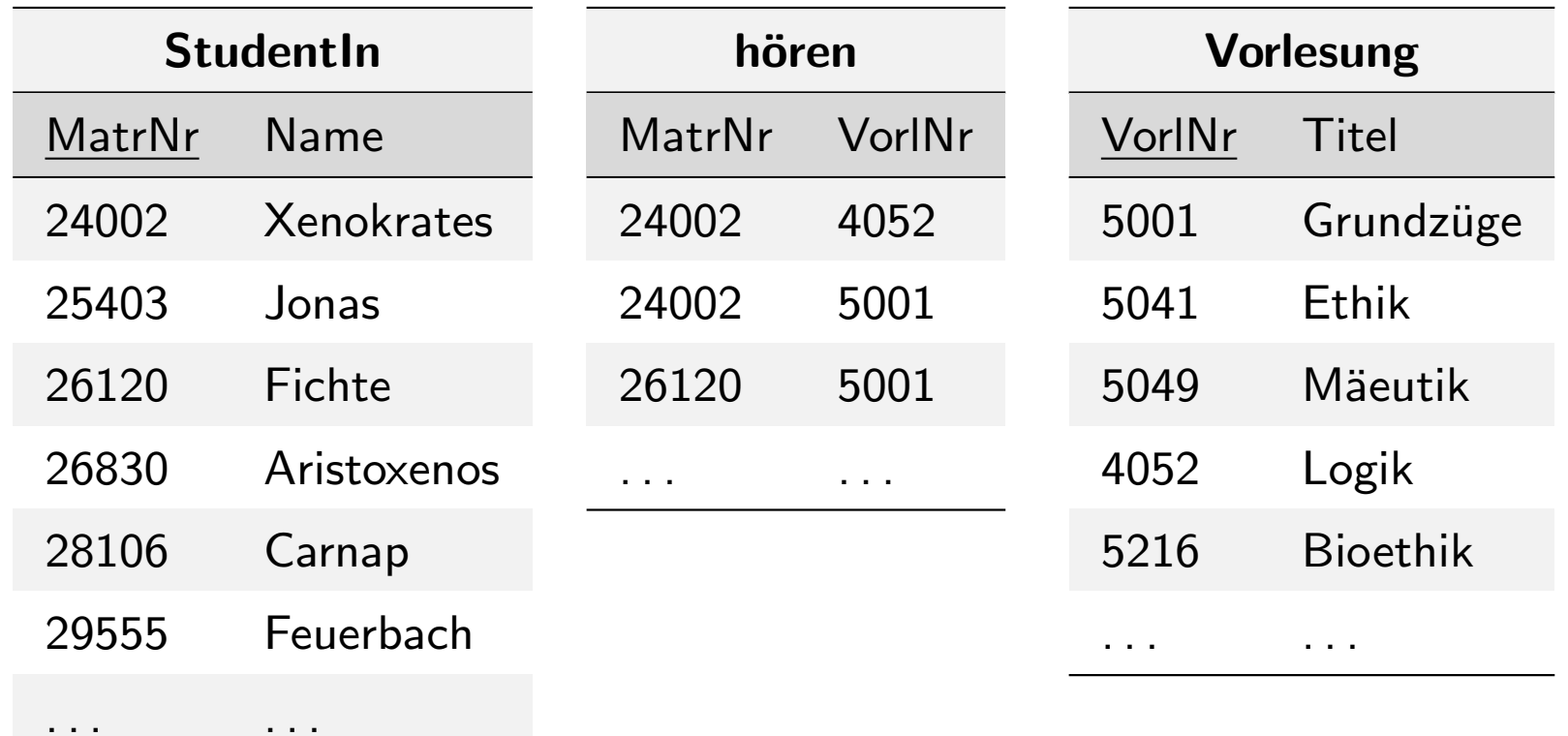

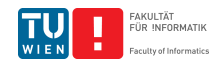

### Schlüssel von N:M Beziehungen

#### Schlüssel einer Relation, die aus einer N:M Beziehung entstanden ist, beinhaltet alle Fremdschlüsselattribute der an der Beziehung beteiligten Entities.

Be[ispiele](#page-12-0) hören: (MatrNr: integer, VorlNr: integer) (N:M) voraussetzen: (Vorgänger: integer, Nachfolger: integer) (N:M)

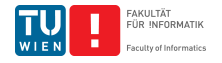

# 1:N Beziehung (lesen)

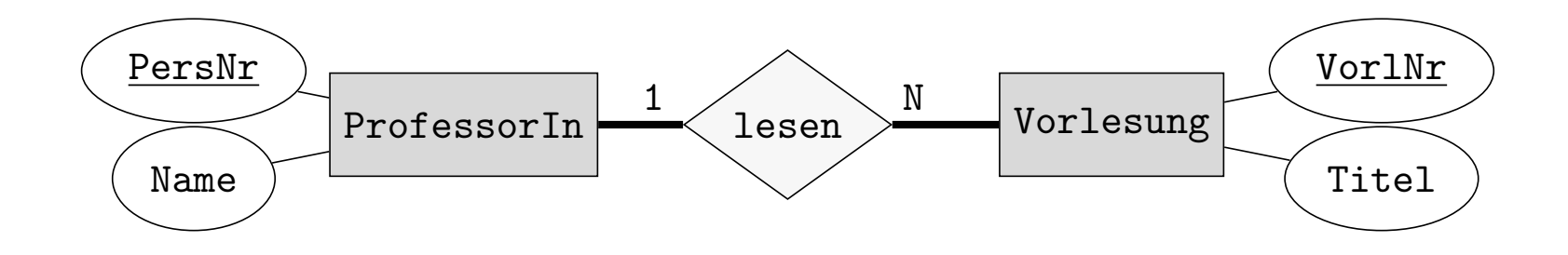

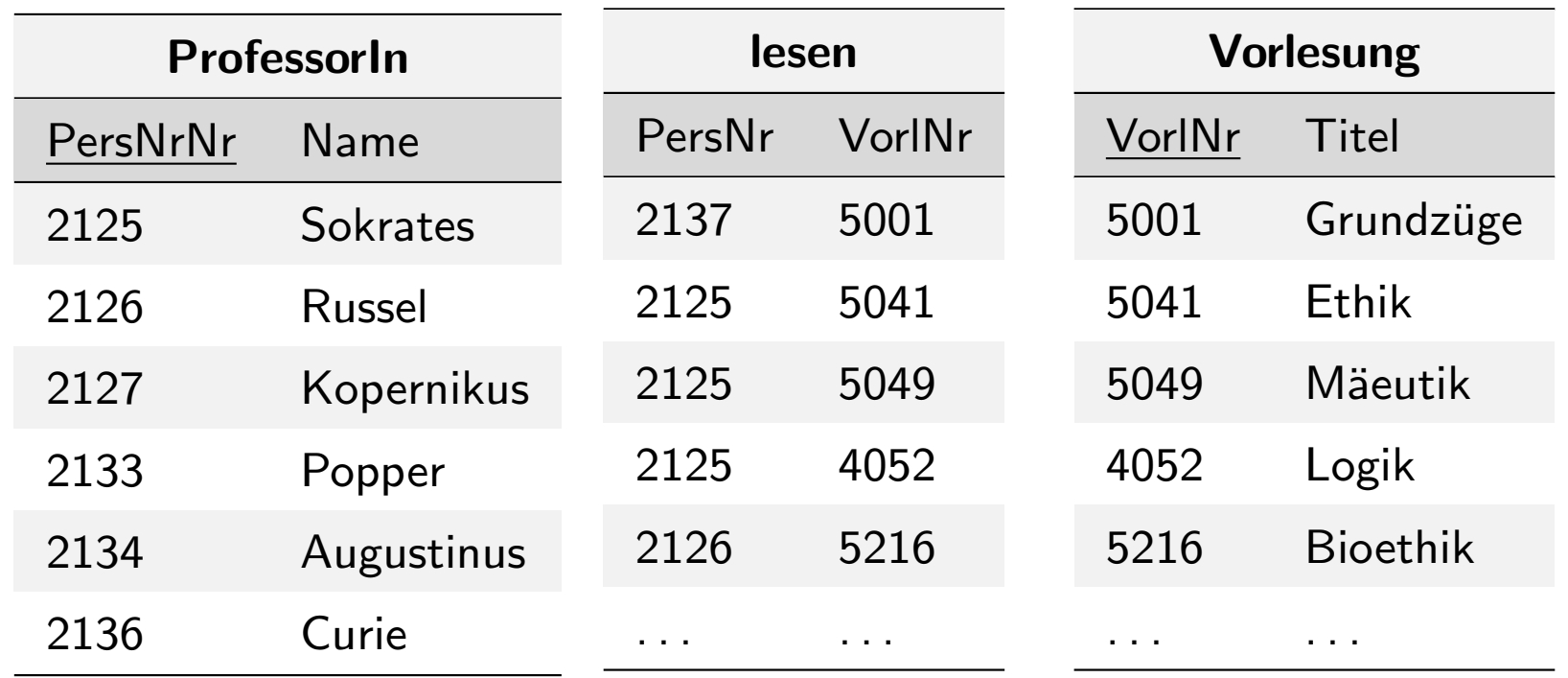

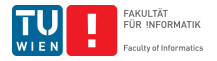

Schlüssel von 1:N Beziehungen

Schlüssel einer Relation, die aus einer 1:N Beziehung entstanden ist, beinhaltet jene Fremdschlusselattribute, die von der "N" Seite der an ¨ der Beziehung beteiligten Entity stammen.

Be[ispiele](#page-12-0) lesen: (PersNr: integer, VorlNr: integer) (1:N) arbeitenFür: (AssiPersNr: integer, ProfPersNr: integer) (N:1) prüfen: (MatrNr: integer, VorlNr: integer, PersNr: integer, Note: decimal) (N:M:1)

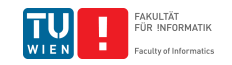

### Verfeinerung von 1:N Beziehungen

- Wir hatten:
	- ProfessorIn: (PersNr: integer, Name: string, Rang: string, Raum: integer) Vorlesung: (VorlNr: integer, Titel: string, SWS: integer) lesen: (VorlNr: integer, PersNr: integer)
- **Netally Contationer [Verfeiner](#page-12-0)un[g durch Z](#page-23-0)usammenfassung von Relationen:** 
	- ProfessorIn: (PersNr: integer, Name: string, Rang: string, Raum: integer) Vorlesung: (VorlNr: integer, Titel: string, SWS: integer, PersNr: integer: Prof.PersNr)

Nur Relationen mit gleichem Schlüssel zusammenfassen!

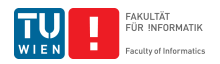

# Ergebnis der richtigen Zusammenfassung

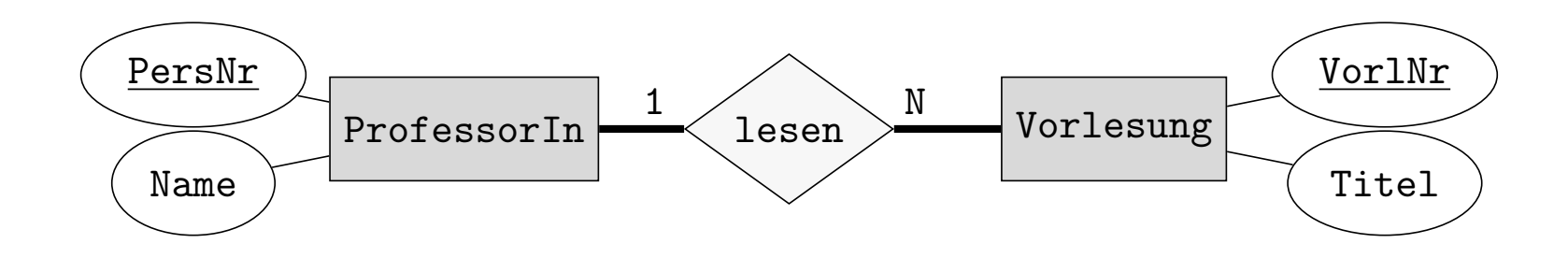

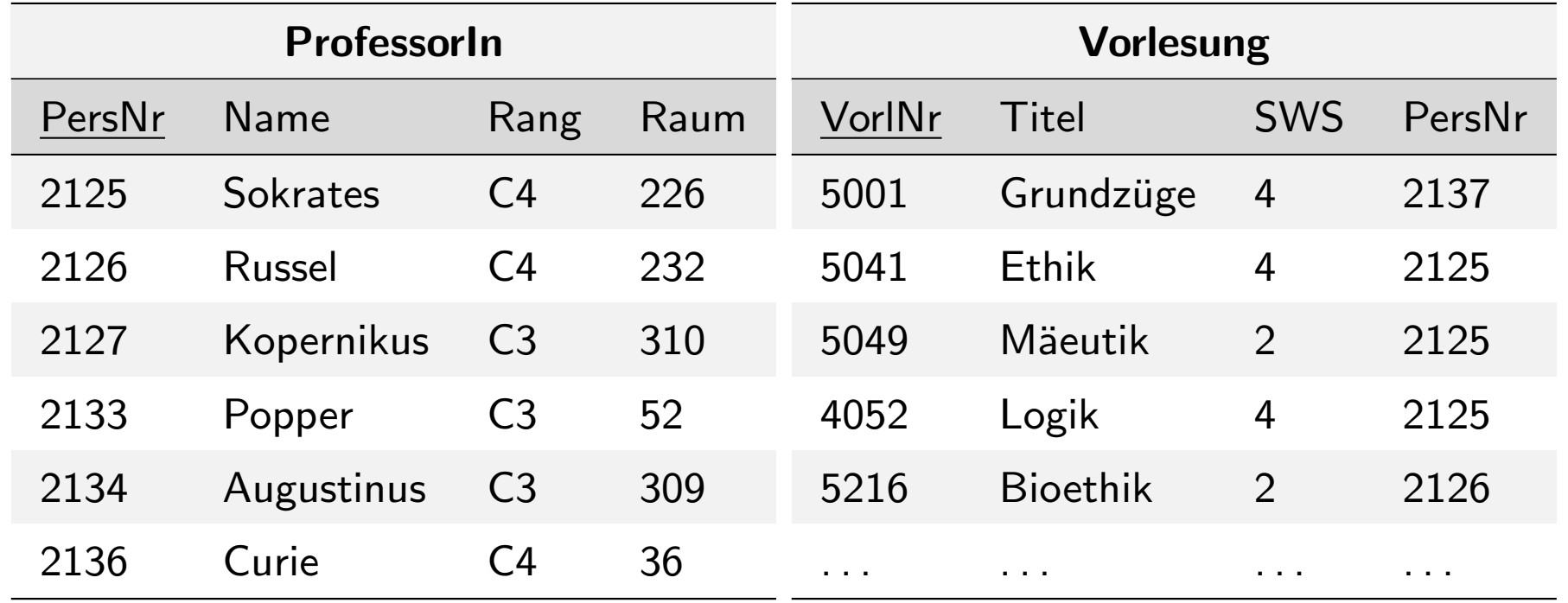

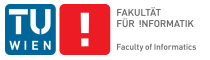

# Falsches Zusammenfassen fuhrt zu Anomalien ¨

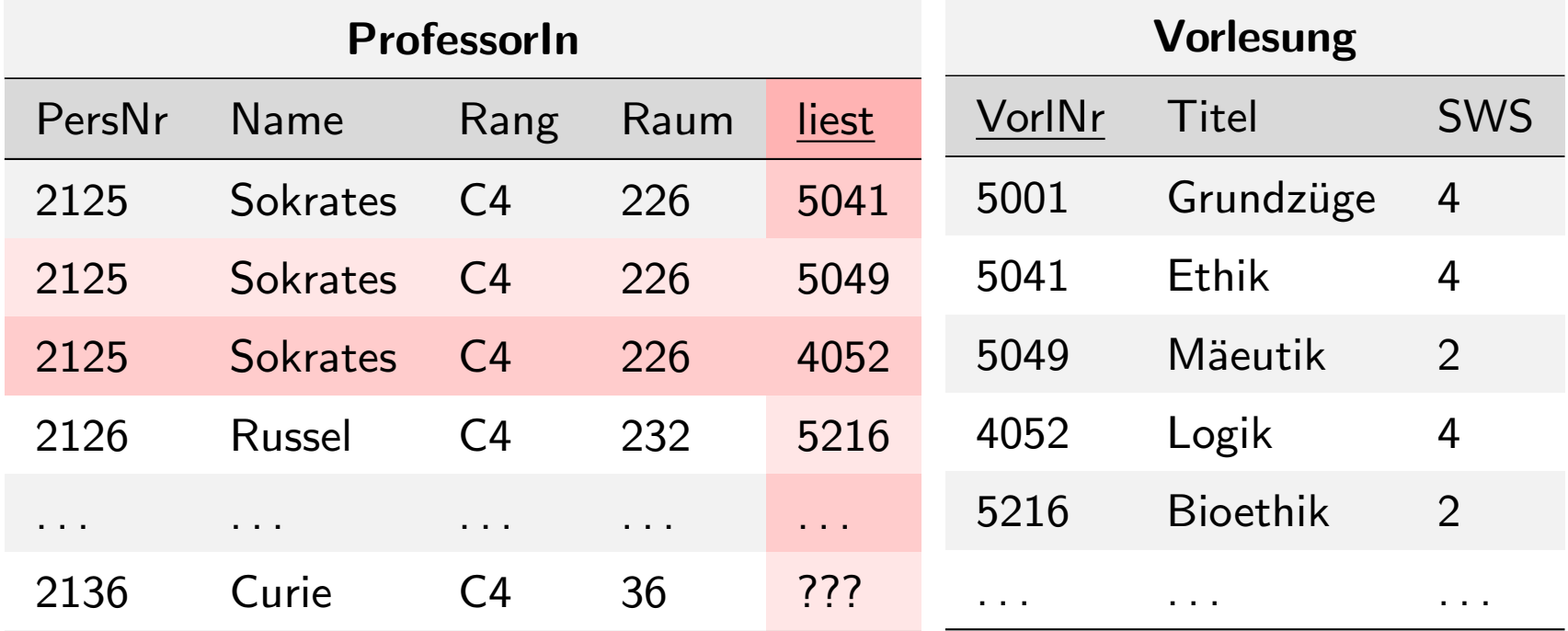

Problem Schlüssel: Relation ProfessorIn braucht neuen Schlüssel Update-Anomalie: Sokrates zieht um Einfüge-Anomalie: Curie ist neu und hält noch keine Vorlesung. Was ist der Schlüssel? Lösch-Anomalie: Vorlesung Ethik fällt weg

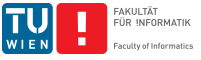

### Nullwerte und deren Vermeidung

#### Beispiel

Studierende, die als StudienassistentInnen arbeiten, bekommen einen Arbeitsraum. Es gibt 25.000 Studierende und 200 StudienassistentInnen.

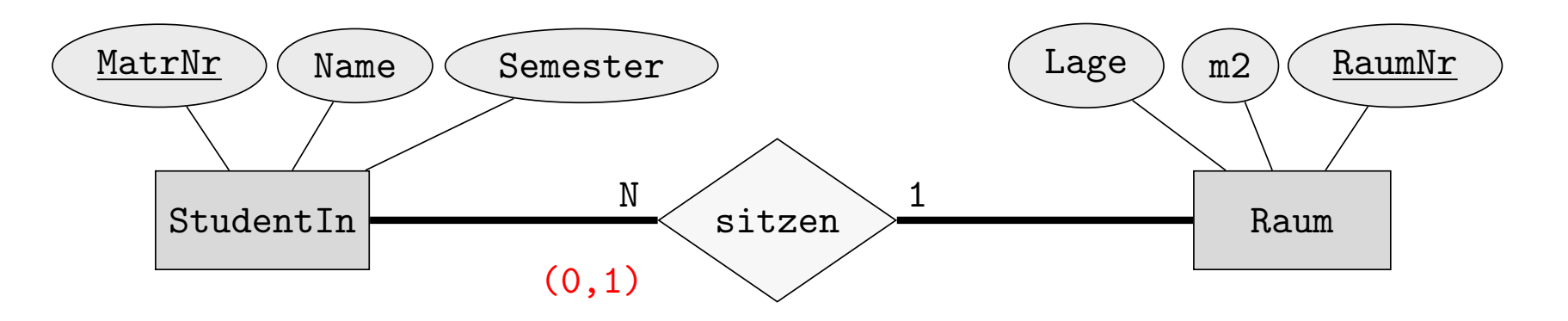

StudentIn: (MatrNr, Name, Semester) sitzen: (MatrNr: StudentIn, RaumNr: Raum) Raum: (RaumNr, m2, Lage) StudentIn: (MatrNr, Name, Semester, RaumNr: Raum)

Hier nicht zusammenfassen um Nullwerte zu vermeiden

# 1:1 Beziehung (sitzen)

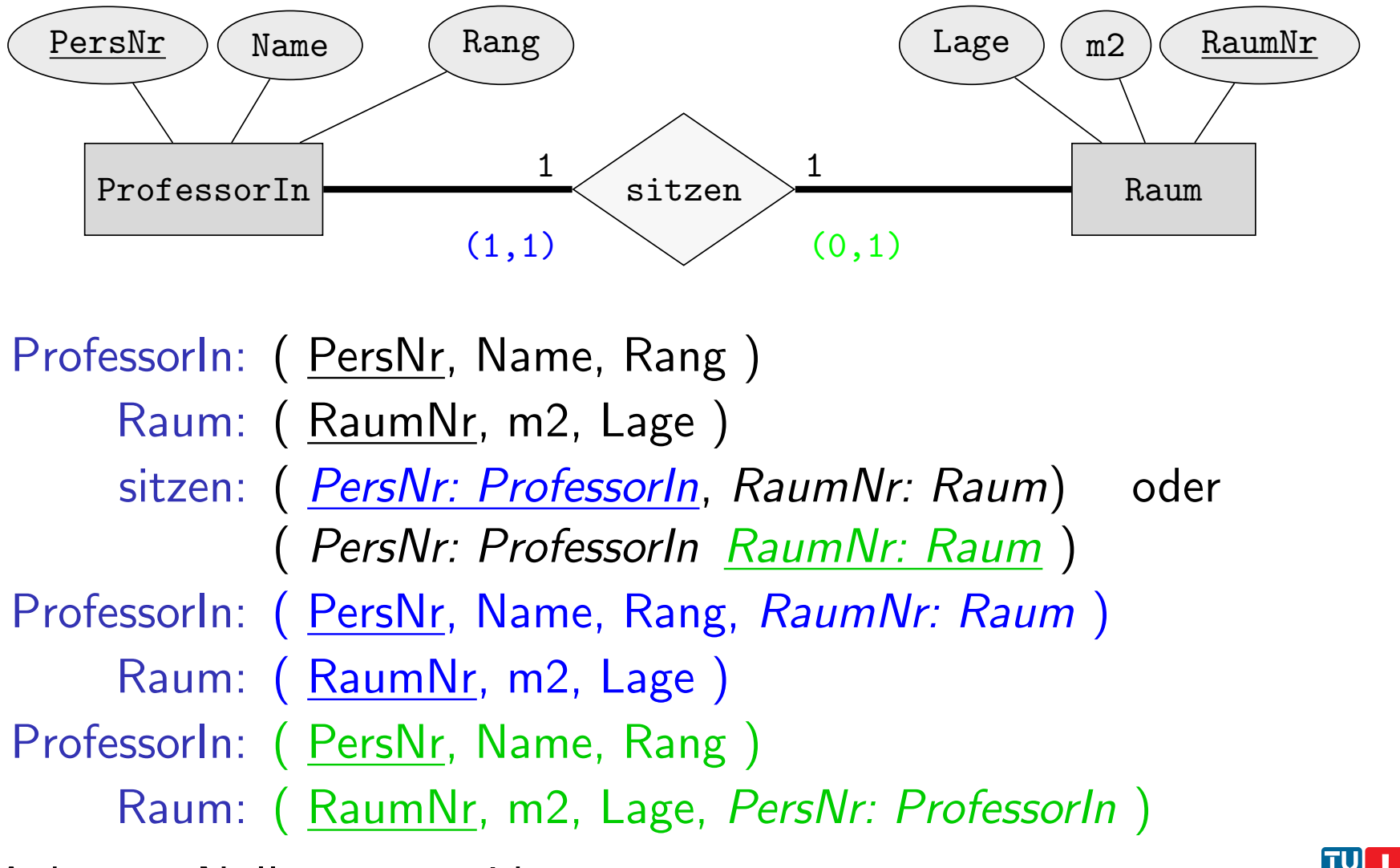

Achtung: Nullwertvermeidung

# Verfeinerung bei (min,max)-Notation

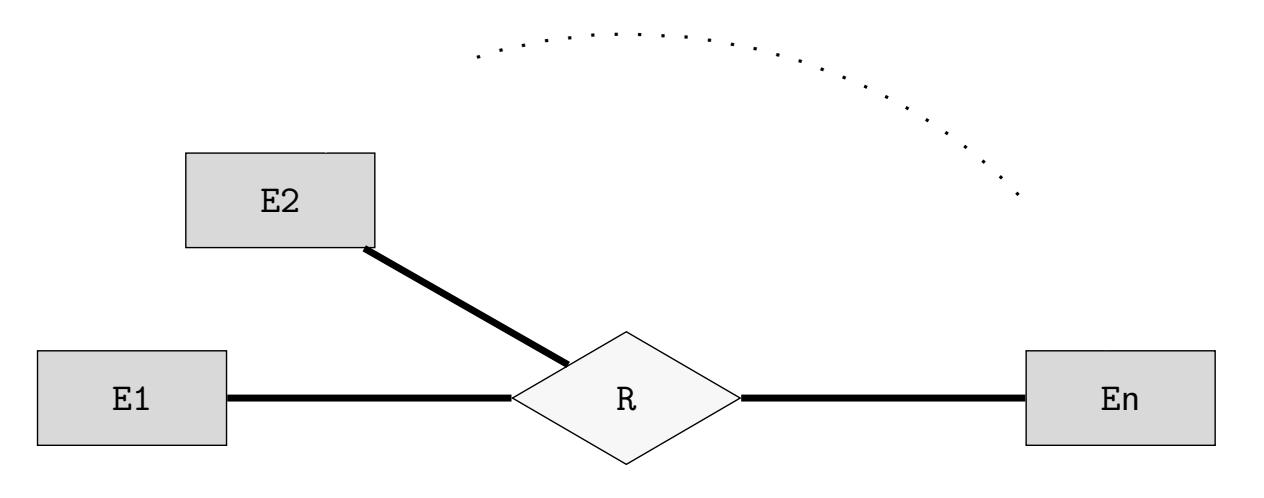

 $R \subseteq E_1 \times E_2 \times \cdots \times E_n$ 

Ubersetzung in ein relationales Schema:

$$
R^s: (key(E_1), key(E_2), \ldots, key(E_n))
$$

 $(\text{min,max})$ -Notation: Für jede Entity  $e_i$  vom Typ  $E_i$  gilt:

 $\mathsf{min}_i \leq \# \mathsf{T}$ upel der Art  $(\ldots,e_i,\ldots) \in R \leq \mathsf{max}_i$ 

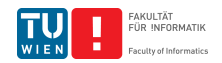

# Verfeinerung bei (min,max)-Notation

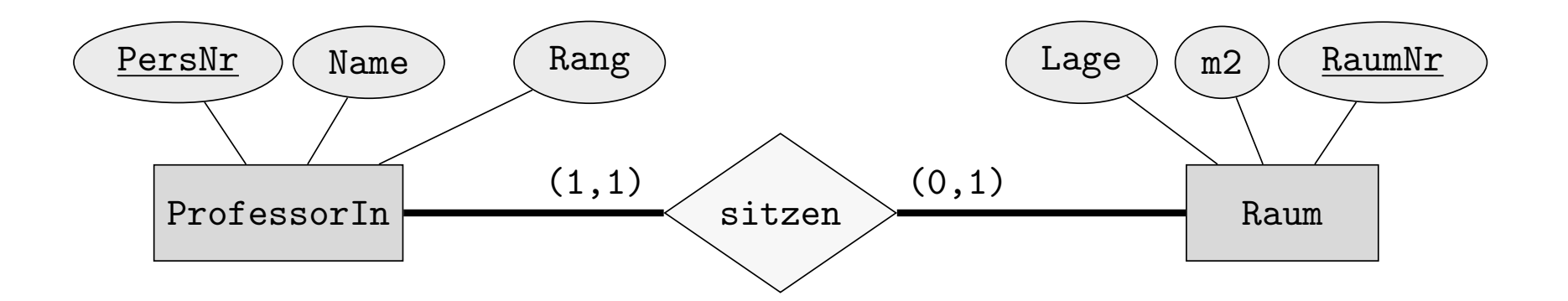

Pr[ofessorIn:](#page-12-0) ( [PersNr, Na](#page-23-0)me, Rang) Raum: ( RaumNr, m2, Lage)

sitzen: (PersNr: ProfessorIn, RaumNr: Raum)

ProfessorIn: (PersNr, Name, Rang, RaumNr: Raum) Raum: (RaumNr, m2, Lage)

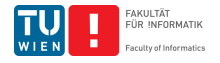

# Verfeinerung bei (min,max)-Notation

Die (min, max)-Notation gibt an, wie oft eine Entity (des Typs  $E$ ) in einer Ausprägung eines Beziehungstyps auftreten kann.

#### $(0,1)$  Maximal Einmal  $\Rightarrow$

Identifiziert Tupel der Beziehung eindeutig.

Schlüssel enthält die Fremdschlüsselattribute von  $E$ . Zusammenfassen kann zu NULL-Werten führen

#### $(1,1)$  Genau Einmal  $\Rightarrow$

Identifiziert Tupel der Beziehung eindeutig. Jede Entity vom Typ E steht in einer Beziehung. Schlüssel enthält die Fremdschlüsselattribute von  $F$ . Fasse Beziehung mit der Relation E zusammen.

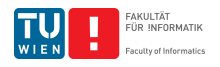

### Relationale Darstellung schwacher Entitytypen

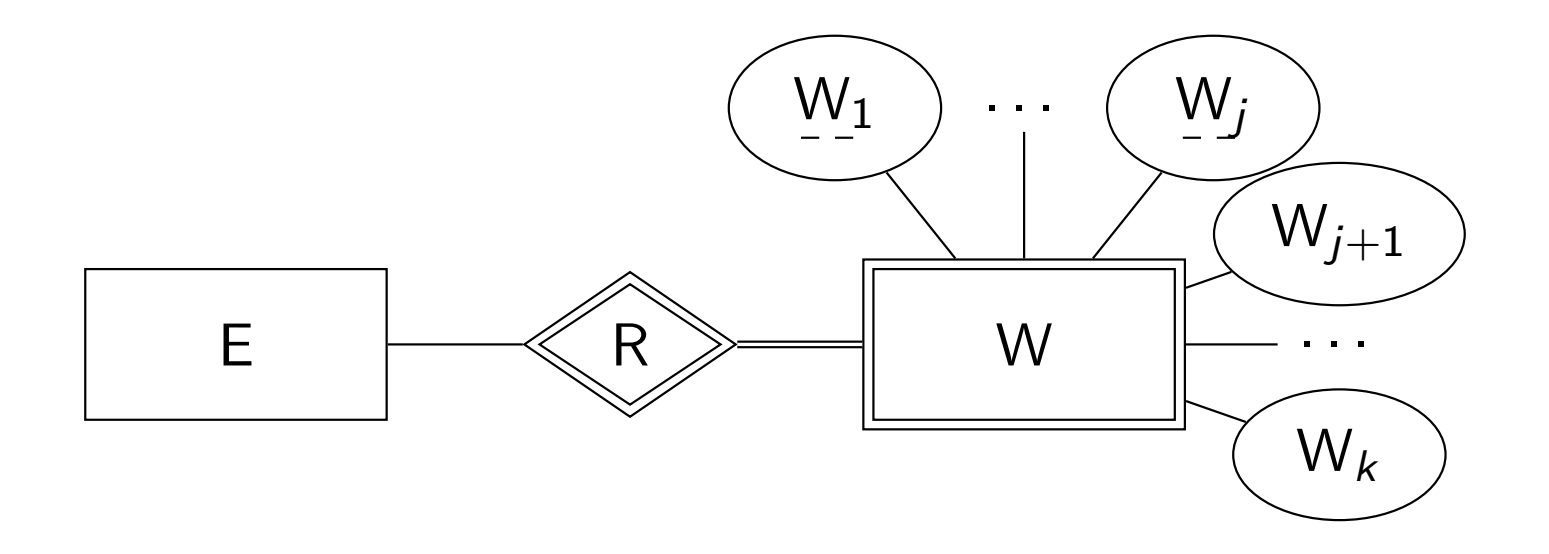

Intuitiv:

W ( Schlüssel von rel(A),

Schwache Schlüssel von W,

Attribute von W )

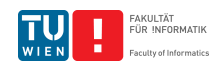
### Relationale Darstellung schwacher Entitytypen

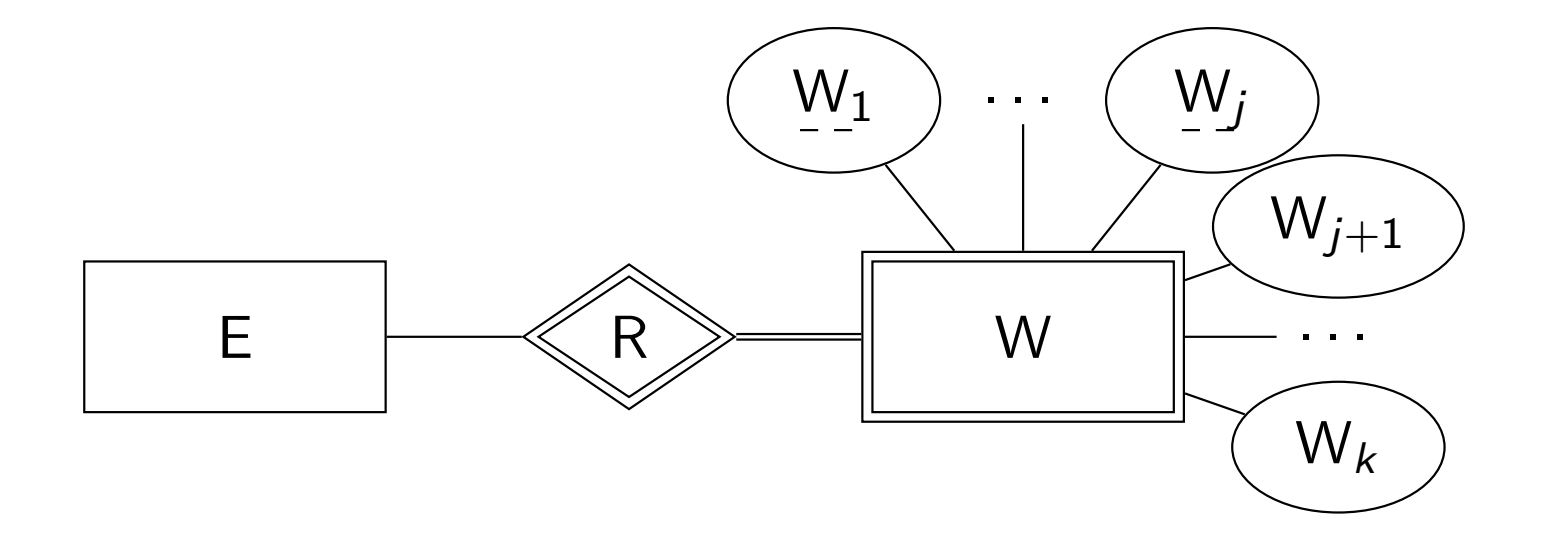

Annahme: E:  $(\_A_1, \ldots, A_i, A_{i+1}, \ldots, A_n)$  $W: (A_1: E.A_1, ..., A_i: E.A_i, W_1, ..., W_j, W_{j+1}, ..., W_k)$ 

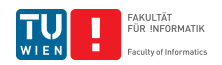

### Relationale Darstellung schwacher Entitytypen

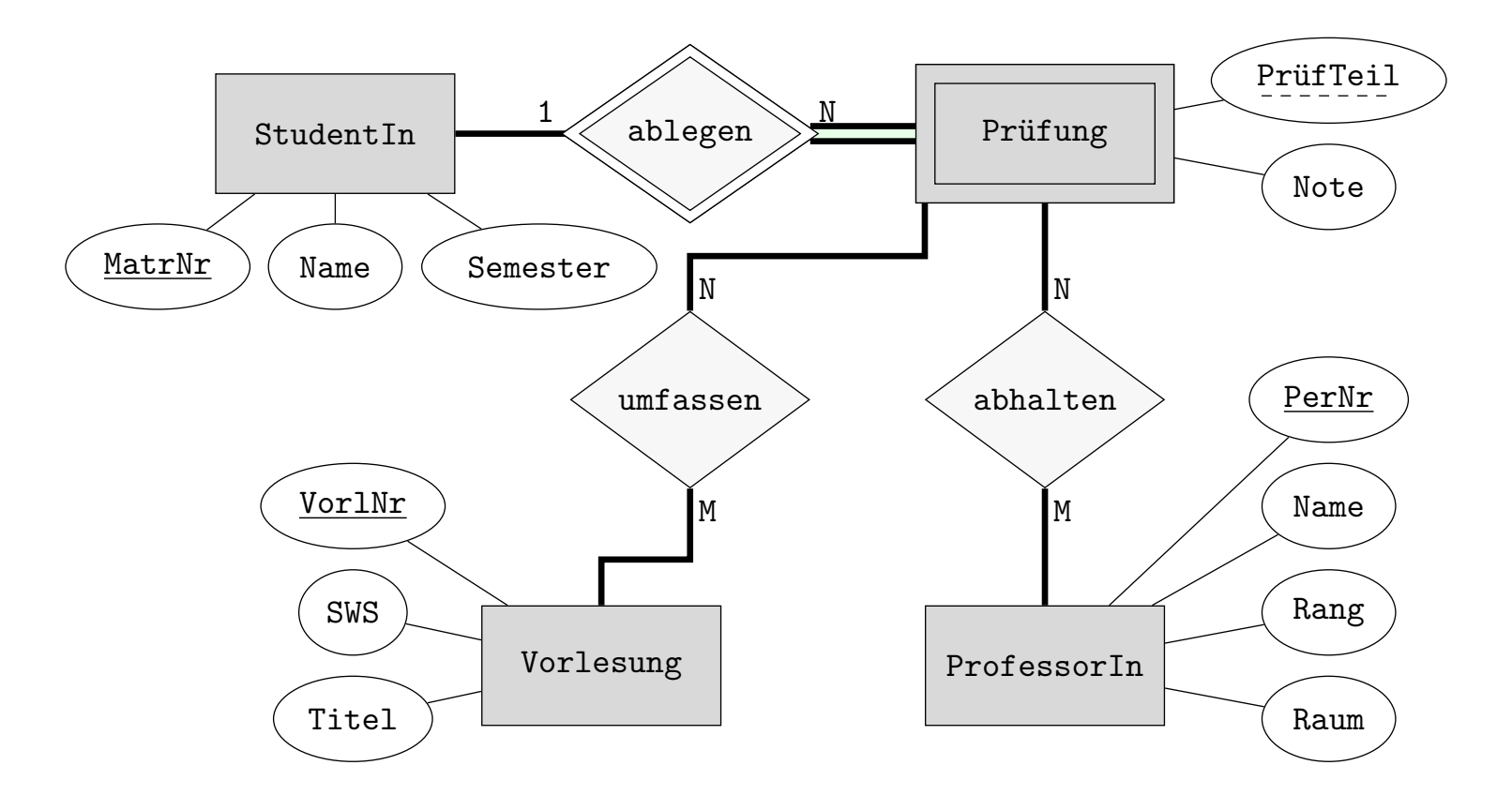

Prüfung: (MatrNr: StudentIn.MatrNr, PrüfTeil, Note) umfassen: (MatrNr: Prfg, PrüfTeil: Prfg, VorlNr: Vorl) abhalten: (MatrNr: Prfg, PrüfTeil: Prfg, PersNr: Prof)

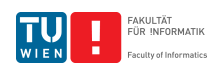

# Relationale Darstellung der Generalisierung

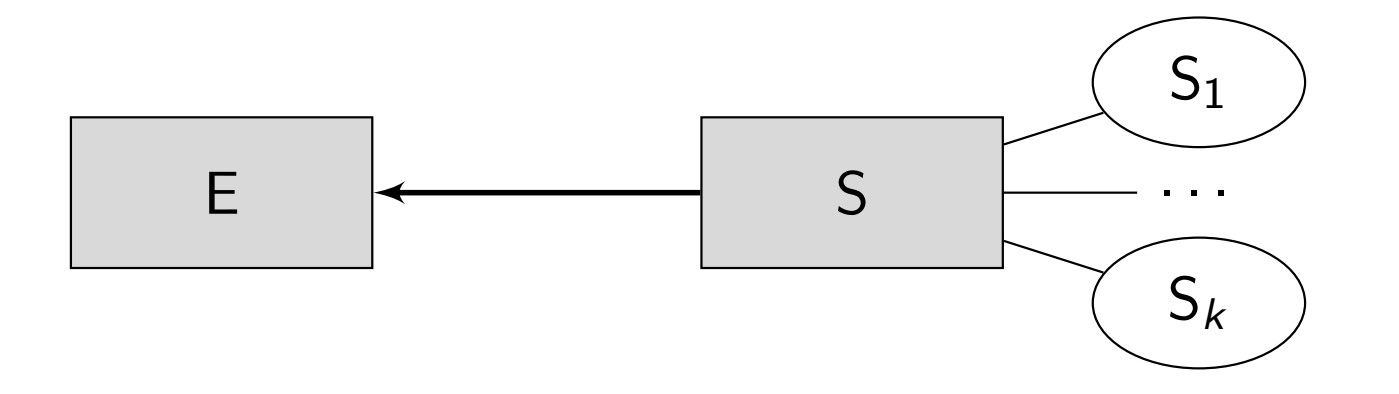

<span id="page-38-0"></span>Intuitiv: "Erbe" den Schlüssel

Annahme: E: 
$$
(A_1, ..., A_i, A_{i+1}, ..., A_k)
$$
  
S:  $(A_1 : E.A_1, ..., A_i : E.A_i, S_1, ..., S_k)$ 

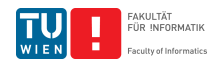

### Relationale Darstellung der Generalisierung

Relationale Darstellung der Generalisierung aus dem Uni Schema

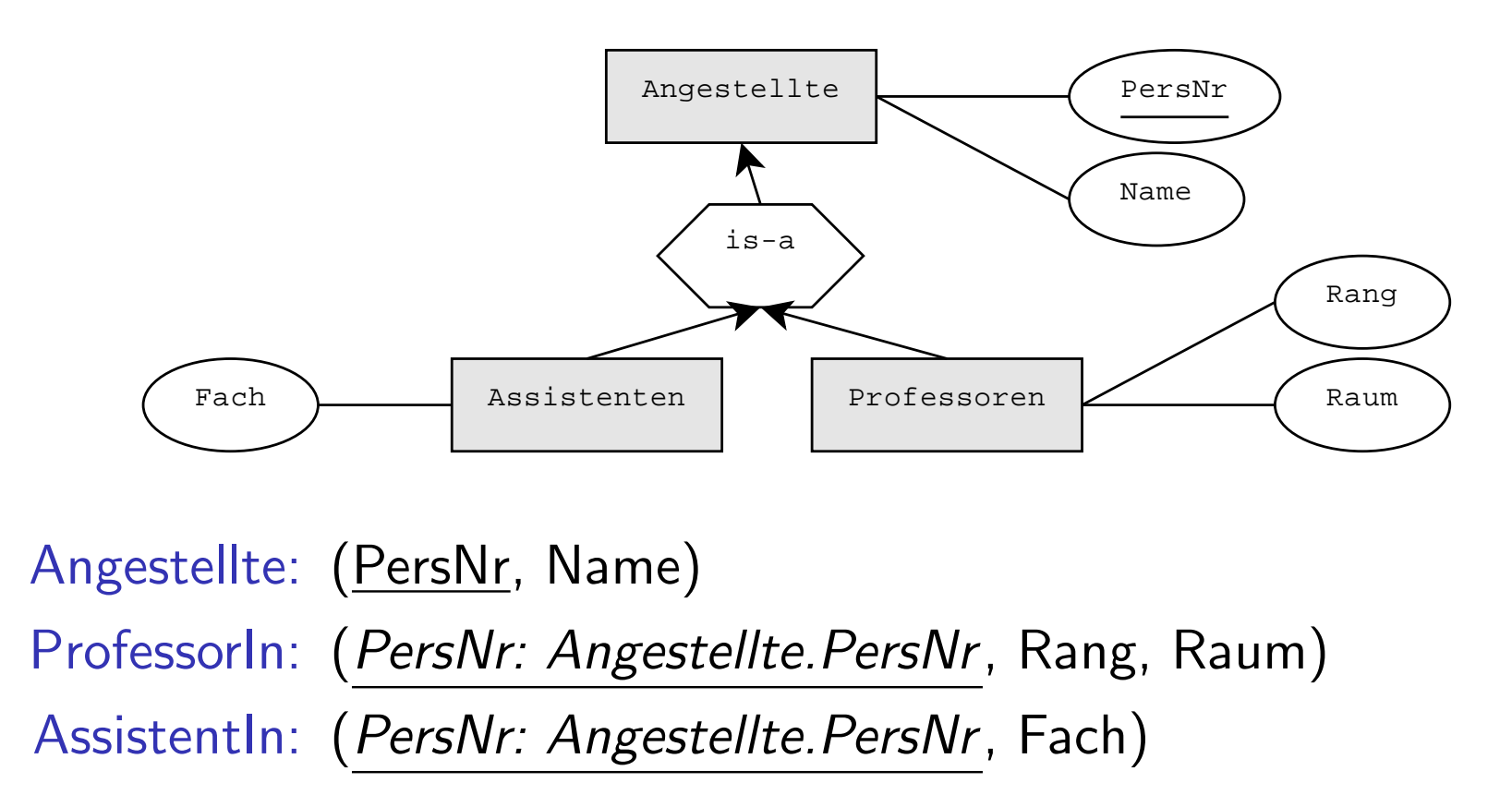

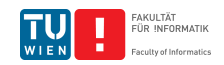

# Von EER zum relationalen Schema: Unischema

#### Beispiel (Unischema)

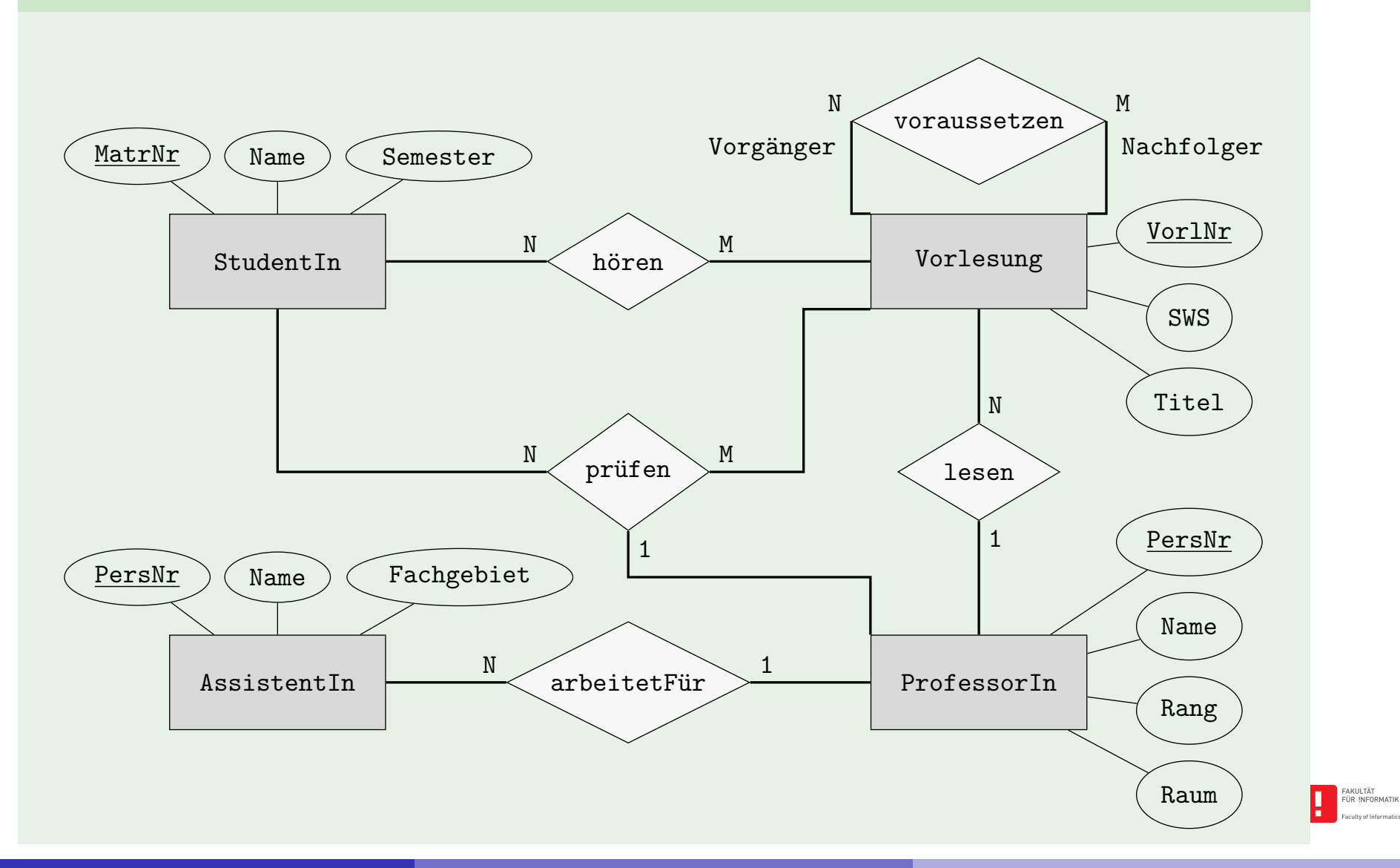

**Johannes Fichte, Felix Winter Seite 41** 

# Relationale Universitätsdatenbank

<span id="page-41-0"></span>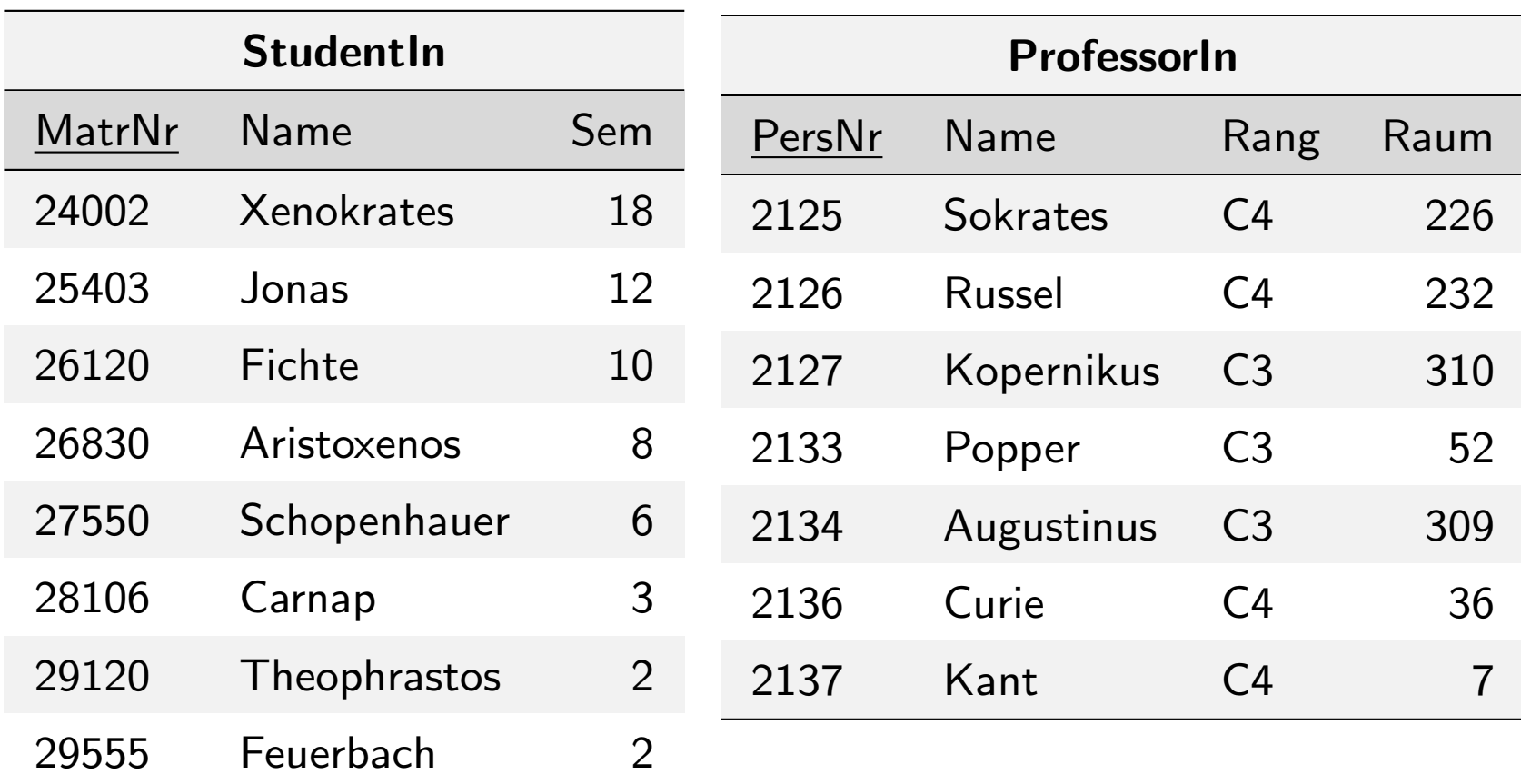

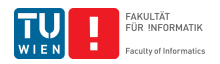

# Relationale Universitätsdatenbank

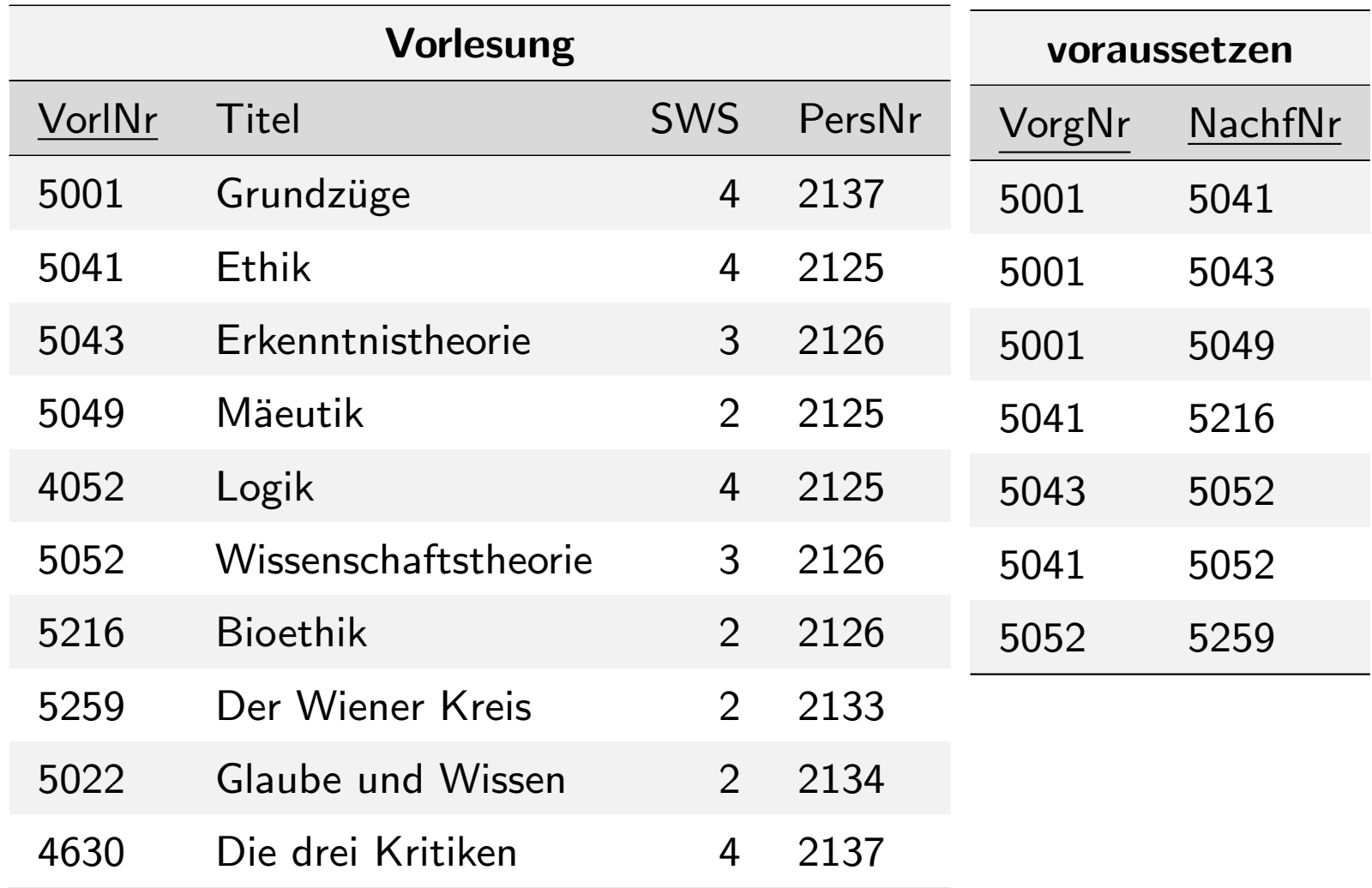

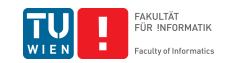

# Relationale Universitätsdatenbank

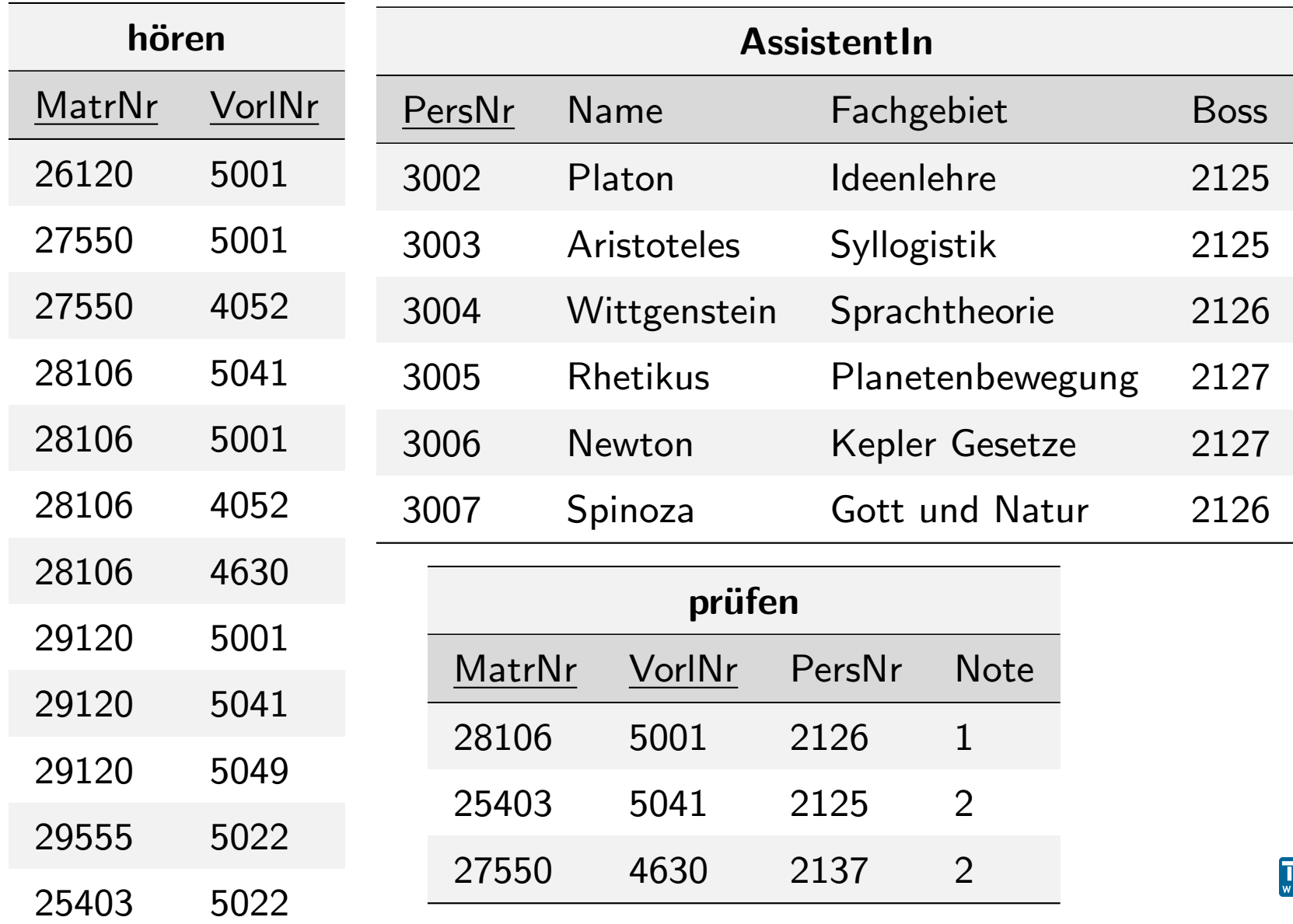

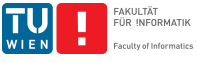

### Lernziele

- Wie übersetzt man
	- Entitytypen
	- Beziehungstypen
	- schwache Entitytypen
	- Generalisierungsbeziehungen

in das relationale Modell?

■ Worauf ist bei der Ubersetzung von Beziehungstypen zu [achten?](#page-12-0)

- Wie kann man die Schlüssel identifizieren?
- Wie erhält man eine möglichst geringe Anzahl an Relationen?
- Wie können NULL-Werte vermieden werden?
- Welche Arten von Anomalien können sich aus einem schlechten Schema ergeben?

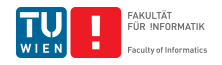

# Datenabfragesprachen

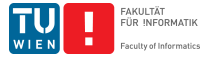

<span id="page-45-0"></span>**Johannes Fichte, Felix Winter Seite 46** and the settlement of the settlement of the settlement of the Seite 46

# Datenabfragesprachen (Query Languages)

In dieser Einheit:

- Relationale Algebra
- Relationenkalkül  $\mathcal{L}(\mathcal{A})$

Bei[de Spra](#page-45-0)chen

- Bilden theoretische Grundlage für SQL
- **Sind gleich ausdrucksstark**
- Sind relational abgeschlossen

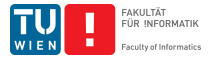

# <span id="page-47-0"></span>Relationale Algebra

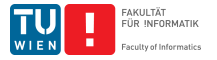

**Johannes Fichte, Felix Winter Seite 48** 

### Die relationale Algebra

CODD 1970: A relational model for large shared data banks. Communications of the ACM, 13(6): 377-387

CODD 1972: Relational Completeness of Data Base Sublanguages. In: Rustin, R., Hrsg.: Database Systems, 33-64 Prentice Hall, Englewood Cliffs, NY, USA

Pr[ozedura](#page-45-0)le Abf[ragespr](#page-47-0)ache:

Ausdruck beinhaltet implizit Abarbeitungsplan zur Ausführung der Abfrage

Mengenorientierte Sprache:

Operationen arbeiten auf Mengen von Tupeln

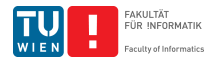

# Relationale Algebra – Warum (lernen wir das)?

- Basis vieler (relationaler) Anfragesprachen
- Beschreibt mögliche Operationen auf Relationen (= Werkzeug und Denkweise)
- **No. Verwendung (Auszug):** 
	- [•](#page-45-0) Erstellu[ng und](#page-47-0) Optimierung von Anfrageplänen in DBMSs
	- Als Funktionen "prozeduraler" DB Interfaces
	- Kommunikation über Datenbankoperationen, Beschreibung möglicher Vorgehensweisen
	- Entwicklung von Algorithmen zur Anfragebeantwortung

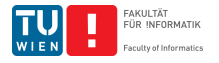

Relationale Algebra – Warum (lernen wir das)?

■ Erstellung und Optimierung von Anfrageplänen in DBMSs

```
Beispiel (Postgres Query Plan)
Hash Join
 Hash Cond: (w.ssn = e.essn)-> Hash Join
    Hash Cond: (w.pno = p.pnumber)
    -> Seq Scan on workson w
    \rightarrow Hash
      -> Bitmap Heap Scan on project p
          Recheck Cond: ((\text{pname}):: \text{text} = \text{qquarius}':: \text{text})-> Bitmap Index Scan on projectpnameidx
            Index Cond: ((pname):: text = 'Aquarius':: text)
 -> Hash
    -> Seq Scan on employee e
       Filter: ((bdate)::text > '1957-12-31'::text)
```
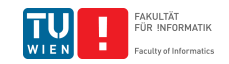

Relationale Algebra – Warum (lernen wir das)?

■ Als Funktionen "prozeduraler" DB Interfaces

```
Beispiel (Berechnungen mit SPARK Data Frames)
mDF.join(pDF,pDF("made") === mDF("name"))
 .select( mDF ( " name " ) , pDF ( " name " ))
 .except( mDF
    \texttt{.join(PDF, PDF('made")} == mDF('name'')).join(dDF,dDF("for") === pDF("id"))
 .select( mDF ( " name " ) , pDF ( " name " )))
```
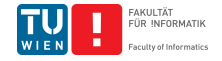

### Die Operatoren der relationalen Algebra

#### Basisoperatoren

- σ: Selektion
- $\pi$ : Projektion
- ∪: Vereinigung
- −: Mengendifferenz
- $\times$ : kartesisches Produkt (Kreuzprodukt)
- ρ: U[mbenenn](#page-47-0)ung

#### : Join (Verbund)

 $M, M$  bzw.  $M$ : linker, rechter bzw. voller äußerer Join

- $\bowtie$  bzw.  $\bowtie$ : linker bzw. rechter Semi-Join
	- ∩: Durchschnitt
	- ÷: Division

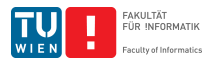

# Die Selektion:  $\sigma_F(R)$

### Beispiel

#### Finde alle Studierenden, die mehr als 10 Semester inskribiert sind.

### $\sigma$ <sub>Semester>10</sub>(StudentIn)

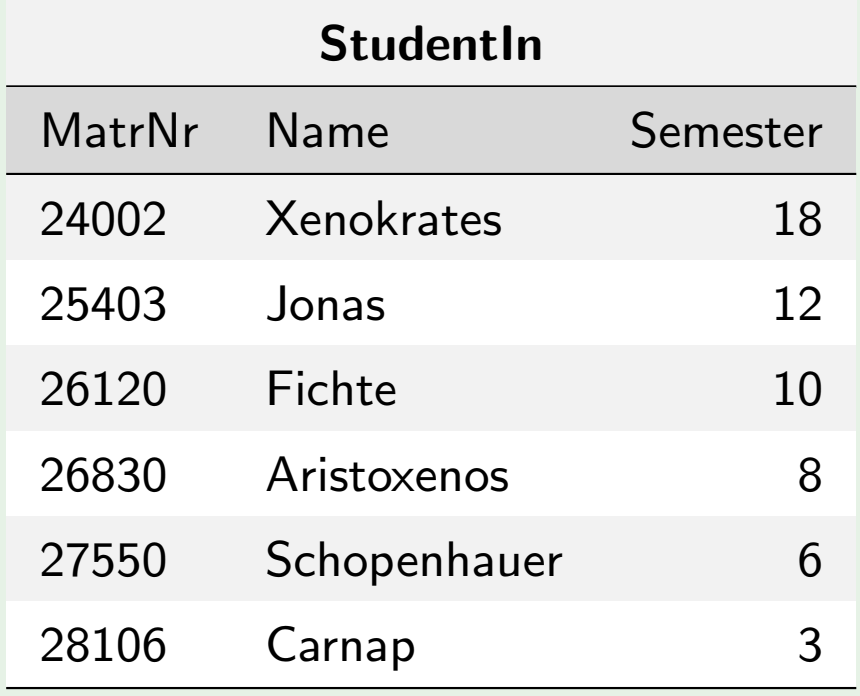

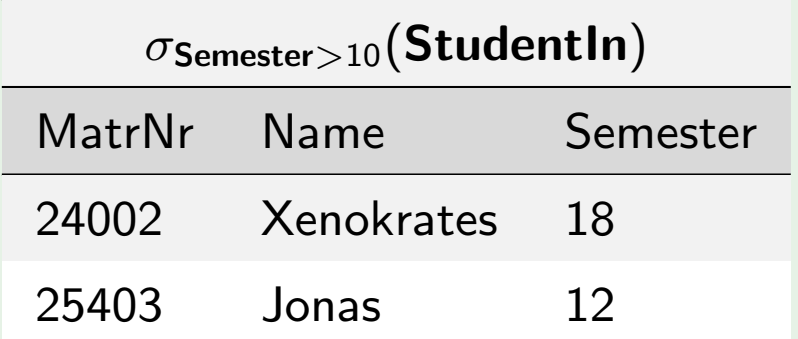

FAKULTÄT<br>FÜR INFORMATIK

# Die Selektion:  $\sigma_F(R)$

- **Auswahl von Tupeln der Relation R mittels der Formel F**
- F verwendet Vergleichsoperatoren  $(=,\neq,\leq,\geq,>,<)$ , logische Operatoren (¬, ∨, ∧), Attributnamen von R und Konstanten

### Definition  $(\sigma_F(R))$

- Schema:  $att(\sigma_F(R)) = att(R)$
- Ausprägung:  $\sigma_F(R) = \{t \in R \mid t \text{ effüllt } F\}$

Auswertung von F für Tupel t: Ersetze alle Attributnamen in F durch den entsprechenden Wert in t

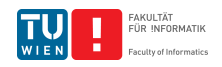

# Die Projektion  $\pi_{A_i}(R)$

### Beispiel

Finde alle Rangbezeichnungen für ProfessorInnen.

### $\pi_{Rang}$  (ProfessorIn)

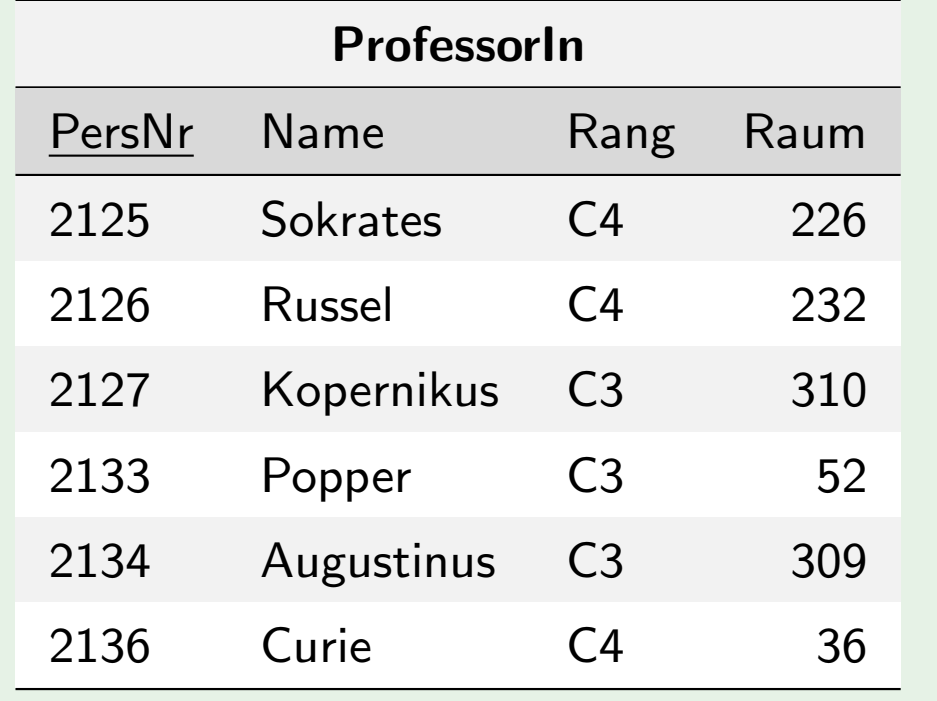

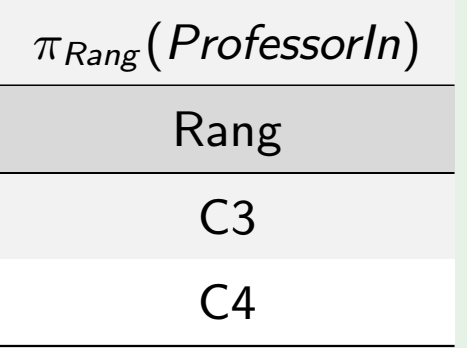

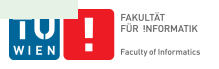

**Johannes Fichte, Felix Winter Seite 56** 

# Die Projektion  $\pi_{A_i}(R)$

- Auswahl einer Menge von Attributen  $A_i$  einer Relation  $E$
- Achtung: Duplikate werden eliminiert

# Definition  $(\pi_{A_i}(R))$

Sei  $A_i$  [eine](#page-45-0) Teil[menge](#page-47-0) [d](#page-47-0)er Attribute von  $R$ 

- $\mathsf{S}$ chema:  $\mathsf{att}(\pi_{\mathsf{A}_i}(R))=\mathsf{A}_i$
- Ausprägung:  $\{t' \mid \exists t \in R : t.A_i = t'\}$

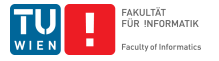

# Selektion und Projektion

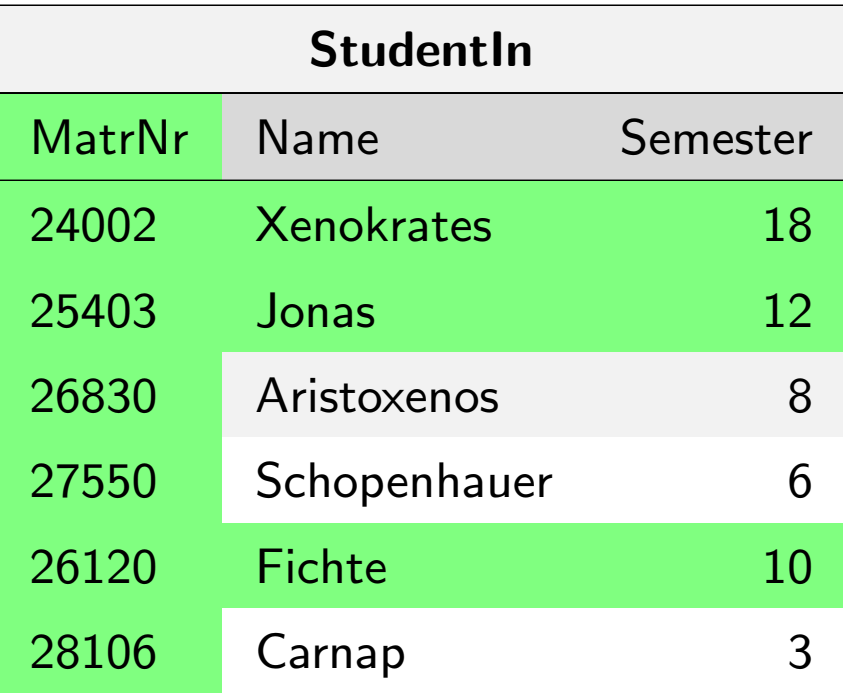

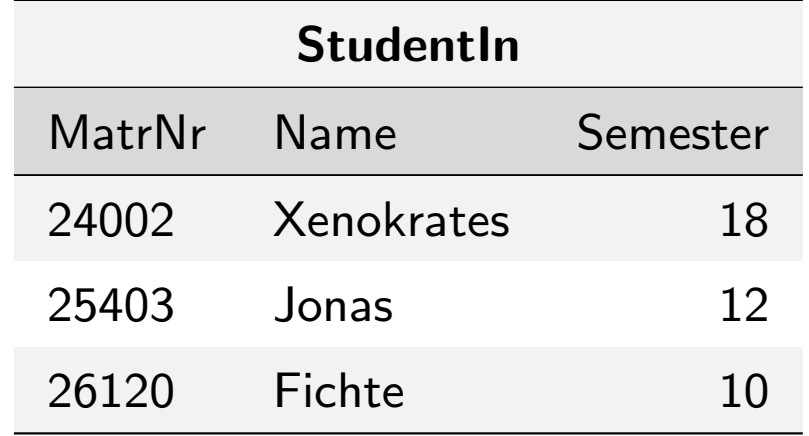

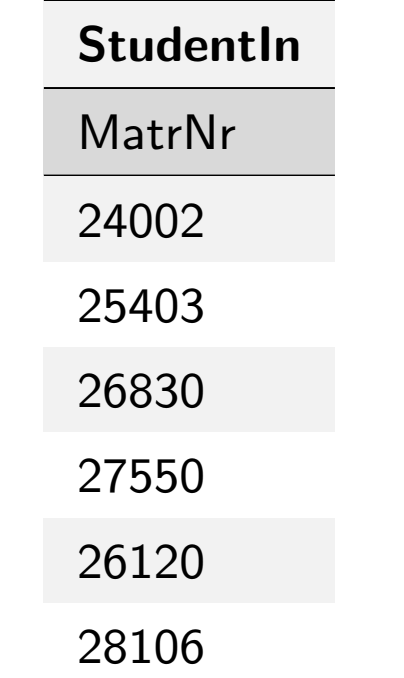

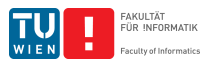

# Die Vereinigung R ∪ S

Beispiel

Finde die Namen aller ProfessorInnen und AssistentInnen?

 $\pi_{Name}(ProfessorIn) \cup \pi_{Name}(AssignmentIn)$ 

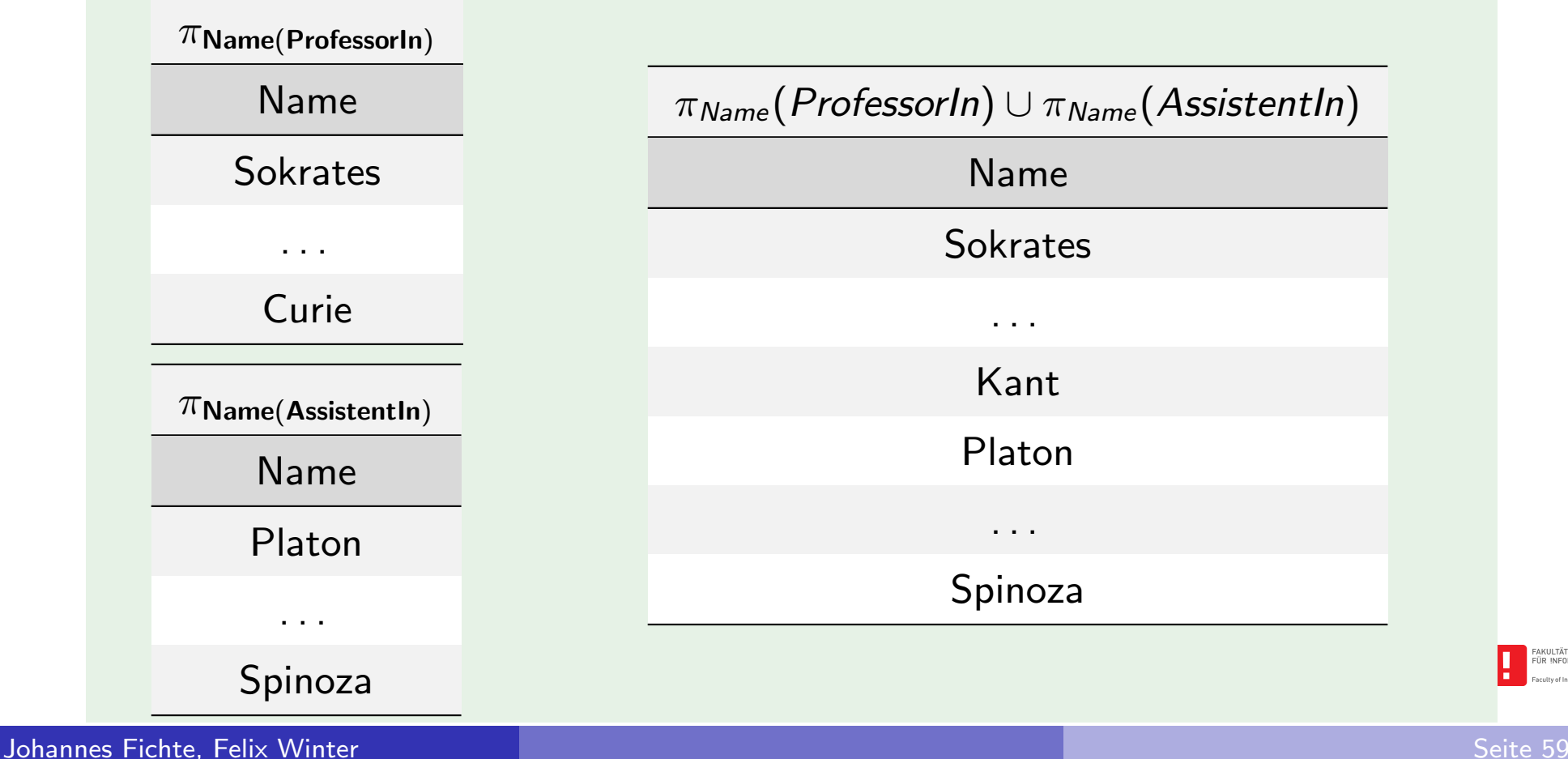

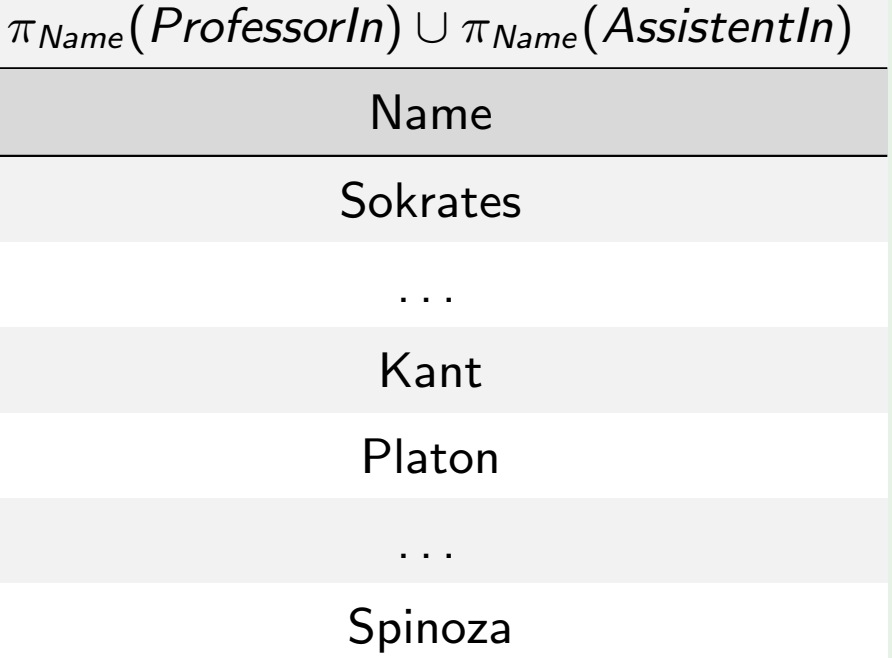

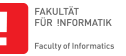

# Die Vereinigung R ∪ S

- **Definiert auf zwei Relationen**  $R, S$  **mit gleichem Schema**
- Gibt alle Tupel aus, die in  $R$  oder in  $S$  vorkommen

### Definition  $(R \cup S)$

- **v** Vorbedingung:  $att(R) = att(S)$
- Schema:  $att(R \cup S) = att(R)$
- Ausprägung:  $\{t | t \in R \text{ oder } t \in S\}$

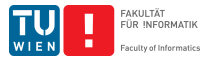

# Die Mengendifferenz  $R-S$

Beispiel

Finde die (Matrikelnummer der) Studierenden, die noch keine Prüfung absolviert haben.

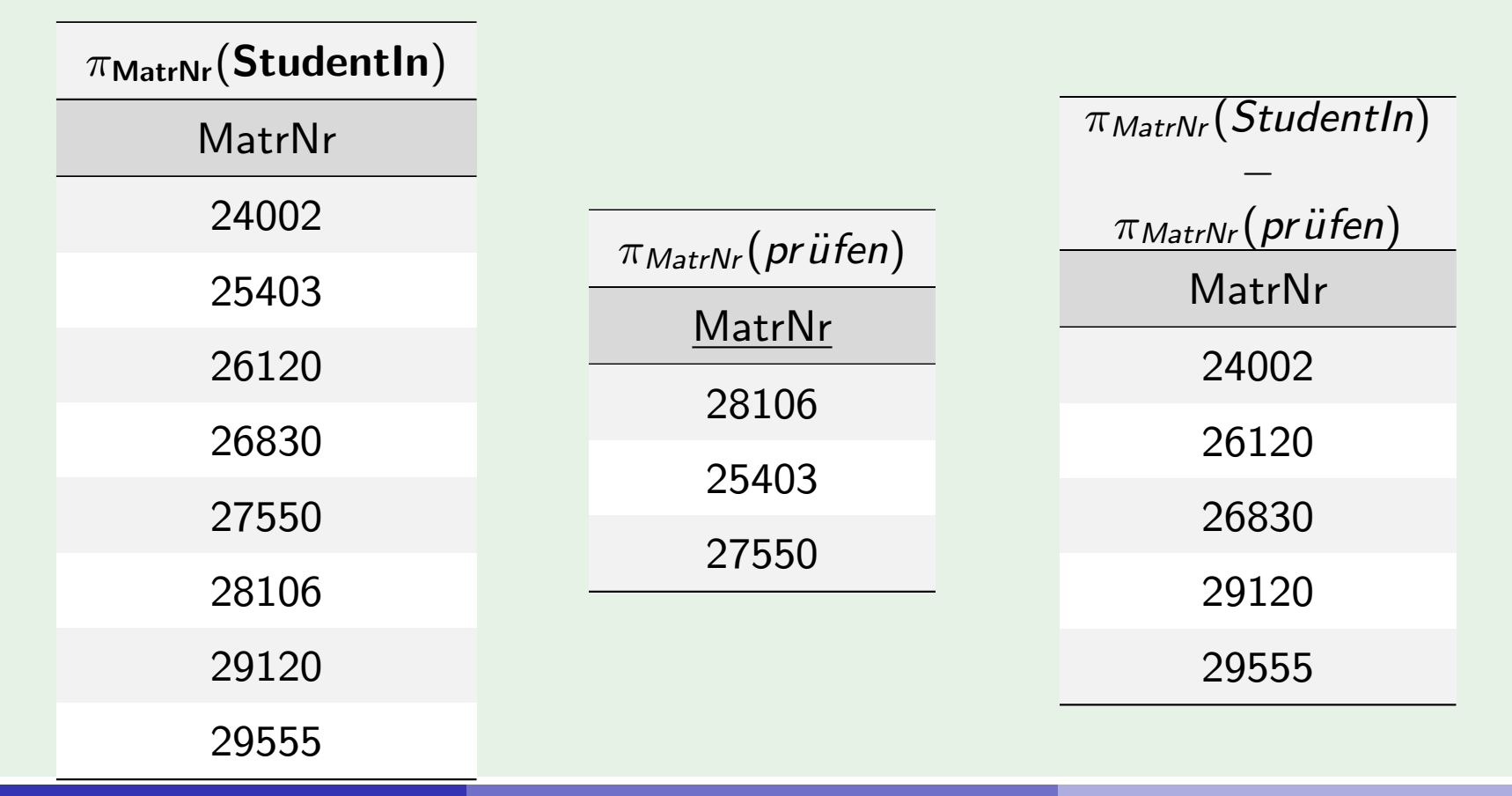

 $\pi_{\text{MatrNr}}(\text{StudentIn}) - \pi_{\text{MatrNr}}(\text{prüfen})$ 

**Johannes Fichte, Felix Winter Seite 61** 

FAKULTÄT<br>FÜR INFORMATIK

# Die Mengendifferenz  $R-S$

- $\blacksquare$  Definiert auf zwei Relationen  $R, S$  mit gleichem Schema
- Gibt alle Tupel aus, die in  $R$  aber nicht in  $S$  vorkommen

### Definition  $(R - S)$

- **v** Vorbedingung:  $att(R) = att(S)$
- Schema:  $att(R S) = att(R)$
- Ausprägung:  $\{t | t \in R \text{ und } t \notin S\}$

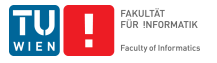

## Das Kartesische Produkt  $R \times S$

#### Beispiel

Finde alle Paare von StudentIn und Einträgen in "hören"

Student $\ln x$  hören

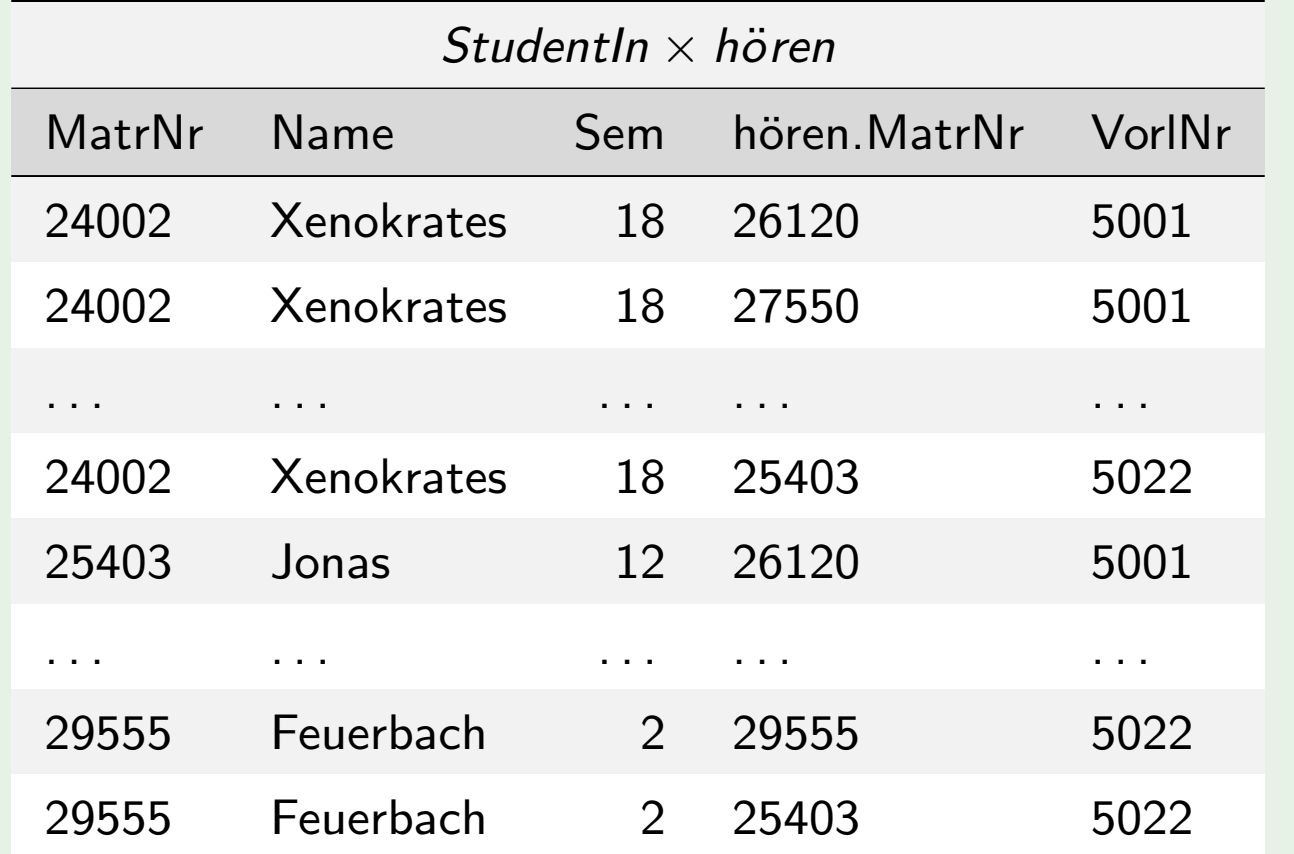

**FAKULTÄT**<br>FÜR INFORMATIK

# Das Kartesische Produkt  $R \times S$

- **Notain Verknupft jedes Tupel von R mit jedem Tupel von S**
- Schema von  $R \times S$  ist die Vereinigung der Attribute von R und S
- Ergebnisgröße:  $|R \times S| = |R| * |S|$
- **n** Oftmals "bessere" Operation ist der Join

### De[finition](#page-45-0)  $(R \times S)$  $(R \times S)$  $(R \times S)$

Sei  $att(R) = (A_1, \ldots, A_m)$  und  $att(S) = (B_1, \ldots, B_n)$ .

- Schema:  $att(R \times S) = (A_1, \ldots, A_m, B_1, \ldots, B_n)$ (sicherstellen dass kein Attributname doppelt vorkommt)
- Ausprägung:  $\set{t | \exists t_1 \in R \colon t.[A_1, \ldots, A_m] = t_1}$  und  $\exists$ t $_2 \in S$ : t. $[B_1, \ldots, B_n] = t_2$

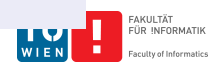

# Die Umbenennung  $\rho_X(R)$

Beispiel (Umbenennung von Attributen)

Finde die VorlNr aller Vorlesungen ohne Voraussetzungen

ρVorlNr←NachfNr(voraussetzen)

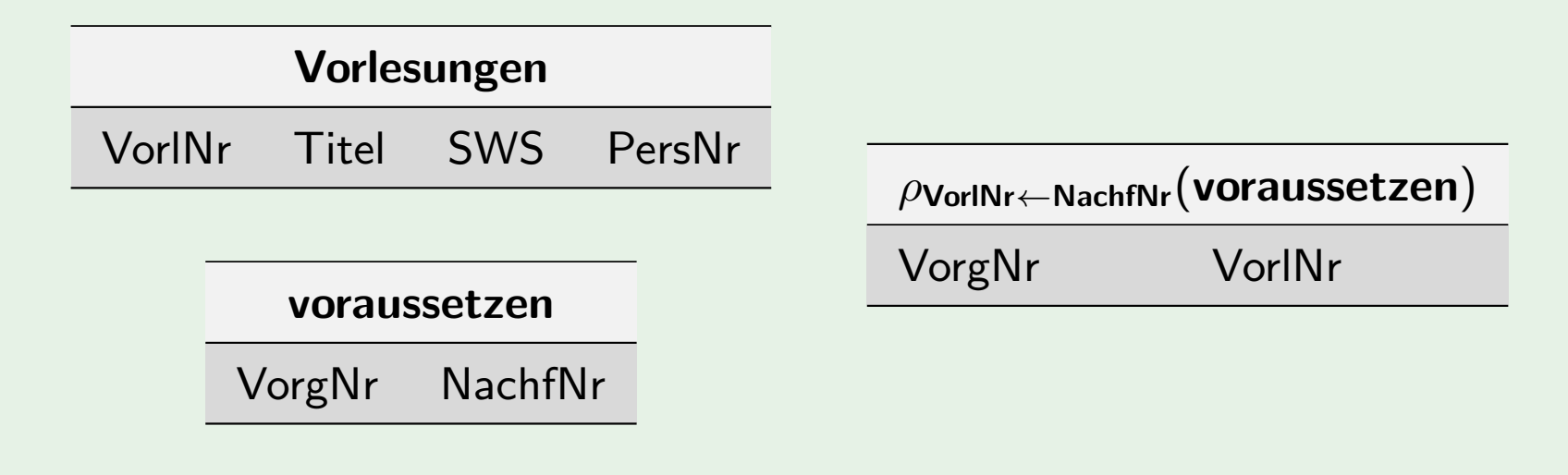

 $\pi_{\text{VorINT}}(\text{Vorlesungen}) - \pi_{\text{VorINT}}(\rho_{\text{VorINT}\leftarrow\text{NachfNr}}(\text{voraussetzen}))$ 

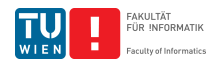

# Die Umbenennung  $\rho_X(R)$

### Beispiel (Umbenennung von Relationen)

Finde alle Paare von Studierenden (MatrNr) welche (mindestens) eine Vorlesung gemeinsam hören.

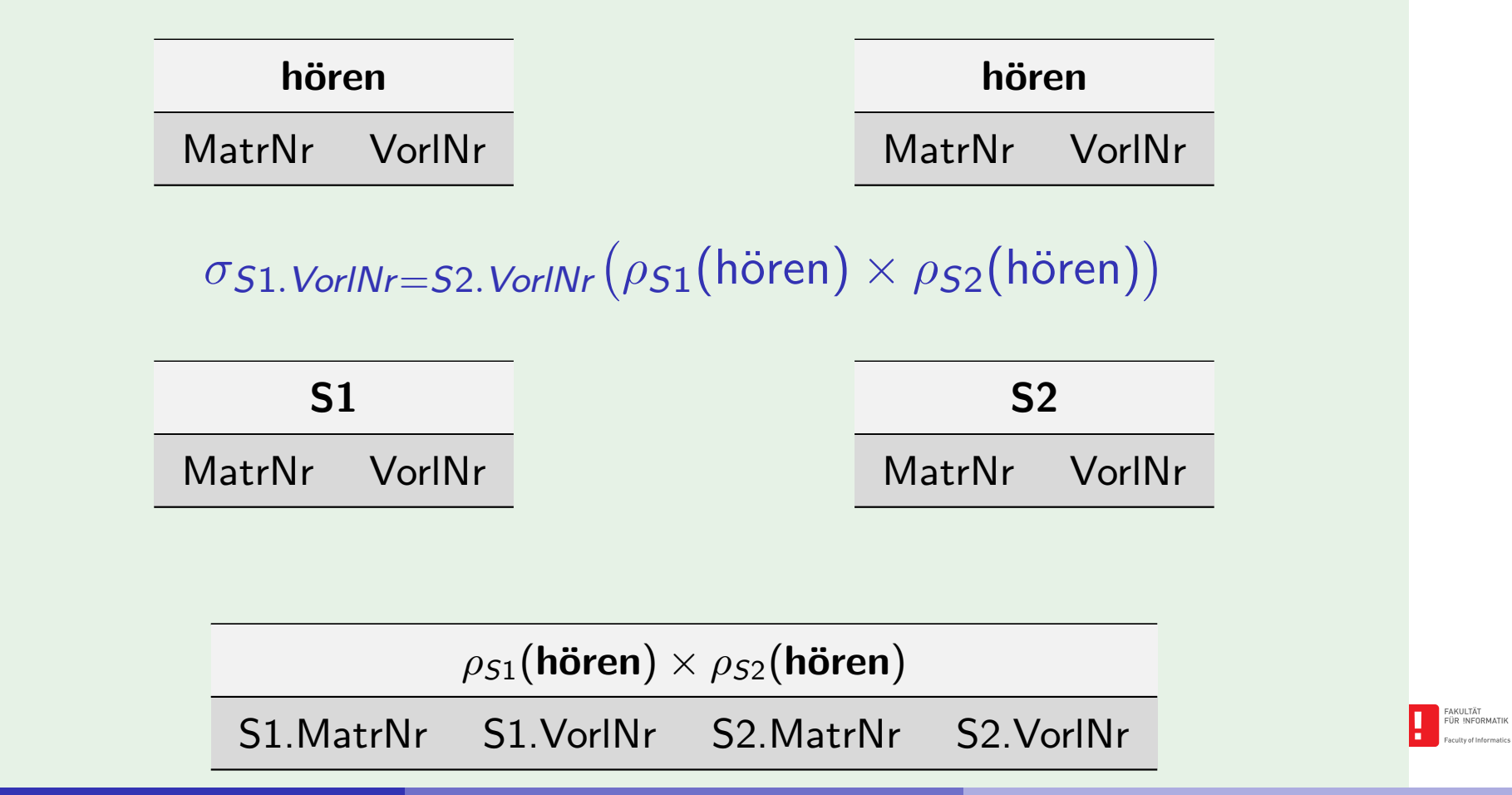

# Die Umbenennung  $\rho_X(R)$

Die Umbenennung von Attributen  $\rho_{A\leftarrow B}(R)$ :

 $\rho_{A\leftarrow B}(R)$  benennt das Attribut B der Relation R neu mit A

**[Die U](#page-45-0)mben[ennung](#page-47-0) von Relationen**  $\rho_V(R)$ 

Die Relation R bekommt den neuen Namen V

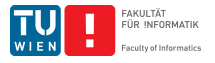

### Die Primitiven Operatoren der Relationalen Algebra

- $\sigma_F(R)$ : Auswahl von Tupeln in R die F erfüllen
- $\pi_{\mathcal{A}_i}(\mathcal{R})$ : Auswahl der Attribute  $\mathcal{A}_i$ 
	- ρ: Umbenennung von Attributen oder Relationen
	- ∪: Ve[reinigun](#page-47-0)g
	- −: Mengendifferenz
	- $\times$  kartesisches Produkt (Kreuzprodukt)

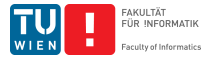

# Der natürliche Verbund (Join)

#### Beispiel (Eine sehr häufige Art der Abfrage)

Welche Studierende besuchen welche Vorlesungen?

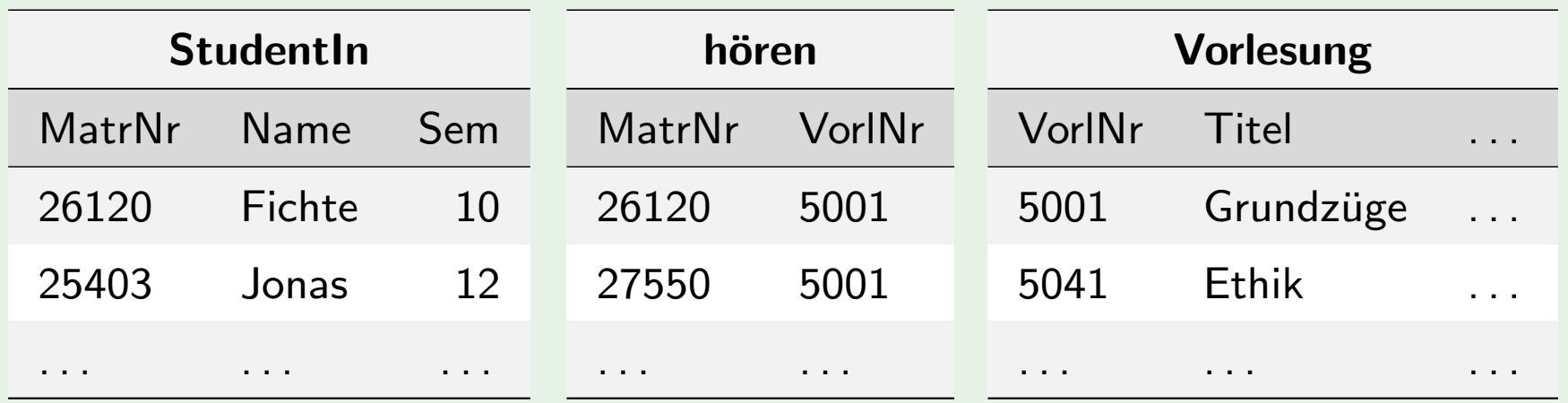

 $\sigma$ StudentIn.MatrNr=hören.MatrNr $\wedge$ Vorlesung.VorlNr=hören.VorlNr  $(StudentIn × hören × Vorlesung)$ 

# Der natürliche Verbund (Join)  $R \bowtie S$

### Beispiel

Welche Studierende besuchen welche Vorlesungen?

 $\pi_{St. MNr, N,S, VNr}(\sigma_{\rm StudentIn. Martin=hören.Matrix}({\sf StudentIn} \times hören))$ 

#### StudentIn <sup>⊠</sup> hören

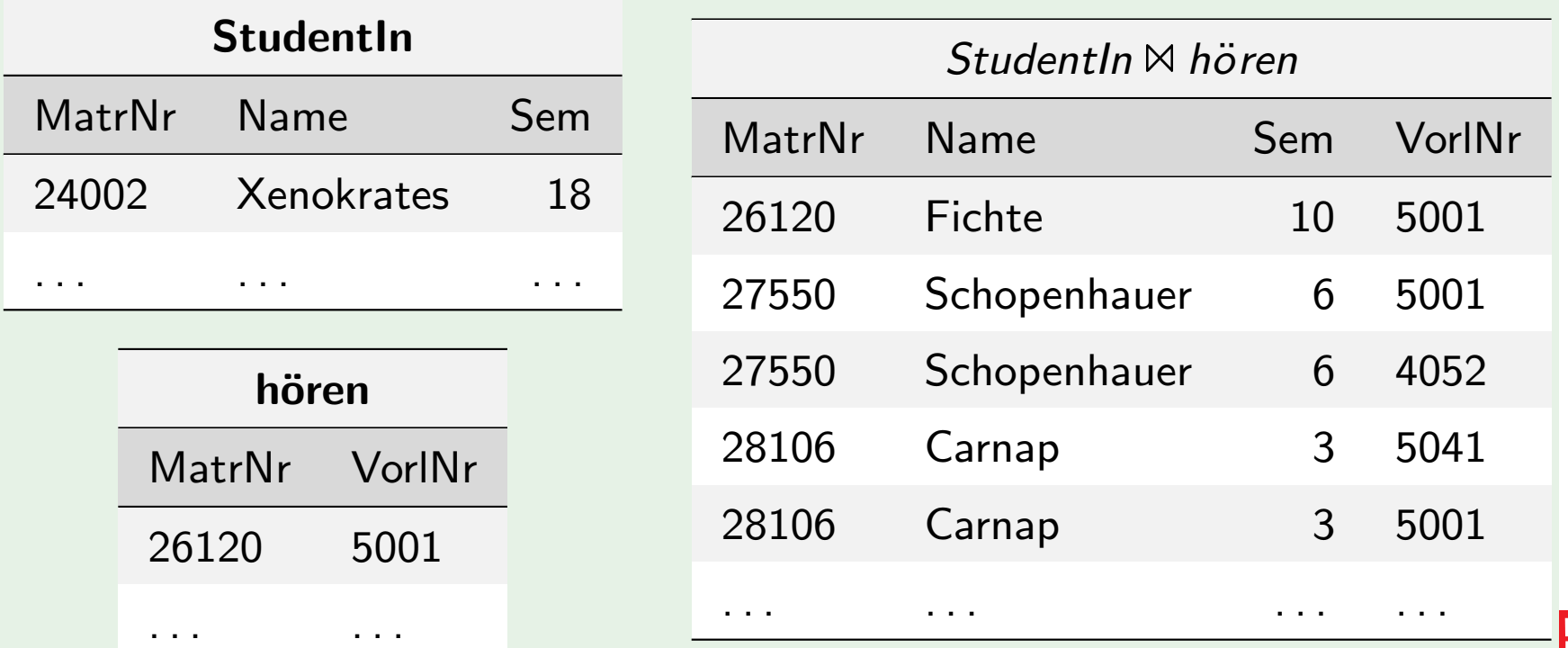

# Der natürliche Verbund (Join)  $R \bowtie S$

- **Notain Verknüpft zwei Relationen**  $R, S$ **.** 
	- 1 Bildet das kartesische Produkt der Relationen
	- 2 Selektiert jene Tupel, die auf den gleichnamigen Attributen denselben Wert annehmen
	- 3 Projiziert die doppelt vorkommenden Attribute weg
	- 4 (Degeneriert zum Kartesische Produkt falls die Relationen keine gleichnamigen Attribute besitzen)

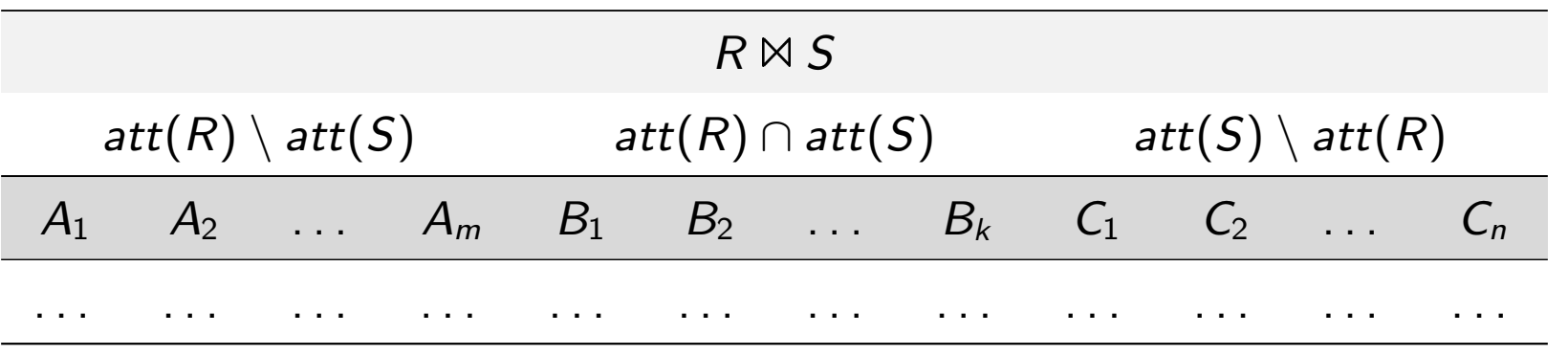

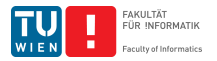

# Der natürliche Verbund (Join)  $R \bowtie S$

### Definition (Natürlicher Verbund)

Seien R, S mit folgenden Schemata gegeben:  $R(A_1,\ldots,A_m,B_1,\ldots B_k)$  und  $S(B_1,\ldots B_k,C_1,\ldots C_n)$ . Der natürliche Verbund ist definiert als

$$
R \bowtie S = \pi_{A_1,\ldots A_m,R.B_1,\ldots R.B_k,C_1,\ldots C_n} \sigma_{R.B_1=S.B_1 \wedge \cdots \wedge R.B_k=S.B_k}(R \times S)
$$

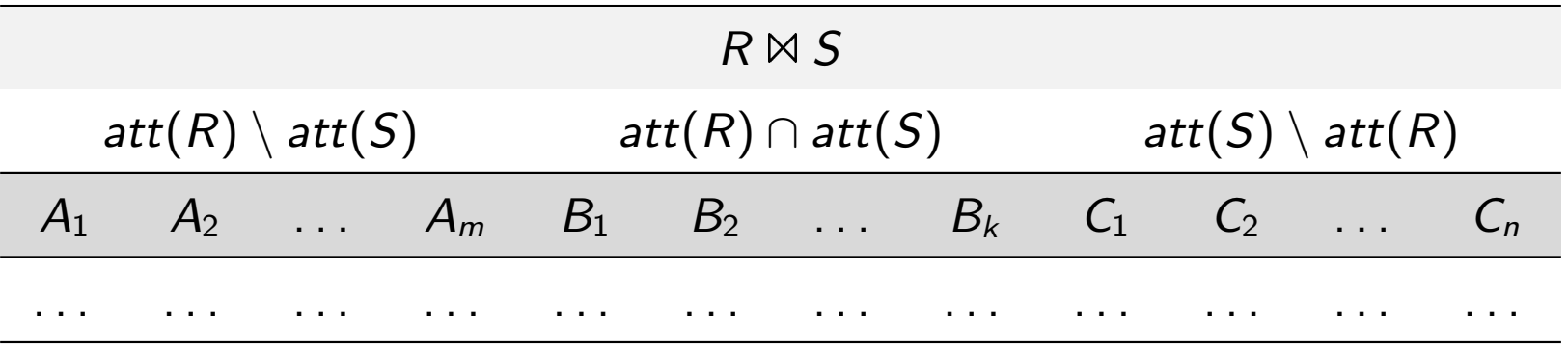

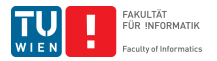
# Bsp: Der natürliche Join

Welche Studierende besuchen welche Vorlesungen?

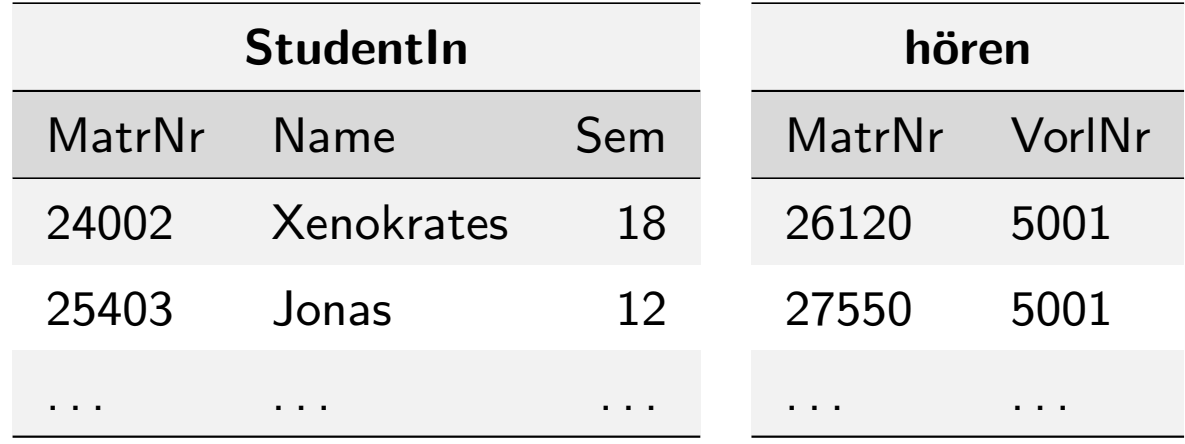

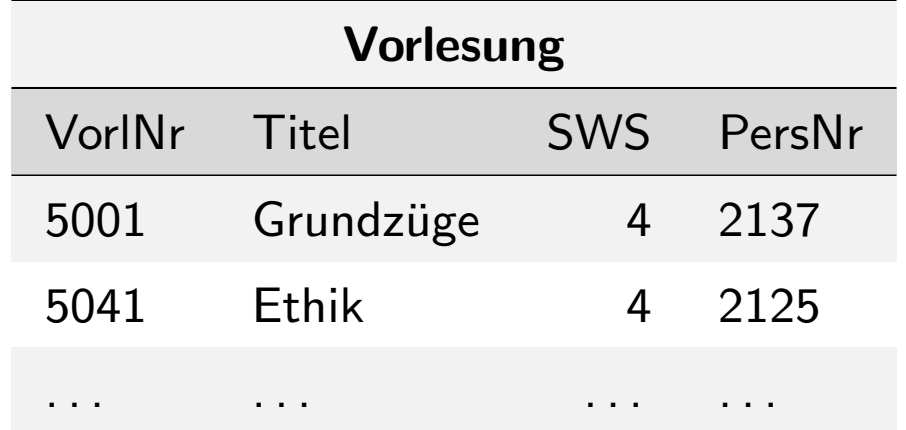

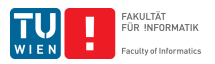

# Bsp: Der natürliche Join

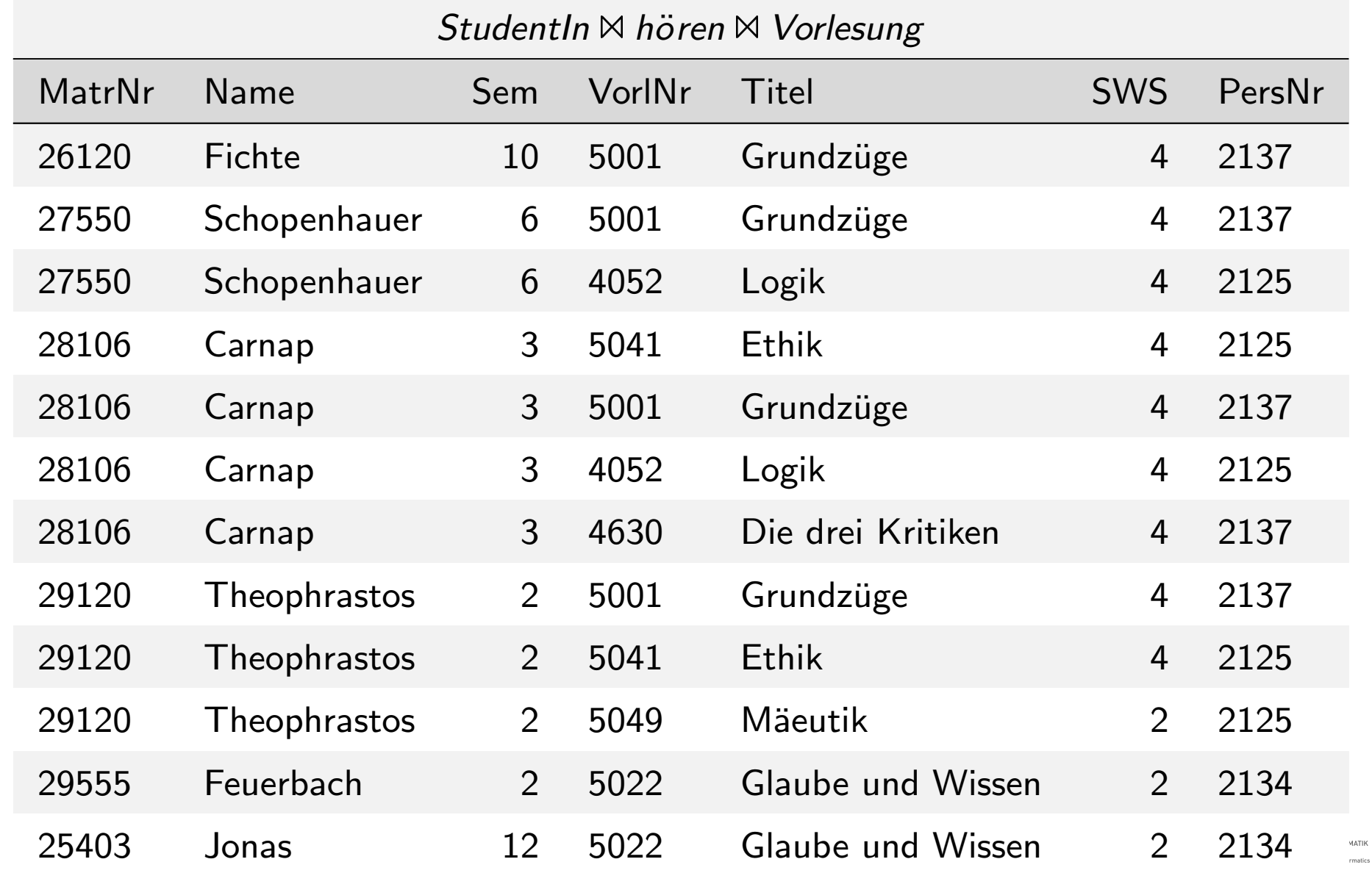

## Definition: Ausdrücke der relationalen Algebra

Definition (Relationale Algebra)

Die Basisausdrücke der relationalen Algebra sind:

- Relationen der Datenbank oder
- konstante Relationen

Sei[en](#page-45-0)  $R$  und  $S$  Ausdrücke der relationalen Algebra, so sind:

- $\sigma_F(R)$  und  $\pi_{A_i}(R)$
- R ∪ S,  $R S$ , und  $R \times S$
- $\rho_{A\leftarrow B}(R)$  und  $\rho_V(R)$

ebenfalls gültige Ausdrücke der relationalen Algebra.

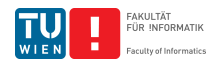

# Ausdrücke der relationalen Algebra

## Beispiel

 $\pi_{Name}(\sigma_{R. M N=St. M N}(\rho_R(\pi_{M N}(Student In)-\pi_{M N}(hören)) \times$  $StudentIn)) \cup \pi_{Name}(ProfessorIn)$ 

#### ProfessorIn

#### **StudentIn**

**StudentIn** 

hören

**Johannes Fichte, Felix Winter Seite 76** 

FAKULTÄT<br>FÜR INFORMATIK

## Ausdrücke der relationalen Algebra

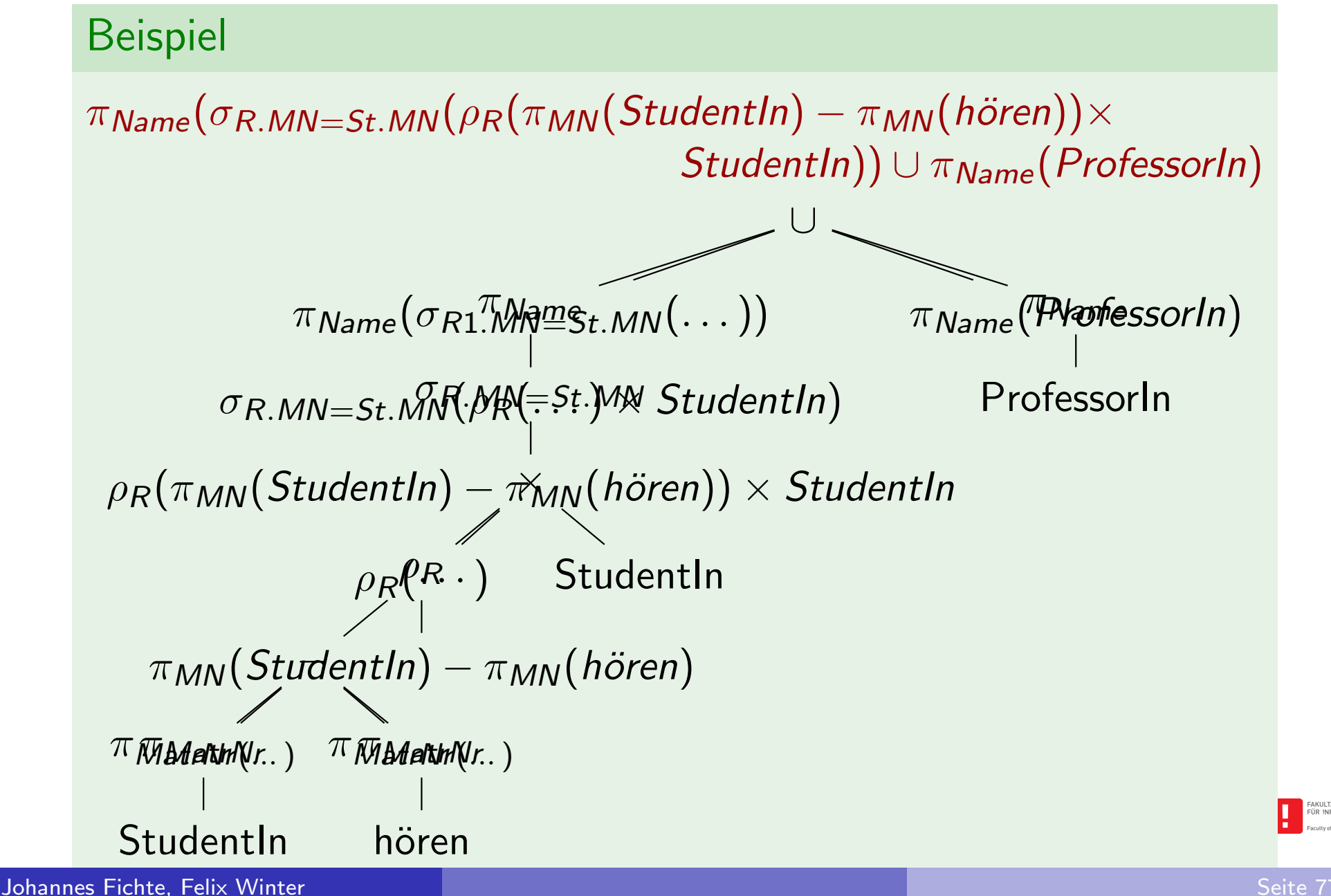

## Beispiel: Auswerten eines Ausdrucks der RA

Schema:

 $R(A, B, C), S(B, D, E), T(A, C, D)$ 

Anfrage:

 $\pi_{ACD}(\sigma_{E<5\wedge C\neq2}(R\bowtie S))$  - T

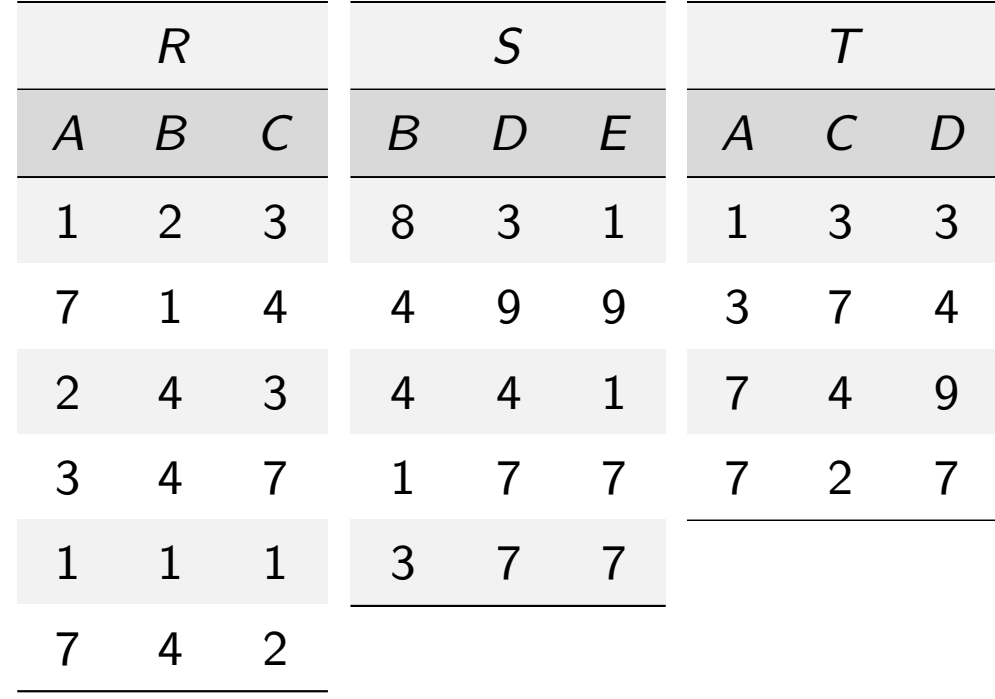

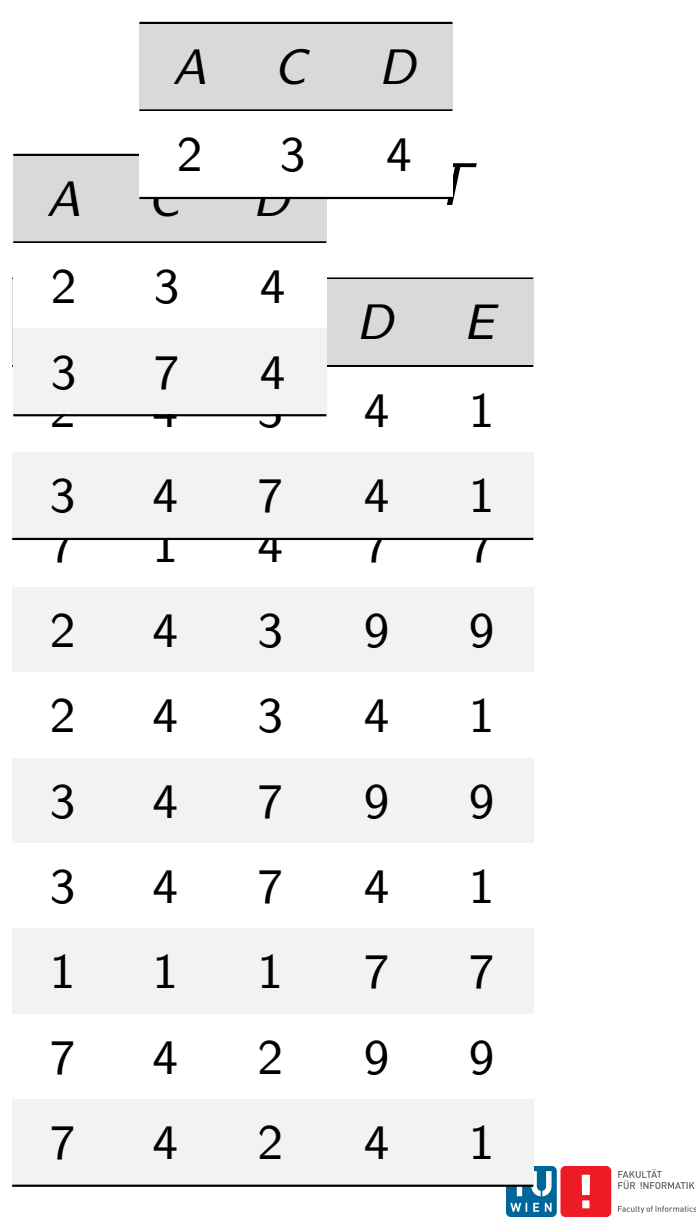

# Der allgemeine Verbund (Join)  $R \bowtie_{\theta} S$

**E** Verknüpft zwei Relationen  $R, S$ , auch wenn sie keine gleichnamigen Attribute haben

aufgrund einer logischen Bedingung  $\theta$ .

### Definition

Seien R und S mit folgenden Schemata gegeben:  $R(A_1,\ldots,A_n)$  $R(A_1,\ldots,A_n)$  $R(A_1,\ldots,A_n)$  u[nd](#page-47-0)  $S(B_1,\ldots,B_m)$ [.](#page-45-0) Sei  $\theta$  ein Prädikat über den Attributen  $A_1, \ldots, A_n, B_1, \ldots, B_m$ . Der allgemeine Verbund ist definiert als

$$
R \bowtie_{\theta} S = \sigma_{\theta}(R \times S)
$$

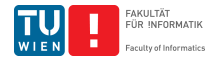

# Der allgemeine Verbund (Join)  $R \bowtie_{\theta} S$

■ Verknüpft zwei Relationen  $R, S$ , auch wenn sie keine gleichnamigen Attribute haben

aufgrund einer logischen Bedingung  $\theta$ .

### Beispiele  $(\theta)$

- $\theta$  = Sem > 10 \ SWS = 4 \ PersNr = 2134
- $\theta =$  Studentln. MatrNr = hören. MatrNr  $\wedge$

 $h\ddot{o}$ ren. Vorl $Nr = V$ orlesungen. Vorl $Nr$ 

 $\theta =$  Vorlesungen. VorlNr = voraussetzen. VorgNr

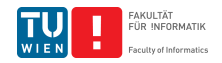

# Andere Join Arten

natürlicher Join (Wh): nur jene Tupel bleiben im Ergebnis, die einen "Join-Partner" gefunden haben.

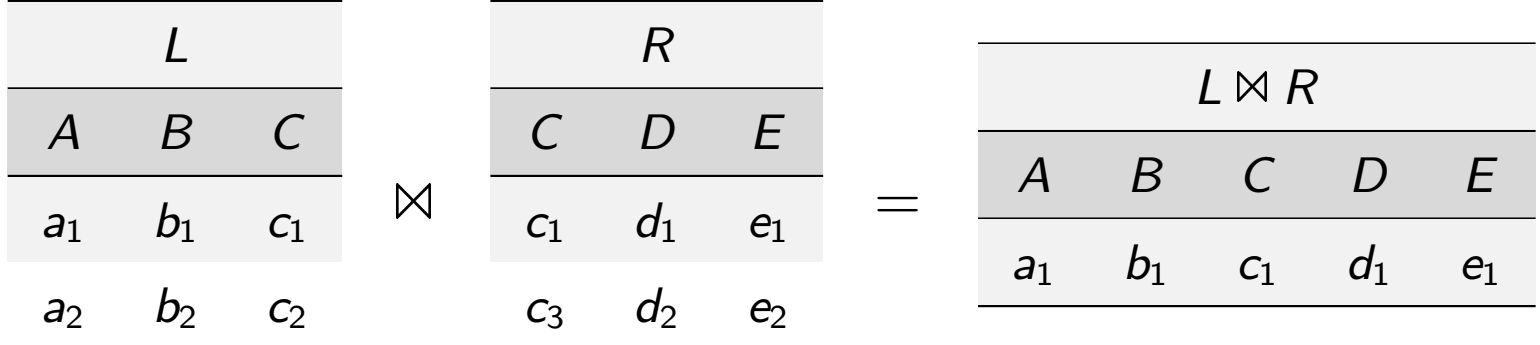

#### voller äußerer Join: alle Tupel bleiben erhalten

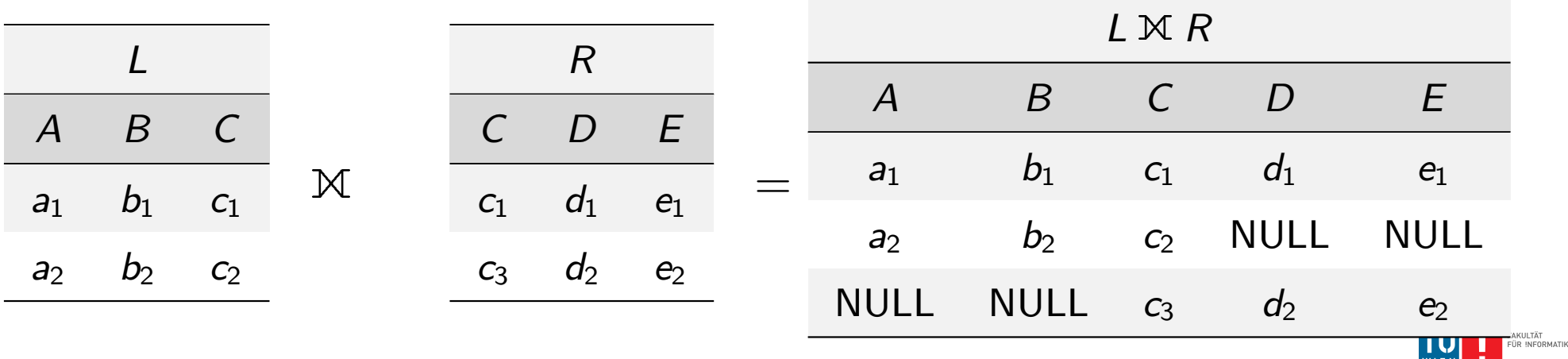

# Andere Join Arten: Linker/Rechter äußerer Join

linker äußerer Join: Tupel der linken Relation bleiben erhalten

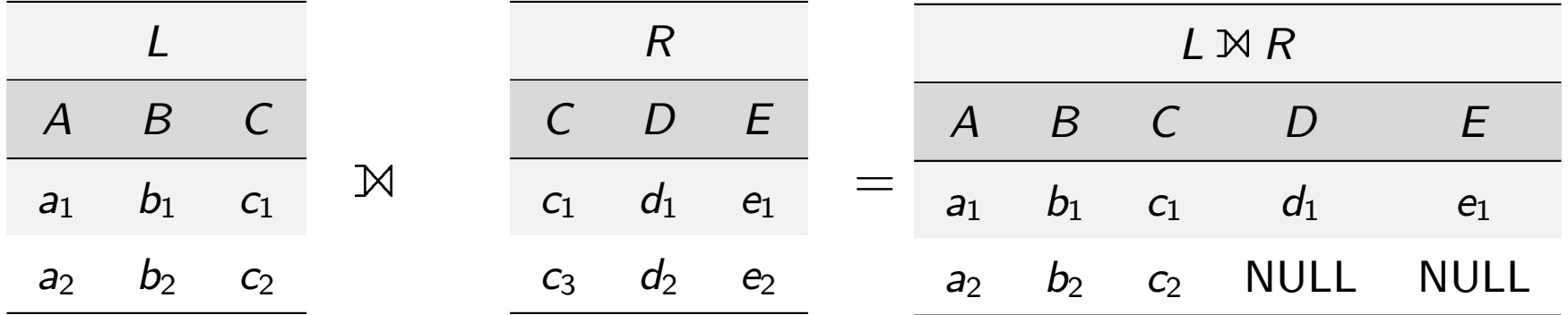

rec[hter](#page-45-0) äußerer [Join:](#page-47-0) Tupel der rechten Relation bleiben erhalten

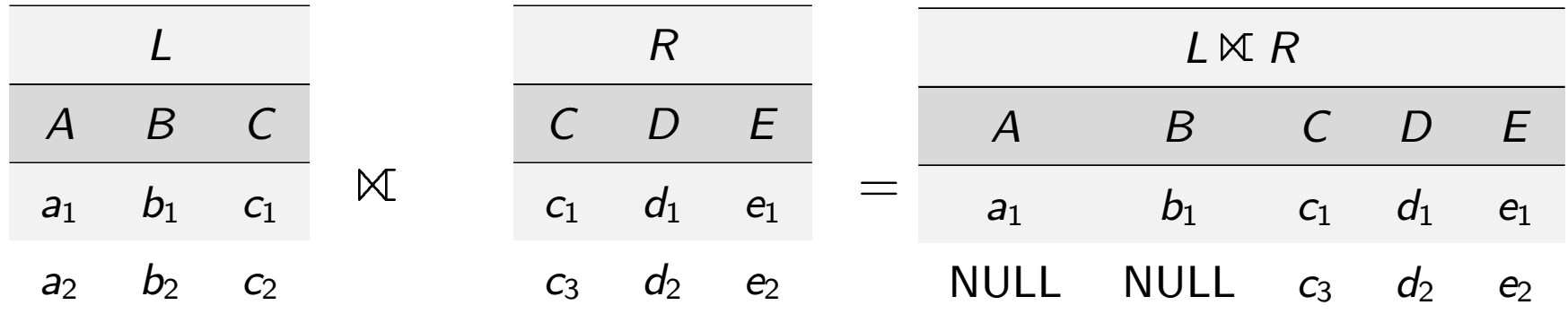

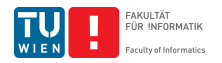

## Andere Join Arten: Semi-Join

Semi-Join von L mit R (bzw. R mit L): alle Tupel der Relation L (bzw.  $R$ ), die einen Join eingehen können, werden ausgewählt.

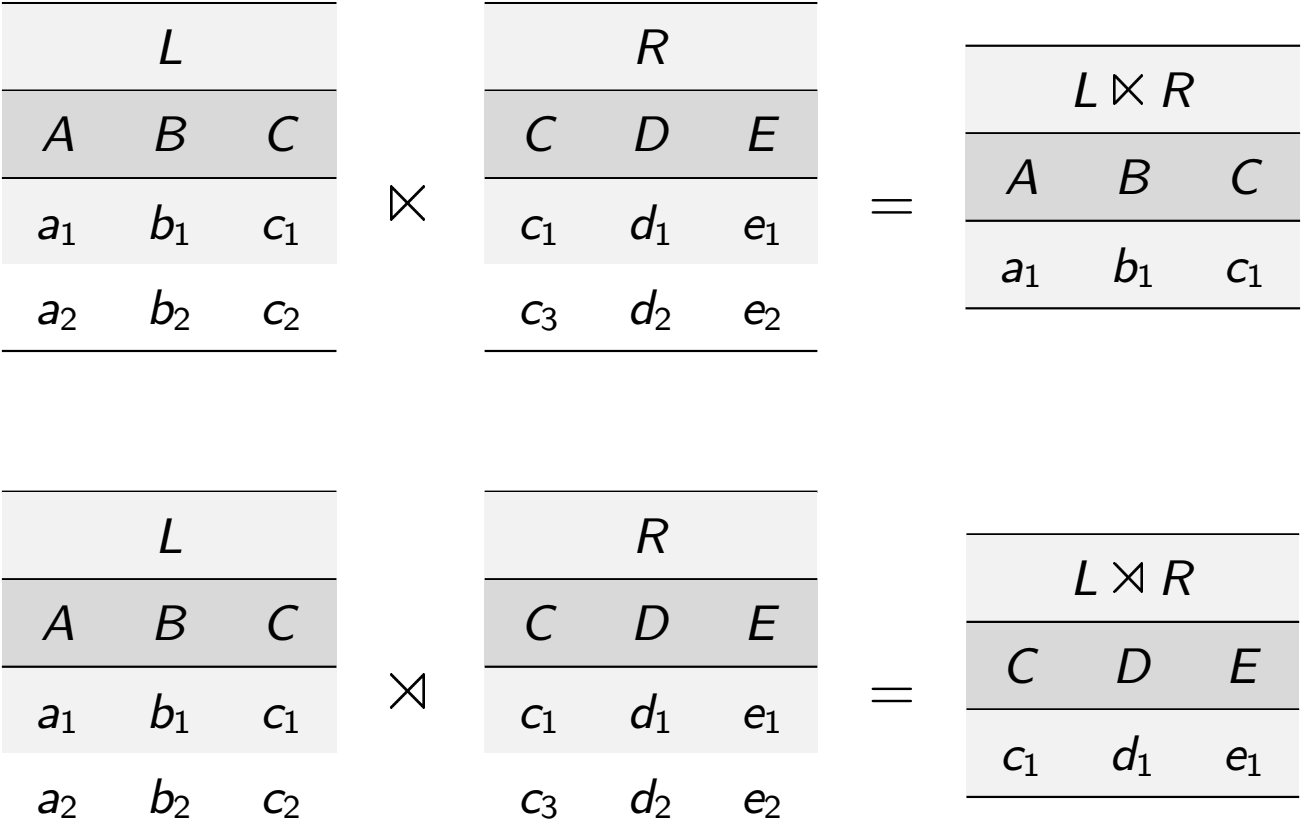

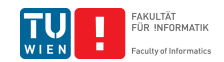

# Der Mengendurchschnitt  $R \cap S$

- $\blacksquare$  Definiert auf zwei Relationen R, S mit gleichem Schema
- Gibt alle Zeilen aus, die in  $R$  und in  $S$  vorkommen
- Kann mittels Mengendifferenz ausgedrückt werden:

$$
R\cap S=R-(R-S)
$$

#### Beispiel

Finde die PersNr jener C4 ProfessorInnen, die eine Vorlesung hal[ten.](#page-45-0)

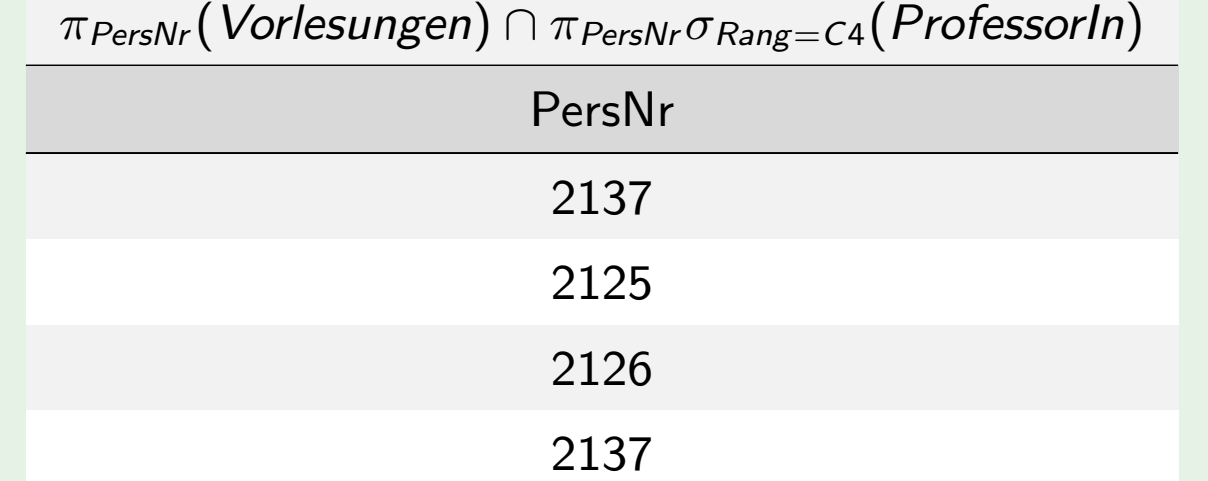

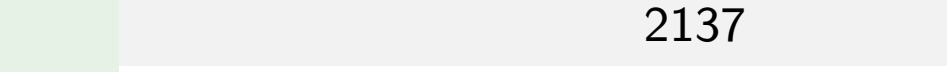

# Die relationale Division  $R \div S$

Beispiel

Welche Studierenden haben alle 4-stündigen Vorlesungen gehört?

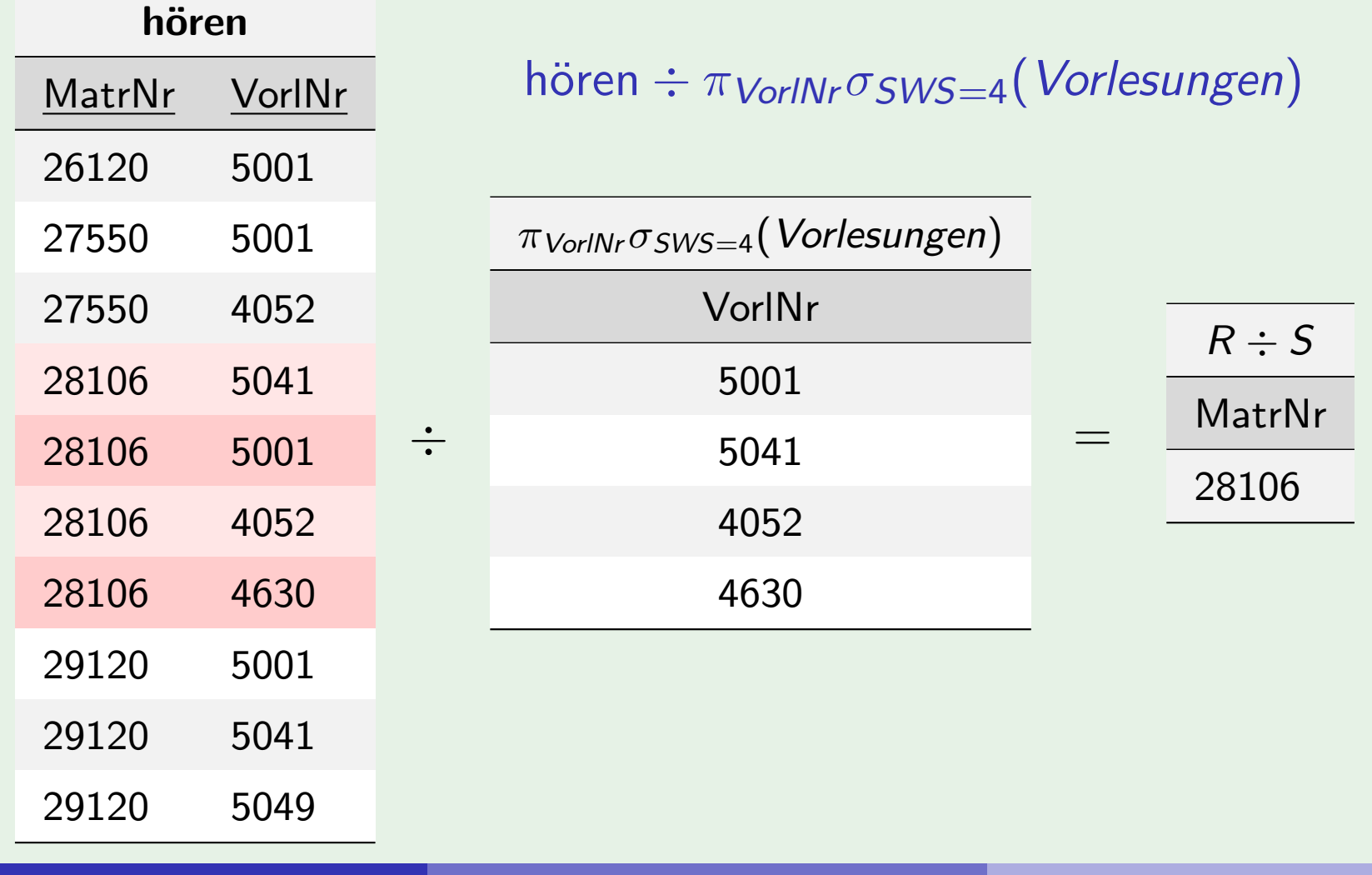

**Johannes Fichte, Felix Winter Seite 85** 

FAKULTÄT<br>FÜR INFORMATIK

# Die relationale Division  $R \div S$

- **Definiert auf zwei Relationen R, S**
- Schema von S muss Teilmenge von Schema von R sein
- **E** Ergebnisschema: Attribute von R ohne jenen von S
- Ergebnis enthält alle Tupel von  $\pi_{\mathit{att}(R) \setminus \mathit{att}(S)}(R)$  die mit jedem Tupel in S ein Tupel in R bilden
- [Gegen](#page-45-0)stück [zum ka](#page-47-0)rtesischen Produkt:

 $T = U \times V \Rightarrow T \div U = V$  und  $T \div V = U$ 

■ Kann ausgedrückt werden als

$$
R \div S = \pi_{\mathcal{R} - \mathcal{S}}(R) - \pi_{\mathcal{R} - \mathcal{S}}((\pi_{\mathcal{R} - \mathcal{S}}(R) \times S) - R)
$$

(mit  $\mathcal{R} = att(R)$  und  $\mathcal{S} = att(S)$ )

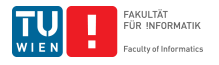

# Die relationale Division  $R \div S$

## Definition

Seien R, S Relationen, mit  $S \subseteq \mathcal{R}$ . Tupel  $t \in R \div S$  wenn es für jedes Tupel  $s \in S$  ein Tupel  $r \in R$  gibt, mit:

$$
r.S = s
$$
  

$$
r.(R-S) = t
$$

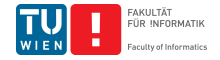

# Weitere Beispiele

### Beispiel

```
Finde die Vorlesungsnummern der Vorlesungen, die indirekte
Vorgänger 2. Stufe der VO 5216 sind
( Vorgänger der Vorgänger von 5216)
```
 $\rho_{\mathcal{V}_1}(\mathsf{voraussetzen}) \quad \rho_{\mathcal{V}2}(\mathsf{voraussetzen})$ 

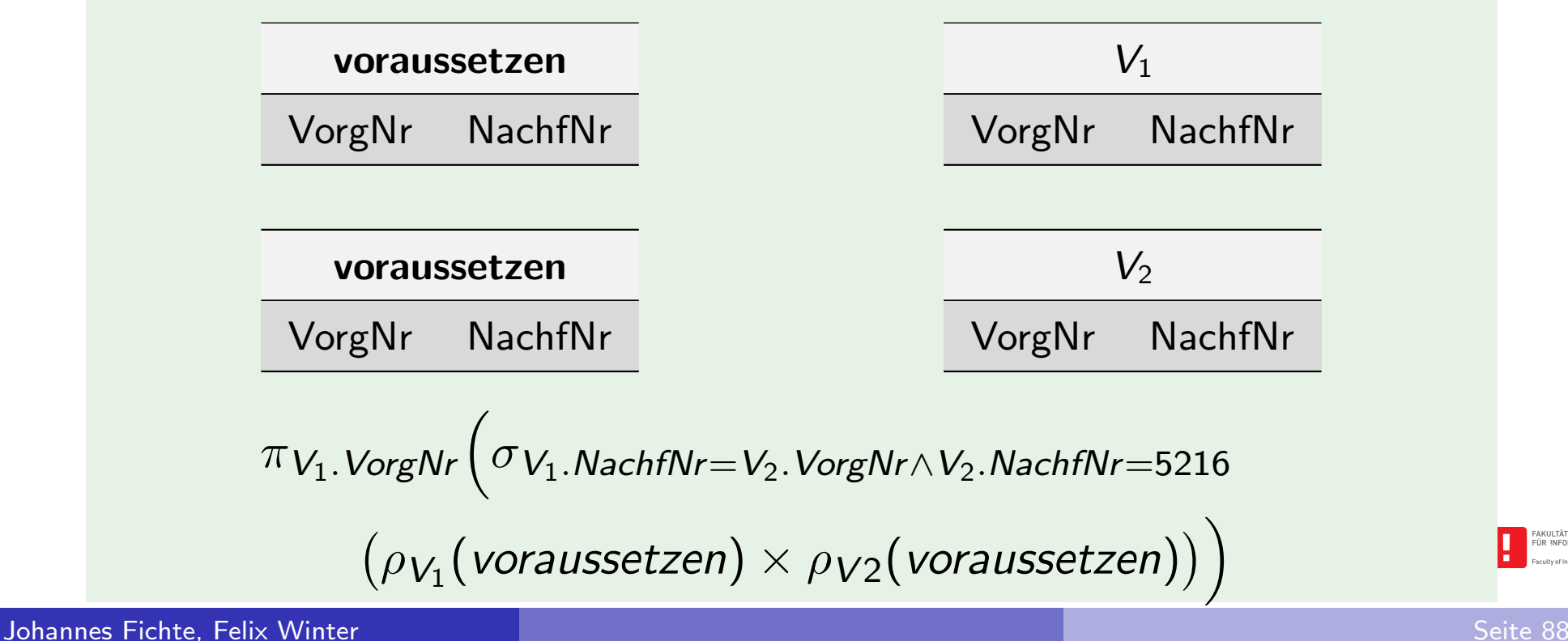

## Lernziele

- Wann ist eine Abfragesprache relational abgeschlossen?
- Wodurch sind Operatoren der relationalen Algebra definiert?
- Welche Operatoren der relationalen Algebra gibt es?
- Was sind gültige Ausdrücke der relationalen Algebra?

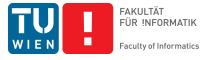

# Ubersicht ¨

### Datenabfragesprachen

- Relationale Algebra
- Relationenkalkül
- <span id="page-89-0"></span>**[Ausdr](#page-45-0)ucksk[raft](#page-89-0) [vo](#page-89-0)n Abfragesprachen**

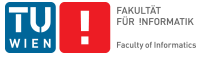

# Relationenkalkül

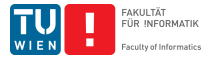

**Johannes Fichte, Felix Winter Seite 91** and the settlement of the settlement of the settlement of the Seite 91

## Der Relationenkalkül

Deklarative Abfragesprache: spezifiziert, welche Daten gefordert sind, nicht, wie sie erhalten werden

Mengenorientierte Sprache: Operationen arbeiten auf Mengen von Tupeln

Die Anfragen im Relationenkalkül sind von der Form:

$$
\{t\mid P(t)\}
$$

wobei  $P(t)$  eine Formel ist.

Es gibt zwei unterschiedliche, aber gleichmächtige Ausprägungen:

- der relationale Tupelkalkül
- der relationale Domänenkalkül

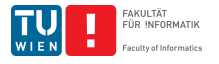

# Tupelkalkül

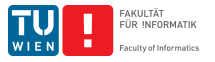

**Johannes Fichte, Felix Winter Seite 93** Seite 93

## Beispiele

ProfessorIn(PersNr, Name, Rang, Raum)

Finde alle C4-ProfessorInen:

 $\{p \mid p \in$  ProfessorIn  $\land$  p. Rang = 'C4'}

Finde die Namen aller C4-ProfessorInnen:

 $\{[p.Name] \mid p \in ProfessorIn \wedge p.Rang = 'C4'\}$ 

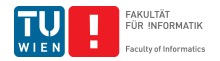

### Beispiele

ProfessorIn(PersNr, Name, Rang, Raum) AssistentIn(PersNr, Name, GebDatum, Boss)

Finde Paare von ProfessorInnen und die ihnen zugeordneten AssistentInnen:

$$
\{[p.Name, a. PersNr] \mid p \in ProfessorIn \land
$$

a ∈ AssistentIn ∧

 $p.PersNr = a.Boss$ 

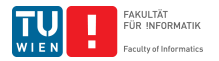

## Beispiel

 $\{[p.Name, a.PersNr] \mid p \in Profs \land a \in Assis \land p.PersNr = a.Boss\}$ 

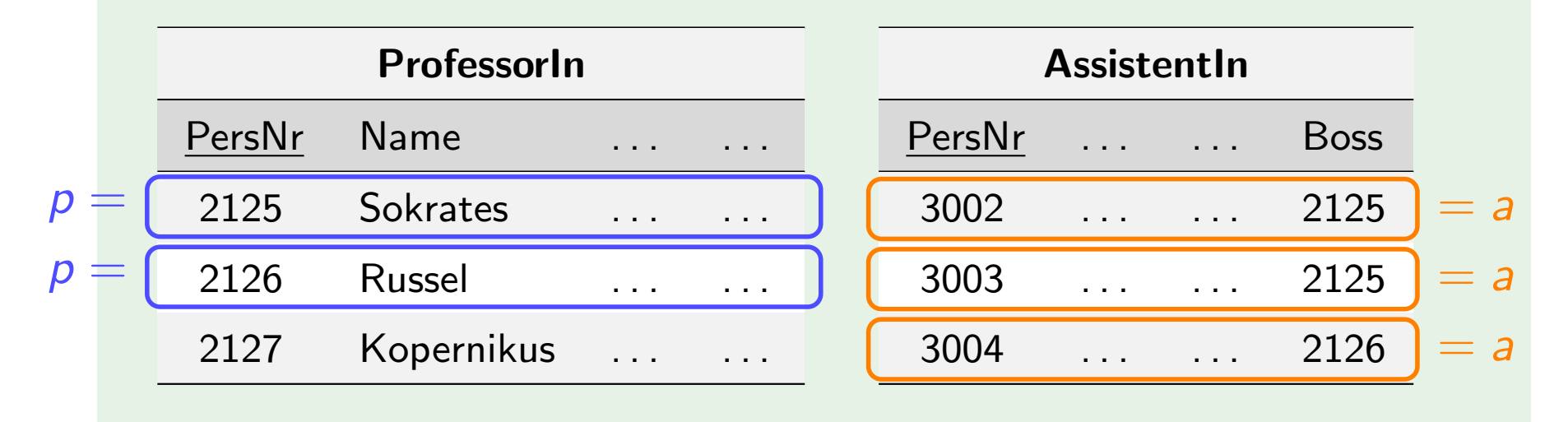

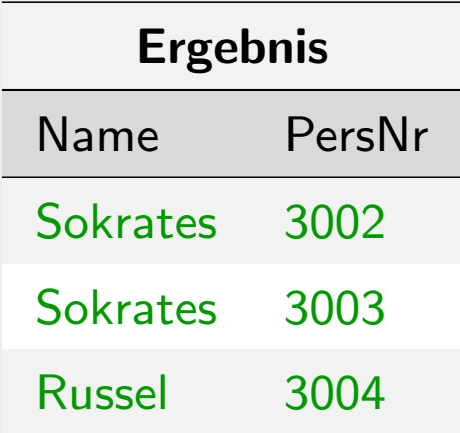

**Johannes Fichte, Felix Winter Seite 96** and the settlement of the settlement of the settlement of the Seite 96

FAKULTÄT<br>FÜR INFORMATIK

### Beispiele

```
StudentIn(MatrNr, Name, Semester)
hören(MatrNr, VorlNr)
Vorlesungen(VorlNr, Titel, SWS, gelesenVon)
```
**Studierende die mindestens eine Vorlesung besuchen:** 

 $\{s \mid s \in \text{StudentIn } \land \exists h \in \text{hören}(s.\text{MatrixN} = h.\text{MatrixN})\}$  $\{s \mid s \in \text{StudentIn } \land \exists h \in \text{hören}(s.\text{MatrixN} = h.\text{MatrixN})\}$  $\{s \mid s \in \text{StudentIn } \land \exists h \in \text{hören}(s.\text{MatrixN} = h.\text{MatrixN})\}$  $\{s \mid s \in \text{StudentIn } \land \exists h \in \text{hören}(s.\text{MatrixN} = h.\text{MatrixN})\}$  $\{s \mid s \in \text{StudentIn } \land \exists h \in \text{hören}(s.\text{MatrixN} = h.\text{MatrixN})\}$ 

MatrNr der Studierenden die alle Vorlesungen besuchen:

 $\{[s.MatrNr] \mid s \in StudentIn \wedge \forall v \in Vorlesungen(\}$  $\exists h \in h$ ören $(h$ . Vorl $Nr = v$ . Vorl $Nr$  $\wedge$  h. MatrNr = s. MatrNr)) }

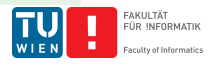

## Beispiel (Abfragen im Tupelkalkül)

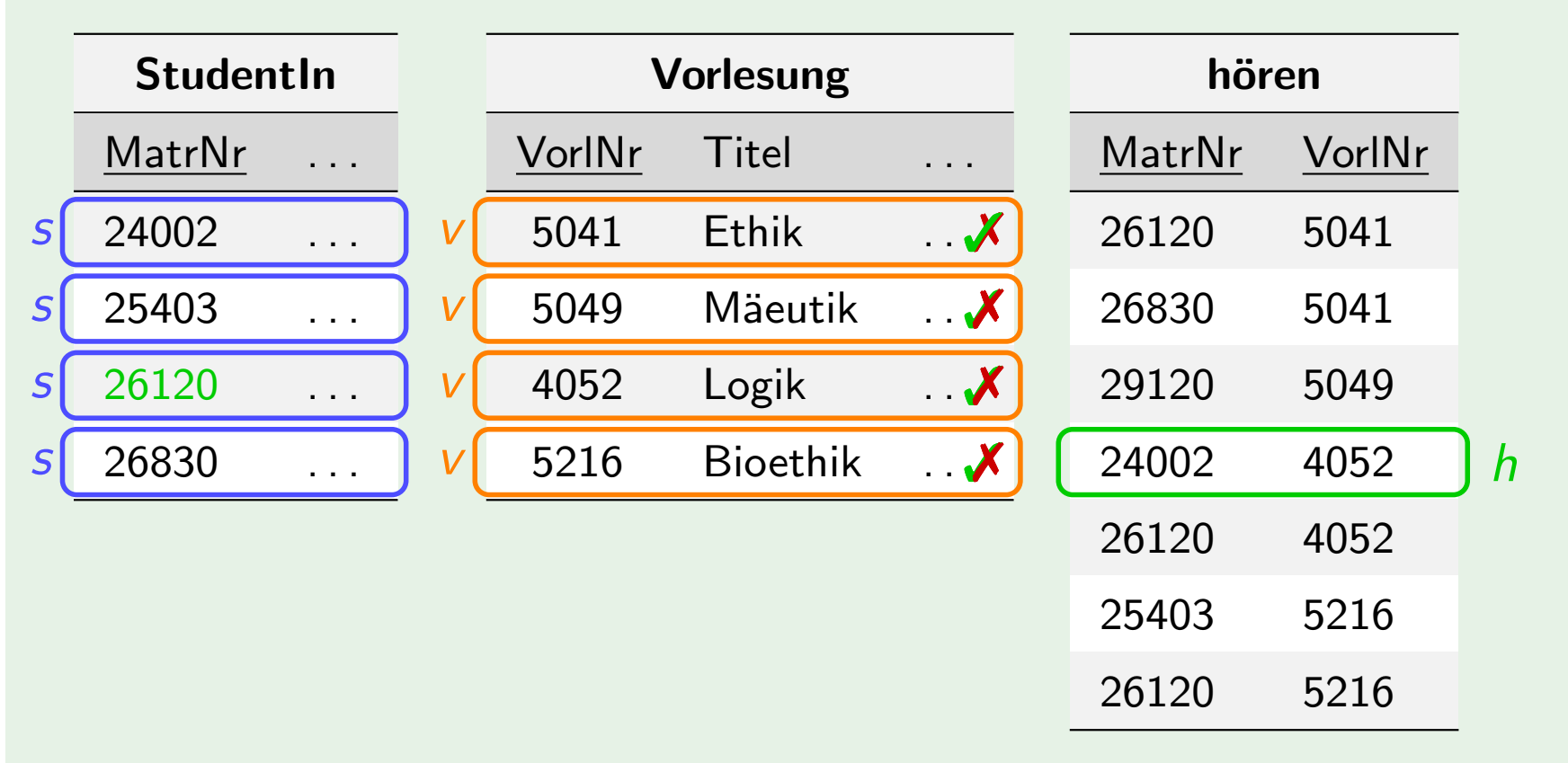

 $\{$  [s.MatrNr] | s  $\in$  StudentIn  $\land \forall v \in V$ orlesungen(  $\exists h \in \textit{hören}(h. \textit{VorlNr} = v. \textit{VorlNr} \wedge h. \textit{MatrNr} = s. \textit{MatrNr}))$ 

FAKULTÄT<br>FÜR INFORMATIK

## Definition (Syntax)

Die Anfragen des relationalen Tupelkalküls sind von der Form:

 $\{t \mid P(t)\}\$ 

t ... Tupelvariable (oder Tupelkonstruktor);  $P(t)$  ... Formel. Formeln werden aus Atomen zusammengebaut (siehe Definition).

### Definition (Semantik)

Ein Tupel t ist im Ergebnis, wenn es die Formel  $P(t)$  erfüllt. Die Variable t ist eine freie Variable der Formel  $P(t)$ , ist also nicht durch einen Quantor (∀, ∃) gebunden.

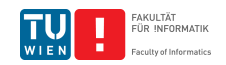

Definition (Syntax: Atome und Formeln)

Atome:

 $t \in R$ : t Tupelvariable; R Relationenname

- $s.A\phi t.B$ : s und t Tupelvariablen; A und B Attributnamen;  $\phi$  ein Vergleichsperator  $(=, \neq, \leq, \leq, >, \geq)$ 
	- $s.A\phi c$ : wie oben, aber c Konstante

For[meln:](#page-45-0)

```
Atome sind Formeln
```
P Formel, so sind auch  $\neg P$  und  $(P)$  Formeln

 $P_1, P_2$  Formeln, so sind auch  $P_1 \wedge P_2, P_1 \vee P_2$  und  $P_1 \rightarrow P_2$ Formeln

 $P(t)$  Formel mit einer freien Variable t, so sind auch  $\forall t \in R(P(t))$  und  $\exists t \in R(P(t))$  Formeln

Johannes Fichte, Felix Winter Seite 100 Seite 100 Seite 100 Seite 100 Seite 100 Seite 100 Seite 100 Seite 100

#### Beispiele

```
StudentIn(MatrNr, Name, Semester)
hören(MatrNr, VorlNr)
Vorlesungen(VorlNr, Titel, SWS, gelesenVon)
ProfessorIn(PersNr, Name, Rang, Raum)
```
**Studierende die mindestens eine Vorlesung von Curie** [besuc](#page-45-0)hen:

$$
\{s \mid s \in \text{StudentIn} \land \exists h \in \text{hören}(s.\text{MatrixN}r = h.\text{MatrixN}
$$

- $\wedge$   $\exists v \in V$ orlesungen $(h.Vor/Nr = v.Vor/Nr)$
- $∧$  ∃p ∈ ProfessorIn(p.PersNr = v.gelesenVon

$$
\land \quad p.Name = 'Curie')))\}
$$

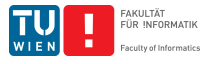

## Beispiele

StudentIn(MatrNr, Name, Semester) Vorlesungen(VorlNr, Titel, SWS, gelesenVon) hören(MatrNr, VorlNr)

■ Studierende die alle vierstündigen Vorlesungen besuchten:

$$
\{s \mid s \in \text{StudentIn} \land \forall v \in \text{Vorlesungen}(v.SWS \neq 4 \lor \exists h \in \text{hören}(h.\text{VorINT} = v.\text{VorINT} \land h.\text{Matrix} = s.\text{Matrix})\}
$$

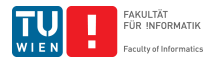

#### Beispiele

StudentIn(MatrNr, Name, Semester) AssistentIn(PersNr, Name, GebDatum, Boss) ProfessorIn(PersNr, Name, Rang, Raum)

■ Personalnummern aller ProfessorInnen und AssistentInnen:

 $\{[p.PersNr] \mid p \in ProfessorIn \vee p \in AssistantIn\}$  $\{[p.PersNr] \mid p \in ProfessorIn \vee p \in AssistantIn\}$  $\{[p.PersNr] \mid p \in ProfessorIn \vee p \in AssistantIn\}$ 

■ Namen die sowohl AssistentInnen als auch Studierende tragen:

 $\{[p.Name] \mid p \in \text{AssignmentIn} \land \exists s \in StudentIn(\}$  $p.Name = s.Name)$ 

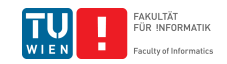

## Beispiele

AssistentIn(PersNr, Name, GebDatum, Boss) ProfessorIn(PersNr, Name, Rang, Raum)

Alle AssistentenInnen die keine ProfessorInnen sind:

 ${a \mid a \in \mathsf{Asss}$ istenten  $\land \neg \exists p \in \mathsf{ProfessorIn}$  $p.PersNr = a.PersNr$ }

 ${a \mid a \in \mathsf{Asss}$ istenten  $\land \forall p \in \mathsf{ProfessorIn}$  $p.PersNr \neq a.PersNr$ 

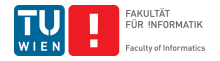

# Domänenkalkül

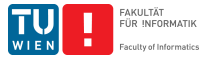

**Johannes Fichte, Felix Winter Seite 105** 

## Der relationale Domänenkalkül

## Beispiele

ProfessorIn(PersNr, Name, Rang, Raum)

Finde alle C4-ProfessorInnen:

 $\{[p, n, r, o] \mid ([p, n, r, o] \in ProfessorIn \wedge r = 'C4')\}$ 

Finde die Namen aller C4-ProfessorInnen:

 $\{[n] \mid \exists p, o, r([p, n, r, o] \in ProfessorIn \wedge r = 'C4')\}$ 

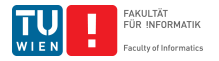

## Der relationale Domänenkalkül

## Beispiele

ProfessorIn(PersNr, Name, Rang, Raum) AssistentIn(PersNr, Name, GebDatum, Boss)

**Finde Paare von ProfessorInnen und die ihnen zugeordneten** [Assist](#page-45-0)entIn[nen:](#page-89-0)

$$
\begin{array}{lcl} \{[n,a] \mid & \exists & p,r,o([p,n,r,o] \in \textit{ProfessorIn} \land \\ & \exists & m,f([a,m,f,p] \in \textit{AssignmentIn}))\} \end{array}
$$

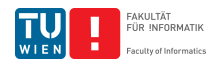

# Der relationale Domänenkalkül

#### Beispiele

StudentIn(MatrNr, Name, Semester) hören(MatrNr, VorlNr) Vorlesungen(VorlNr, Titel, SWS, gelesenVon)

Studierende die mindestens eine Vorlesung besuchen:

 $\{[m, n] \mid \exists s([m, n, s] \in StudentIn \land \exists v([m, v] \in h\ddot{o}ren))\}$  $\{[m, n] \mid \exists s([m, n, s] \in StudentIn \land \exists v([m, v] \in h\ddot{o}ren))\}$  $\{[m, n] \mid \exists s([m, n, s] \in StudentIn \land \exists v([m, v] \in h\ddot{o}ren))\}$ 

MatrNr der Studierenden die alle Vorlesungen besuchen:

 $\{[m] \mid \exists n, s([m, n, s] \in StudentIn \wedge \forall v, t, s, p\}$  $([v, t, s, p] \in V$ orlesungen  $\rightarrow [m, v] \in h$ ören)}

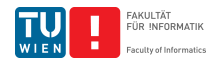
### Definition (Syntax)

Die Anfragen des relationalen Domänenkalküls sind von der Form:

$$
\{[v_1, v_2, \ldots, v_n] | P(v_1, v_2, \ldots, v_n)\}
$$

 $v_1, v_2, \ldots, v_n$  . . Domänenvariablen, die einen Attributwert repräsentieren;  $P(v_1, v_2, \ldots, v_n)$  eine Formel. Formeln werden aus At[omen zu](#page-45-0)sam[mengeba](#page-89-0)ut (siehe Definition).

#### Definition (Semantik)

Ein Tupel  $[v_1, v_2, \ldots, v_n]$  ist im Ergebnis, wenn es die Formel  $P(v_1, v_2, \ldots, v_n)$  erfüllt. Die Variablen  $v_1, v_2, \ldots, v_n$  sind freie Variablen der Formel  $P(v_1, v_2, \ldots, v_n)$  – also nicht durch einen Quantor (∀, ∃) gebunden.

Definition (Syntax: Atome und Formeln)

### Atome:

 $[v_1, \ldots, v_n] \in R$ :  $v_1, v_2, \ldots, v_n$  Domänenvariablen; R ein n-stelliger Relationenname

> $x\phi y$ :  $x, y$  Domänenvariablen;  $\phi$  ein Vergleichsperator  $(=,\neq,<,\leq,>,\geq)$

 $x\phi c$ : wi[e oben,](#page-89-0) aber c Konstante

Formeln:

Atome sind Formeln

P Formel, so sind auch  $\neg P$  und  $(P)$  Formeln

 $P_1, P_2$  Formeln, so auch  $P_1 \wedge P_2, P_1 \vee P_2$  und  $P_1 \Rightarrow P_2$ 

 $P(v)$  Formel mit freien Variablen v, so sind auch  $\forall v(P(v))$  und  $\exists v(P(v))$  Formeln

### Beispiele

```
StudentIn(MatrNr, Name, Semester)
hören(MatrNr, VorlNr)
Vorlesungen(VorlNr, Titel, SWS, gelesenVon)
ProfessorIn(PersNr, Name, Rang, Raum)
```
Name und MatrNr von Studierenden die mindestens eine  $\blacksquare$ Vorlesung von Curie besuchen:

$$
\begin{array}{ll}\n\{ [m, n] & | & \exists s ([m, n, s] \in StudentIn \land \\
& \exists v ([m, v] \in h\ddot{o} \text{ren } \land \\
& \exists t, d, p ([v, t, d, p] \in ProfessorIn \land \\
& \exists a, r, u([p, a, r, u] \in ProfessorIn \land \\
a = 'Curie')) )\}\n\end{array}
$$

**Johannes Fichte, Felix Winter Seite 111** 

#### Beispiele

StudentIn(MatrNr, Name, Semester) hören(MatrNr, VorlNr) Vorlesungen(VorlNr, Titel, SWS, gelesenVon) ProfessorIn(PersNr, Name, Rang, Raum)

Name und MatrNr von Studierenden die mindestens eine  $\blacksquare$ [Vorle](#page-45-0)sung v[on](#page-89-0) [Cur](#page-89-0)ie besuchen:

 $\{[m, n] \mid \exists s, v, t, d, p, r, u([m, n, s] \in StudentIn \wedge$  $[m, v] \in h\ddot{o}$ ren  $\wedge$   $[v, t, d, p] \in$  ProfessorIn  $\wedge$  $[p, 'Curie', r, u] \in ProfessorIn)))$ 

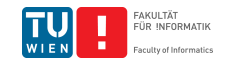

### Beispiele

StudentIn(MatrNr, Name, Semester) hören(MatrNr, VorlNr) Vorlesungen(VorlNr, Titel, SWS, gelesenVon)

■ Name und MatrNr von Studierenden die alle vierstündigen [Vorle](#page-45-0)sunge[n besuc](#page-89-0)hen:

$$
\begin{array}{ll}\n\{[m,n] & | & \exists s([m,n,s] \in StudentIn \land \\
 & \forall v,t,s,p(([v,t,s,p] \in Vorlesungen \land s = 4) \\
 & \rightarrow [m,v] \in h\ddot{o}ren)\}\n\end{array}
$$

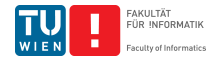

### Beispiele

StudentIn(MatrNr, Name, Semester) AssistentIn(PersNr, Name, GebDatum, Boss) ProfessorIn(PersNr, Name, Rang, Raum)

Personalnummern aller ProfessorInnen und AssistentInnen:

$$
\{ [p] \mid (\exists n, g, b([p, n, g, b] \in \text{Assistenth}) \vee (\exists r, a([p, n, r, a] \in \text{ProfessorIn}) \}
$$

■ Namen die sowohl AssistentInnen als auch Studierende tragen:

$$
\{ [n] \mid \exists p, g, b, m, s ( \quad [p, n, g, b] \in \textit{Assistent} \land \\ [m, n, s] \in \textit{Student} \textit{In} ) \}
$$

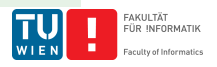

### Beispiele

AssistentIn(PersNr, Name, GebDatum, Boss) ProfessorIn(PersNr, Name, Rang, Raum)

Alle AssistentInnen die keine ProfessorInnen sind:

 $\{|p| \mid \exists n, g, b$  ( $[p, n, g, b] \in$  Asssistenten  $\wedge$  $\neg \exists n, r, a([p, n, r, a] \in ProfessorIn))$ 

 $\{|p| \mid \exists n, g, b$  ( $[p, n, g, b] \in$  Asssistenten  $\wedge$  $\forall n, r, a(\neg([p, n, r, a] \in ProfessorIn)))$ 

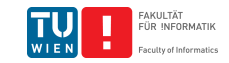

### Beispiel

Gesucht sind Studierende, die mindestens eine Vorlesung besuchen: StudentIn(MatrNr, Name, Semester) hören(MatrNr, VorlNr)

<span id="page-115-0"></span>■ Tupelkalkül:

 $\{s \mid s \in \text{StudentIn } \land \exists h \in \text{hören}(s.\text{Matrix} = h.\text{Matrix})\}$ 

■ Domänenkalkül:

 $\{[m, n, s] \mid [m, n, s] \in StudentIn \land \exists v([m, v] \in h\ddot{o}ren)\}$ 

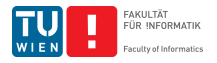

### Beispiel

Gesucht sind die Matrikelnummern jener Studierenden, die auf alle abgelegten Prüfungen eine 2 hatten: StudentIn(MatrNr, Name, Semester) prüfen(MatrNr, VorlNr, Note)

■ Tupelkalkül:

$$
{ [s.Matrix] | s \in StudentIn \land \forall p \in prüfen( \newline \newline s.Matrixr = p.Matrixr \rightarrow p. Note = 2) }
$$

Domänenkalkül:  $\blacksquare$ 

> ${[mm] \mid \exists nam, sem([mnr, nam,sem] \in StudentIn) \wedge$  $\forall$ vnr, no([mnr, vnr, no]  $\in$  prüfen  $\rightarrow$  no  $= 2$ )}

Beispiel (Semantik Tupelkalkül)

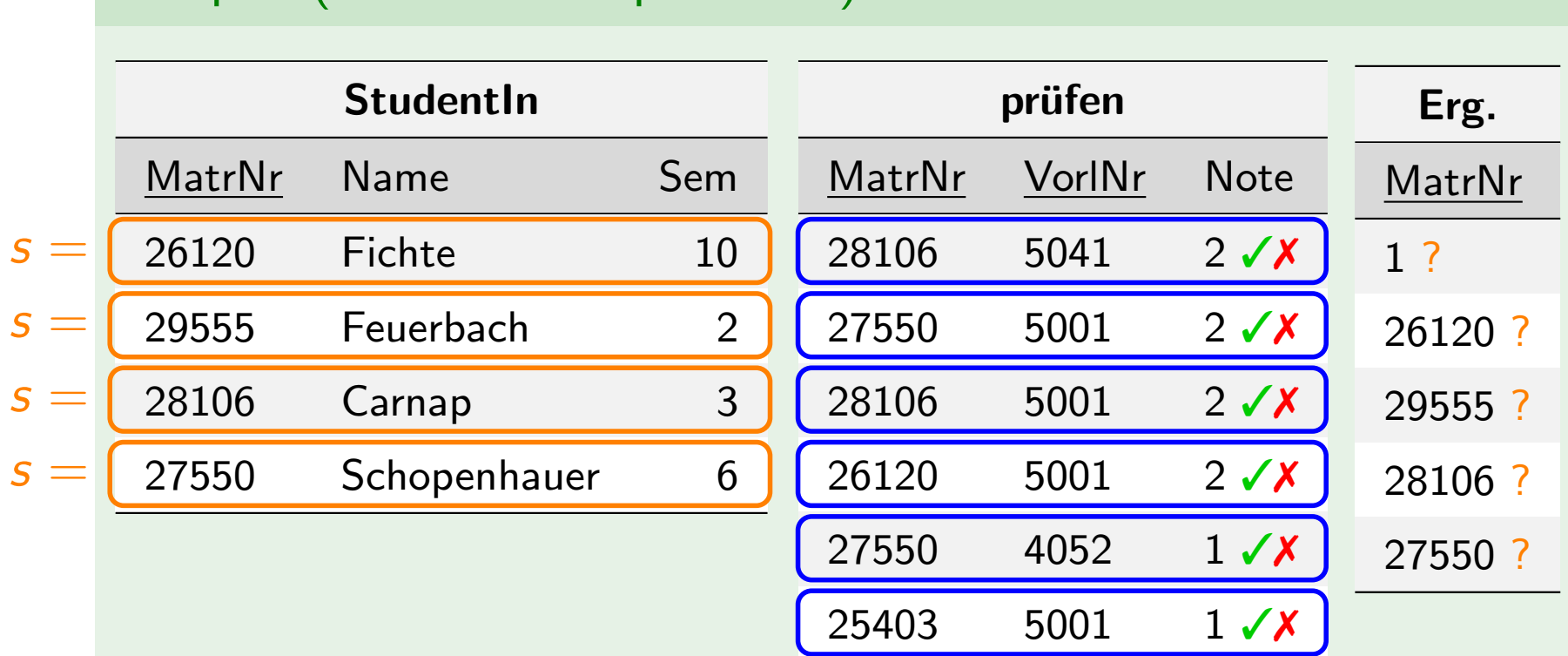

 $\{[s.MatrNr] \mid s \in StudentIn \land \forall p \in prüfen($ s. MatrNr =  $p$ . MatrNr  $\rightarrow p$ . Note = 2) }

$$
s = (1, 1, 1, 1)? s \in StudentIn? \Rightarrow \textbf{X}
$$

**Johannes Fichte, Felix Winter Seite 118** 

 $s \in$  StudentIn  $\checkmark$   $\forall p \in$  prufen  $\dots$  (  $\checkmark$   $\Rightarrow$   $\checkmark$ 

 $s \in$  Studentln  $J \forall n \in$  priifen  $2J \Rightarrow J$ 

### Beispiel (Semantik Domänenkalkül)

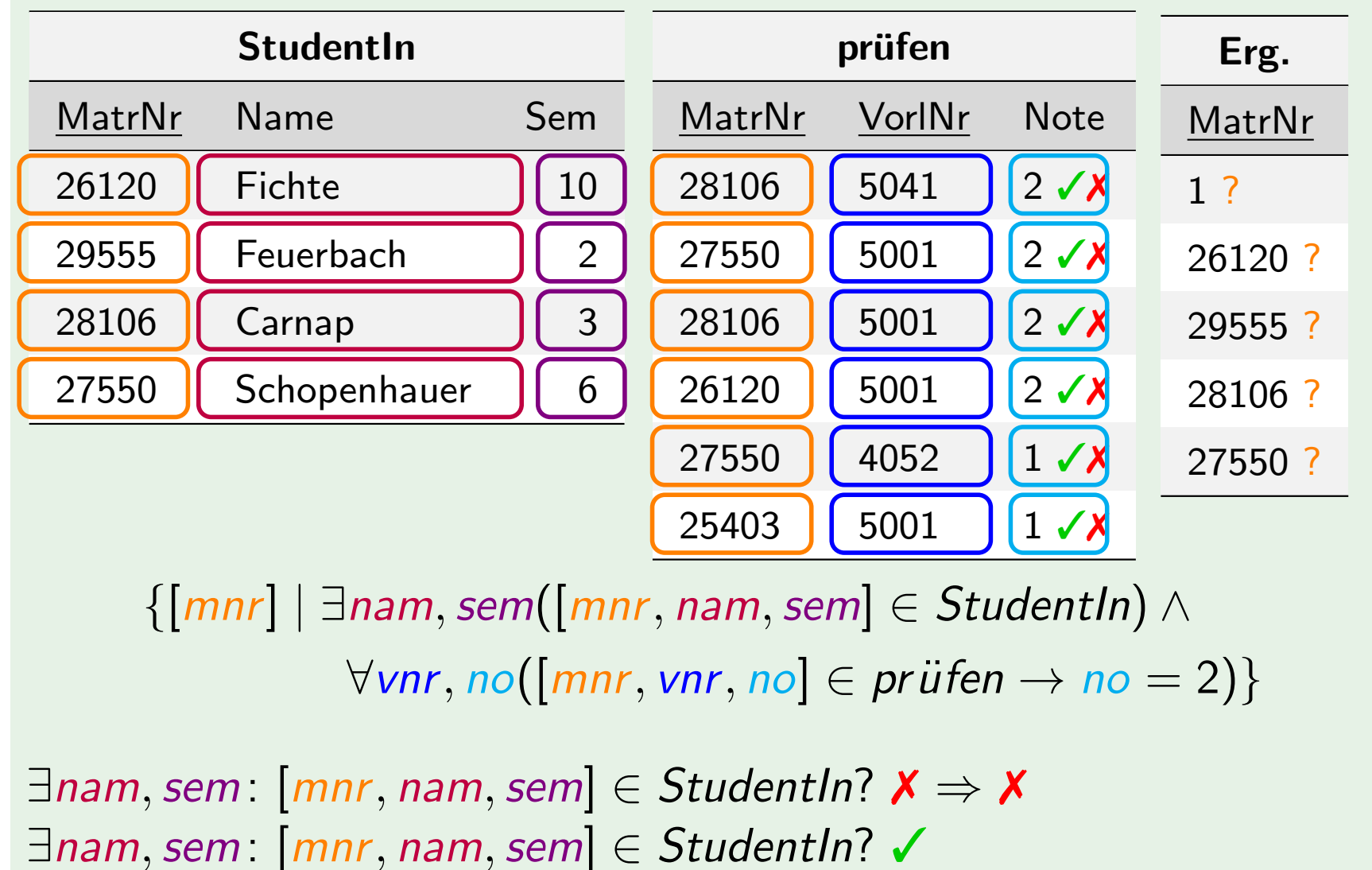

∀vnr, no . . . ? vnr = 'a', no = 'b' ✓ vnr = 4052, no = 1 ✓ . . . **Johannes Fichte, Felix Winter Seite 119** 

 $var = 5001$ , no  $-2$   $\rightarrow$   $\rightarrow$   $\rightarrow$ 

FAKULTÄT<br>FÜR INFORMATIK

# Sichere Ausdrücke und Ausdruckskraft der Abfragesprachen

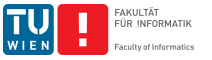

**Johannes Fichte, Felix Winter Seite 120** 

### Sichere Ausdrücke im Relationenkalkül

"Eine Anfrage im Relationenkalkül ist sicher, wenn Ihre Antwort nur von jenen Werten abhängt welche in der Datenbank oder der Anfrage vorkommen, jedoch nicht von dem angenommenen Wertebereich<sup>"</sup>

Beispiel (Keine sichere Anfrage)  $R(A)$  $\{t \mid \neg(t \in R)\}$  {[a]  $|\neg([a] \in R)\}$ 

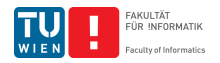

## Sichere Ausdrücke im Tupelkalkül

Anfragen können unter Umständen eine unendliche Ergebnismenge spezifizieren:

Beispiel

### $\{n \mid \neg (n \in ProfessorIn)\}\$

gibt alle jene Tupel aus, die nicht in der Tabelle ProfessorIn vorkommen. Davon können wir uns unendlich viele vorstellen.

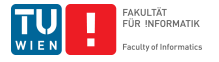

## Sichere Ausdrücke im Tupelkalkül

Definition (Domäne eines Ausdrucks)

Die Domäne einer Formel enthält

- alle in der Formel vorkommenden Konstanten und
- **alle Attributwerte von Relationen, die in der Formel** referenziert werden.

#### Definition (Sichere Ausdrücke)

Ein Ausdruck des Tupelkalküls heißt sicher, wenn das Ergebnis des Ausdrucks eine Teilmenge der Domäne ist.

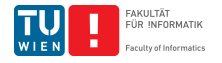

## Sichere Ausdrücke im Domänenkalkül

Anfragen können unter Umständen wieder eine unendliche Ergebnismenge spezifizieren:

Beispiel

### $\{[p, n, r, o] \mid \neg([p, n, r, o] \in ProfessorIn]\}$

gibt wieder alle jene Tupel aus, die nicht in der Tabelle ProfessorIn vorkommen. Davon können wir uns unendlich viele vorstellen.

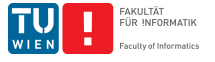

## Sichere Ausdrücke im Domänenkalkül

Definition (Sichere Ausdrücke)

Ein Ausdruck

$$
\{[x_1,x_2,\ldots,x_n] \mid P(x_1,x_2,\ldots,x_n)\}
$$

ist sicher, falls:

- Für jedes Tupel  $[c_1, c_2, \ldots, c_n]$  im Ergebnis:  $c_i$   $(1 \leq i \leq n)$  ist [in](#page-45-0) [der](#page-45-0) Domäne [von](#page-115-0)  $P$  enthalten
- Für jede Teilformel  $\exists x P_1(x)$ : Wenn Konstante  $c$  das Prädikat  $P(c)$  erfüllt, dann ist c in der Domäne von  $P_1$  enthalten
- Für jede Teilformel  $\forall x P_1(x)$ : dann und nur dann erfüllt, wenn  $P_1(x)$  für alle Werte der Domäne von  $P_1$  erfüllt

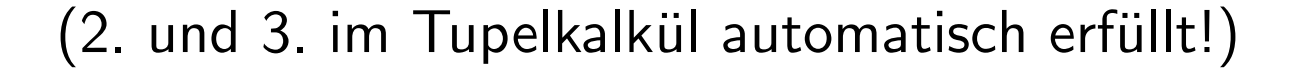

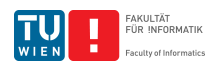

## Ausdruckskraft der Abfragesprachen

Die drei Sprachen

- **relationale Algebra,**
- relationaler Tupelkalkül, eingeschränkt auf sichere Ausdrücke und
- relationaler Domänenkalkül, eingeschränkt auf sichere [Ausdr](#page-45-0)ücke

<span id="page-125-0"></span>[sind](#page-125-0) [gleich](#page-125-0) [m](#page-125-0)ächtig

Wichtig: SQL ist ebenfalls gleich mächtig (mit bestimmten Einschränkungen)

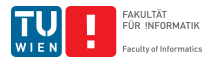

## Zum Abschluss . . .

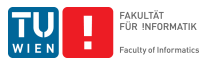

**Johannes Fichte, Felix Winter Seite 127** Seite 127

## Beispiel: Sport (aus: Formale Modellierung)

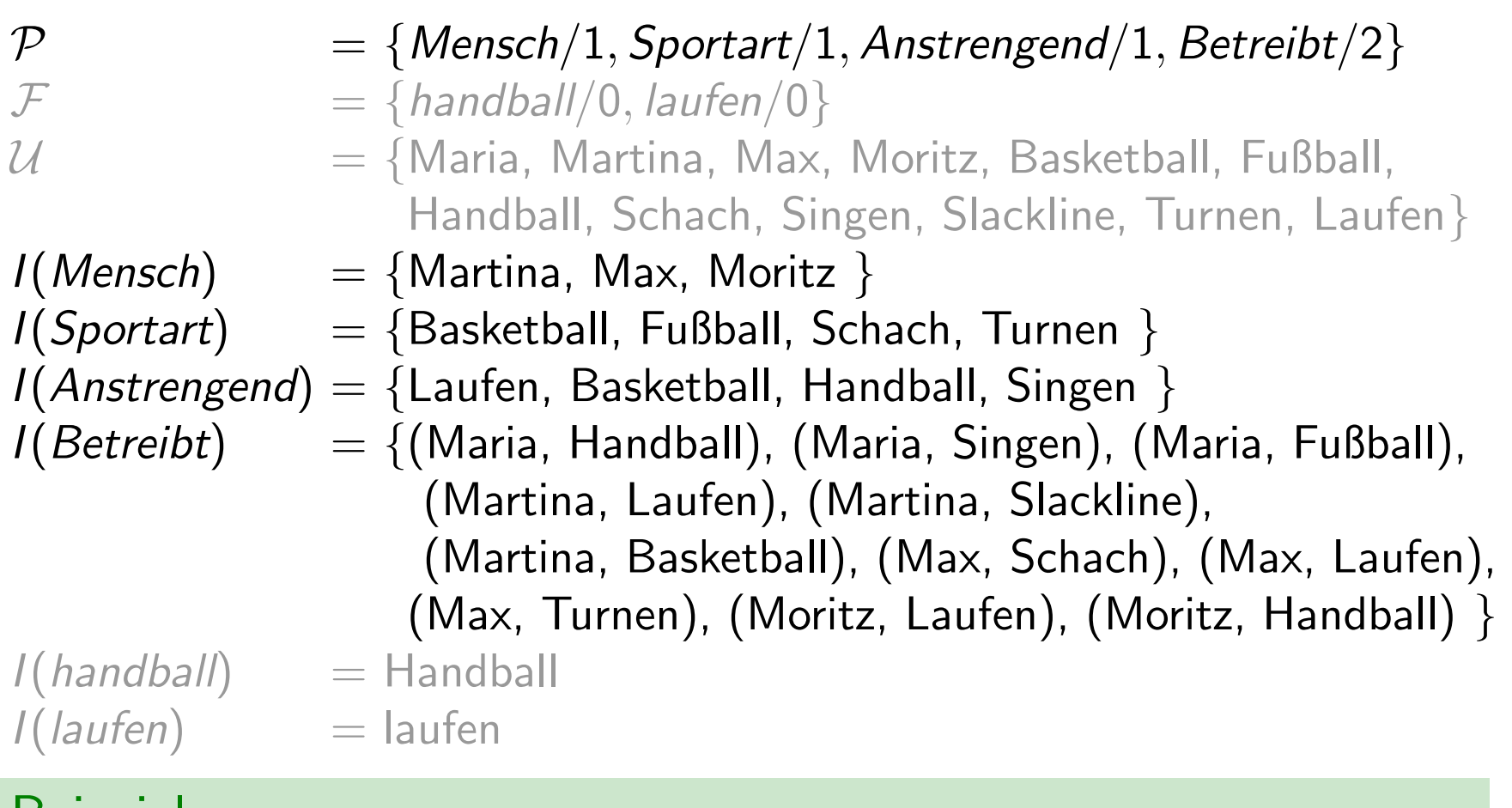

#### **Beispiel**

 $\exists x (Sportart(x) \land \forall y (Mensch(y) \supset \neg Betreibt(y, x)))$ 

FAKULTÄT<br>FÜR INFORMATIK

## Beispiel: Sport (aus: Formale Modellierung)

$$
\begin{array}{lll}\n\mathcal{P} & = \{Mensch/1, Sportart/1, Anstrengend/1, Betreibt/2\} \\
I(Mensch) & = \{Martina, Max, Moritz\} \\
I(Sportart) & = \{Basketball, Fußball, Schach, Turner\} \\
I(Anstrengend) & = \{Laufen, Basketball, Handball, Singer\} \\
I(Betreibt) & = \{(Maria, Handball), (Maria, Singer), (Maria, FulBall), (Martina, Slackline), (Marina, Backelball), (Max, Schach), (Max, Laufen), (Max, Turnen), (Moritz, Laufen), (Moritz, Handball)\}\n\end{array}
$$

### Beispiel

- $\exists x (Sportart(x) \land \forall y (Mensch(y) \supset \neg Betreibt(y, x)))$
- $\{(x) | (Sportart(x) \wedge \forall y (Mensch(y) \supset \neg Betreibt(y, x)))\}$
- $\blacksquare$   $\{[x] \mid$  $([x] \in Sportart \wedge \forall y([y] \in Mensch \rightarrow \neg([y, x] \in Bertreibt)))$

### Lernziele

- Was sind die Unterschiede zwischen der relationalen Algebra und dem Relationenkalkül?
- Wann ist eine Sprache relational vollständig?
- Was sind die Unterschiede zwischen Tupel- und Domänenkalkül?
- Wie sehen Ausdrücke im Tupel- bzw. Domänenkalkül aus?
- Was sind sichere Ausdrücke im Relationenkalkül?

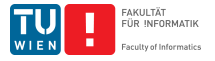